# ESTUDO DE VARIAÇÕES DIURNAS E PULSAÇÕES GEOMAGNÉTICAS NAS REGIÕES DA ANOMALIA MAGNÉTICA DO ATLÂNTICO SUL, ELETROJATO EQUATORIAL E ANTÁRTICA

Herbert Ricardo Gonzales Lopes Aluno da Universidade Estadual Paulista — UNESP - Bolsista PIBIC/CNPq Orientadores: Dr. Severino Luiz Guimarães Dutra, Pesquisador, DGE Dr. José Marques da Costa, Pesquisador DGE Universidade de Taubaté - UNITAU

O campo geomagnético apresenta um grande espectro de variações, estendendo-se desde frações de segundo até mais de milhões de anos. As causas das variações de longo período, tais como reversão dipolar e variação secular, são associadas aos processos dinâmicos que ocorrem no interior da Terra. Já as flutuações com períodos menores do que alguns dias têm origens externas decorrentes da interação Sol-Terra, sendo o campo geomagnético responsável pelo controle de partículas carregadas no espaço ambiental da Terra, protegendo da incidência direta do vento solar.

Este projeto teve o objetivo de um estudo sobre as variações diurnas e micropulsações geomagnéticas nas regiões da Anomalia Magnética do Atlântico Sul (AMAS), Eletrojato Equatorial e Antártica. A Anomalia Magnética do Atlântico Sul (AMAS) é uma região que apresenta o valor mínimo da intensidade total do campo magnético terrestre. O Eletrojato Equatorial é uma corrente elétrica na altura de 110-150Km que circunda o globo terrestre na região do equador magnético e Antártica na estação comandante Ferraz.

Faz-se uso dos dados das estações geomagnéticas do INPE, equipadas com magnetômetros de três componentes do tipo núcleo saturado em forma de anel *(fluxgate).* Este magnetômetro mede as três componentes H, D e Z do campo geomagnético com precisão melhor que um 1nT. Os dados são registrados e digitalizados num intervalo de amostragem de três segundos, para cada uma das três componentes medidas nas estações de Santa Maria-RS (29,7°S;53,9°W) na região da AMAS, Alcântara-MA (2,4°S;44,4°W) e São Luiz-MA (2,5°S;44,3°W) na região do Eletrojato Equatorial. Nos estudos referentes a Antártica fez-se uso dos dados geomagnéticos coletados na Estação Antártica Comandante Ferraz-EACF (62°S;58,4°W) com bobinas magnéticas de alta sensibilidade.

No processamento dos dados utilizou-se ferramentas/programas computacionais que possibilitam o estudo da variação temporal do campo geomagnético e a procura das freqüências dominantes nas faixas Pc-3 (10-45s), Pc-4 (45-150s) e Pc-5 (150-600s). Os sinais filtrados foram analisados, usando o método da Transformada Rápida de Fourier (FFT), para períodos magneticamente calmos com  $\sum K_p \leq 10$  e períodos perturbados com  $\sum K_p \geq 29$ .

Na Figura 1a podemos observar a variação diurna do campo geomagnético em um dia perturbado, na componente H e na região do Eletrojato Equatorial, com *IKp=44+.* Pode-se notar que a variação do sinal não possui um padrão diurno. A Figura lb mostra o sinal anterior filtrado na faixa de períodos 45-150s (Pc-4), onde se percebe Os eventos de micropulsações em diversos instantes do dia. Na Figura lc é mostrado o espectro dinâmico para essa componente geomagnética H na mesma faixa de período, que representa de modo claro a variação na amplitude das micropulsações.

Nos espectros obtidos para as faixas de freqüência e nos espectros dinâmicos, pode-se visualizar a variação da amplitude do sinal ao longo do dia e, também, localizar os períodos de ocorrência dos pacotes de onda de micropulsações. A amplitude da variação diurna é maior para os períodos magneticamente perturbados. Durante os períodos perturbados há também uma maior ocorrência de micropulsações geomagnéticas

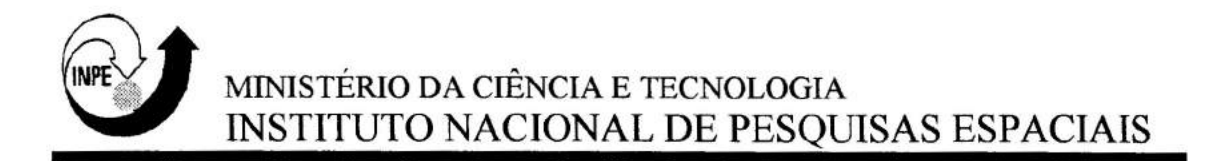

SSIffMSS;35S5M1SSSSSSfl 11 f1117111qt5,51451}/5111/1(fS.SSiff.5,5S5,,ISSISSISM1555 frtls,SH. \$ SJ.11.7.nISMISS f/1,1[P,Siff5.11,051.5.355535~SittfflyStfangS315,5 S.\$7117 IISSRISSMSiff,S5SSMSSS

# **Estudo de Variações Diurnas e Pulsações Geomagnéticas nas Regiões da Anomalia Magnética do Atlântico Sul, Eletrojato Equatorial e Antártica.**

**Relatório de Iniciação Cientifica** 

#### **HERBERT RICARDO GONZALES LOPES**  BOLSISTA PIBIC/CNPq

ORIENTADORES:

### **Dr. JOSÉ MARQUES DA COSTA**  UNITAU/INPE

**Dr. SEVERINO LUIZ GUIMARÃES DUTRA**  INPE

> São José dos Campos Fevereiro de 1999

**Estudo de Variações Diurnas e Pulsações Geomagnéticas nas**  Regiões da Anomalia Magnética do Atlântico Sul, Eletrojato **Equatorial e Antártica.** 

Aos meus orientadores:

Dr. José Marques da Costa , Dr. Severino Guimarães Dutra e amigos e colegas do DGE/CEA/INPE, pelo desempenho que obtive com a ajuda de todos.

#### RESUMO

O campo magnético da Terra apresenta um grande espectro de variações, estendendo-se desde frações de segundo até mais de milhões de anos. As causas das variações de longo período, tais como reversão dipolar e variação secular, são associadas aos processos dinâmicos que ocorrem no interior da Terra. Já as flutuações com períodos menores do que alguns dias têm origens externas decorrentes da interação Sol-Terra (Figura 1).

Este projeto visa a realização de um estudo sobre variações diurnas e micropulsações geomagnéticas, nas regiões da Anomalia Magnética do Atlântico Sul (AMAS), Eletrojato Equatorial e Antártica. A Anomalia Magnética do Atlântico Sul (AMAS) é uma região que apresenta o valor mínimo da intensidade total do campo magnético terrestre. O Eletrojato Equatorial é uma corrente elétrica na altura de 110— 150Km que circunda o globo terrestre na região do equador magnético (Figura 2).

Faz-se uso dos dados das estações geomagnéticas do INPE, equipadas com magnetômetros de três componentes do tipo núcleo saturado em forma de anel *(fluxgate).* Estes magnetômetros medem as três componentes H, D e Z do campo geomagnético com precisão melhor que um 1nT. Os dados são registrados e digitalizados num intervalo de amostragem de três segundos, para cada uma das três componentes medidas nas estações de Santa Maria (29.7°S,53.9°W), RS, na região da AMAS, Alcântara (2.4°S,44.4°W) e São Luiz (2.5°S,44.3°W), MA, na região do Eletrojato Equatorial. Nos estudos referentes a Antártica faz-se uso dos dados geomagnéticos coletados na Estação Antártica Comandante Ferraz - EACF (62°S 58.4°W), com bobinas magnéticas de alta sensibilidade.

No processamento dos dados utilizou-se ferramentas/programas computacionais, já existentes no INPE/DGE, que possibilitam o estudo da variação temporal a procura das freqüências dominantes nas faixas Pc-3 (10-45s), Pc-4 (45- 150s), Pc-5 (150-600s) e, também, de variações entre 600 e 1000s. Os sinais filtrados foram analisados usando o método da Transformada Rápida de Fourier (FFT), durante períodos magneticamente calmos, com  $\Sigma Kp \le 10$ , e períodos perturbados, com  $\Sigma Kp \ge 29$ . Através das filtragens e dos espectros dinâmicos, nas faixas de períodos de oscilação 10-45s (Pc-3), 45-150s (Pc-4), 150-600s (Pc-5), pode-se visualizar a variação da amplitude do sinal ao longo do dia e localizar os períodos de ocorrência dos pacotes de onda com micropulsações.

# SUMÁRIO

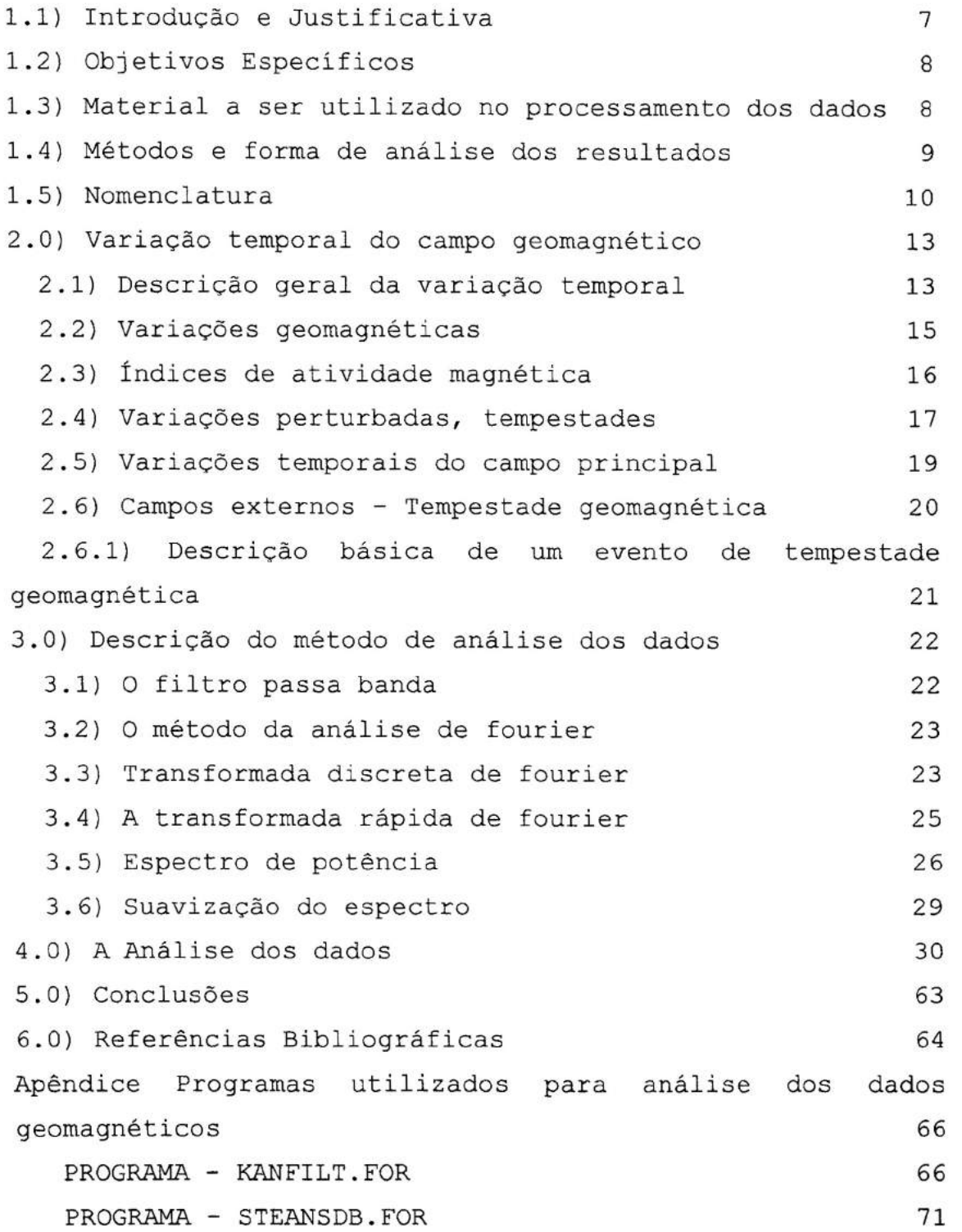

#### 1.1- INTRODUÇÃO E JUSTIFICATIVA

O campo magnético da Terra é produzido pelo movimento do fluido em alta temperatura existente no seu núcleo. O movimento deste fluido, ionizado devido as altas temperaturas, provoca o aparecimento de correntes elétricas que induzem o campo magnético. Fora da Terra, este campo seria dipolar se não fosse a influência de fontes secundárias que o distorcem e perturbam. A faixa de variação temporal do campo magnético terrestre estende-se desde frações de segundos até mais de milhões de anos. As causas das variações de longo período, como a variação secular, são internas, enquanto que as variações com períodos menores do que alguns dias são de origens externas à Terra. As variações de curto período, são associadas as tempestades geomagnéticas; a variação diurna e as variações de períodos mais curto, chamadas de micropulsações geomagnéticas, estão ligadas direta ou indiretamente à atividades solar.

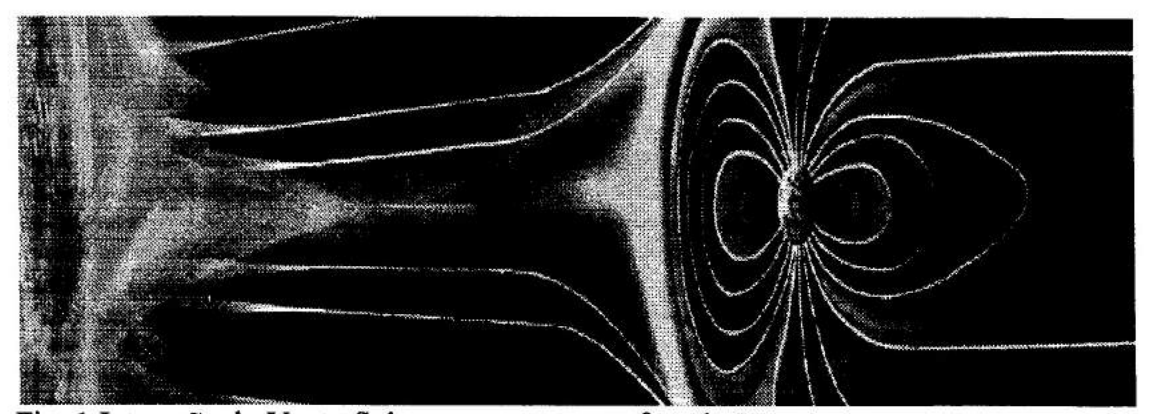

Fig. 1 Interação do Vento Solar com a magnetosfera da Terra.

As micropulsações são flutuações de curto período (usualmente da ordem de segundos a minutos) do campo magnético terrestre. A faixa de período na qual se considera micropulsações está entre 0,2 segundos e 17 minutos, com amplitudes desde frações até centenas de nanotesla.

A interação do vento solar com o campo magnético da Terra é o principal processo de geração das micropulsações, detectadas em toda a magnetosfera, ionosfera e na superfície terrestre. O primeiro estudos levaram a classificar as pulsações geomagnéticas em duas categorias de acordo com a regularidade e o período das variações. As pulsações com pico espectral muito bem definido foram classificas como pulsações contínuas (Pc), enquanto as que envolvem grande faixa espectral foram classificadas como pulsações irregulares(Pi).

O estágio do conhecimento sobre micropulsações geomagnéticas na faixa de (0,01-5Hz) indica que as fontes de energia destas ondas podem ser de origem interna ou externa à magnetosfera. As fontes internas incluem, principalmente, as instabilidades associadas à dinâmica das partículas carregadas; entre as fontes externas estão a magnitude e a orientação do campo magnético interplanetário associado ao vento solar.

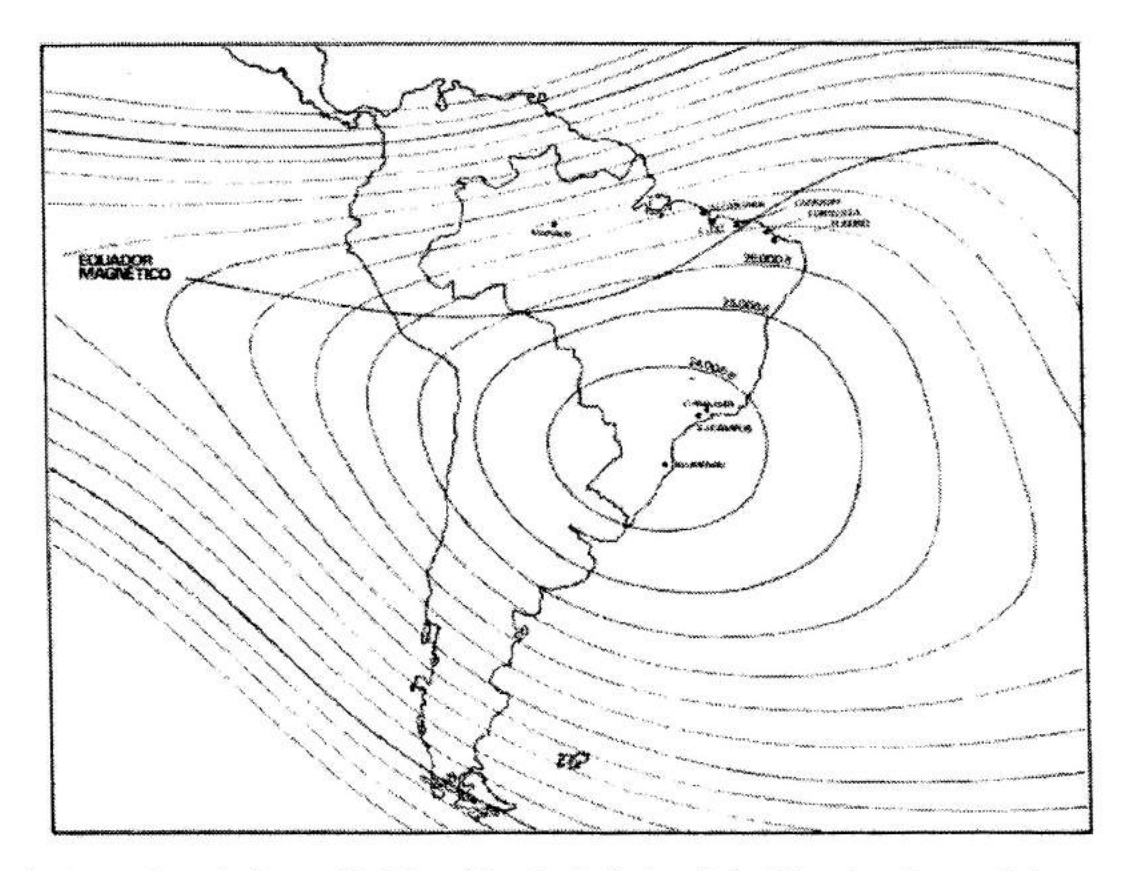

Fig. 2. Regiões da Anomalia Magnética do Atlântico Sul e Eletrojato Equatorial

#### 1.2 - OBJETIVOS ESPECÍFICOS

Através deste estudo pretende-se:

1) Determinar as características das variações geomagnéticas tais como: período, amplitude, duração, fase, os horários de maior ocorrência, observadas nas regiões da Anomalia Magnética do Atlântico Sul, Eletrojato Equatorial e Antártica;

2) Processamento de dados geomagnéticos com os programas e ferramentas computacionais, já existente no INPE/DGE, para estudos de variações diurnas e pulsações geomagnéticas nas regiões da Anomalia Magnética do Atlântico Sul, Eletrojato Equatorial e Antártica;

3) Correlacionar as variações geomagnéticas de baixas latitudes/equatoriais com os parâmetros fisicos associados a atividades geomagnéticas terrestre e interplanetária;

4) Comparação entre os resultados obtidos da análise das variações geomagnéticas.

1.3 - MATERIAL A SER UTILIZADO NO PROCESSAMENTO DOS DADOS.

O material utilizado nesta pesquisa consta dos dados geomagnéticos, referentes às variações nas componentes H, D e Z medidas nas estações de Santa Maria, São Luiz/Alcântara, a cada 3 segundos, com magnetômetros do tipo *fluxgate* de alta precisão, no período de 1993-1995. Nos estudos referentes a Antártica faz-se-á uso dos dados geomagnéticos coletados na Estação Antártica Comandante Ferraz — EACF, com bobinas magnéticas de alta sensibilidade. Este conjunto de dados geomagnéticos está disponível junto a Linha de Pesquisa e Desenvolvimento Geomagnetismo, da Divisão de Geofisica Espacial, da Coordenação Geral de Ciências Espaciais e Atmosféricas, do INPE, na forma digital. Os dados são processados com o auxílio de um computador Pentium e uma estação de trabalho Sun, adquiridos com recursos da FAPESP (Geociências: Proc. 92/2766-2; Programa de Infra - Estrutura - Informática: Proc. 94/4703-3).

Faz-se-á também uso de dados sobre os parâmetros fisicos do vento solar, medidos com instrumentação a bordo de satélites, no período 1993-1995, que serão obtidos junto ao Centro Mundial de Dados Geomagnéticos, de Boulder, Colorado. O acesso a estes dados será feito via INTERNET.

#### 1.4- MÉTODOS E FORMA DE ANÁLISE DOS RESULTADOS

1) Processamento e análise preliminar dos dados geomagnéticos de cada estação, para a seleção de espectros medidos durante períodos de atividade geomagnética calma e perturbada. O grau de perturbação da atividade geomagnética será aferida através de consulta aos índices Kp fornecidos pelo Centro Mundial de Dados Geomagnéticos de Boulder.

2) Processamento e análise de espectros selecionados para um mesmo intervalo de tempo. O método de análise incluirá a procura de freqüências dominantes e a determinação de suas amplitudes, através da utilização da transformada rápida de Fourier.

3) A forma de análise envolverá a comparação das características dos espectros, bem como a correlação dos resultados com os parâmetros do vento solar.

4) A interpretação dos resultados e as conclusões da pesquisa serão feitas a luz das teorias existentes sobre variações geomagnéticas em latitudes baixas e equatoriais.

#### 1.5- NOMENCLATURA

As sete grandezas F, Z, H, I, D, X, e Y (fig. 3) são chamadas de elementos magnéticos, e quaisquer dos três elementos independentes por exemplos (H,D, Z; H,D,I; X, Y, Z) especificam o campo geomagnético:

1 - F representa o (vetor) do campo magnético da terra (normalmente chamado de intensidade total do campo) em qualquer ponto. O campo magnético também pode aparecer com a nomenclatura B;

2 - Z indica a intensidade da componente vertical do campo (considerada positiva no sentido do interior da Terra);

3 - II indica a intensidade da componente horizontal do campo;

4 - I (inclinação ou *dip), é* o ângulo que o campo total, F, faz com a sua componente horizontal, H; a inclinação é considerada positiva quando a componente Z está no sentido do interior da Terra;

5 - D (denota declinação ou variação magnética), é o ângulo que a componente horizontal do campo faz com o norte geográfico, se D for positivo, significa que a componente horizontal do campo está à leste do norte, e se D for um ângulo negativo, significa que a componente horizontal do campo está a oeste do norte;

6 - X denota a intensidade da componente do campo horizontal na direção norte — sul geográfica;

7 - *Y* denota a intensidade da componente do campo horizontal na direção leste — oeste geográfica.

Medições ou registros do campo magnético da Terra utilizam três componentes, pois é o suficiente para definir um vetor, Das setes possíveis em geral são utilizadas as componentes H, D e Z. No caso da Antártica será utilizado apenas duas componentes magnéticas X e *Y.* 

11

# DGE/CEA/INPE

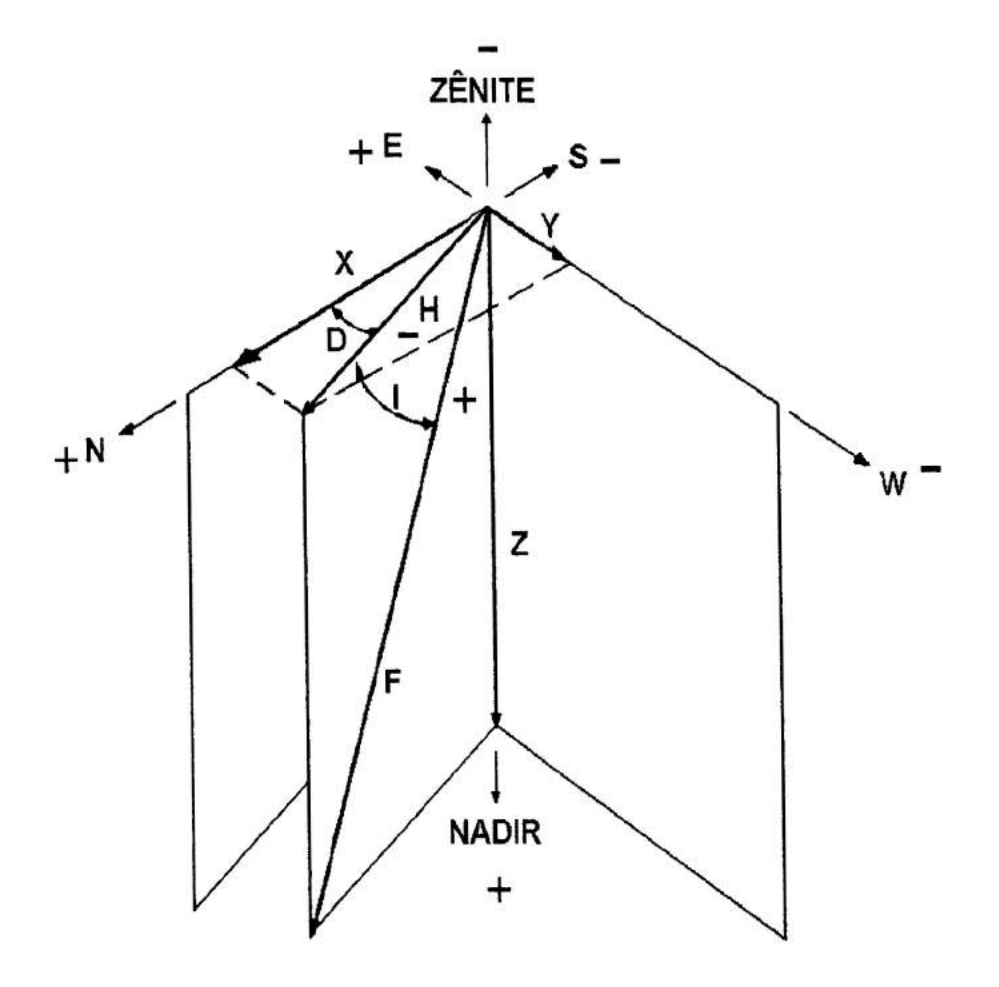

Fig. 3 — As Componentes do Campo Magnético da Terra

*F = Intensidade Total H = Componente Horizontal*   $Z =$  Componente Vertical *D = Declinação I = Inclinação X = Componente Norte - sul = Componente Leste - Oeste* 

# 2- VARIAÇÃO TEMPORAL DO CAMPO MAGNÉTICO DA TERRA

# 2.1- DESCRIÇÃO GERAL DA VARIAÇÃO TEMPORAL

As variações temporais do campo magnético da Terra são as mudanças com o tempo da intensidade ou direção do vetor do campo (ou suas componentes) em um determinado local. No momento são de importância prática por causa dos efeitos que causam em bússola magnética de navegação e por causa das perturbações associadas a propagação de onda de radio (inclusive "blecautes" de radio) afetando a comunicação e sistemas de navegação. É preciso o conhecimento da natureza e causas destas variações para entender estes efeitos, aumentar a precisão da previsão sob condições desfavoráveis, e entender outros efeitos que podem dar importância na prática do futuro.

Atualmente vários observatórios permanentes localizados em vários lugares ao redor da Terra, fazem registros contínuos (magnetogramas) da variação da intensidade ou direção de três componentes do campo geomagnético. A precisão por volta de alguns nanoTelas ( $1nT = 10^{-5}$ G), ou alguns décimo de um minuto de arcos é obtida para as variações mais lentas que têm durações de um minuto ou mais. As flutuações que têm durações de segundos ou menos requerem técnicas de gravação diferentes e não são regularmente medidas.

As variações temporais são, em geral, irregulares em caráter, mas podem ser discutidas convenientemente em termos do espectro de freqüência e do seu conteúdo de energia. As variações a serem consideradas aqui se originam fora da Terra, principalmente na ionosfera, e são atribuídas à causas solares. O espectro de energia destas variações cobre períodos que variam de uma fração de um segundo até vários dias, sendo que o espectro de freqüência equivalente é de aproximadamente 50 Hz até aproximadamente 10<sup>-5</sup> Hz. Este espectro exclui a maioria dos efeitos da variação secular, como também de descargas de raio, quais causam flutuações rápidas na faixa de rádio-freqüência.

Um dia magneticamente ativo, ou perturbado, é caracterizado pela existência de muitas e grandes variações que têm durações de duas a três horas. Um dia calmo ou não perturbado tem pequena ou nenhuma variação; os magnetogramas durante dias muito calmos mostram uma variação lenta do campo. As tempestades magnéticas são intervalos de atividade magnética pronunciada que acontece concorrentemente em todas as partes do globo terrestre. Uma das características principais das tempestades magnéticas é a diminuição marcada em H, que alcança seu ponto mínimo dentro de algumas horas após o início súbito e gradualmente retorna ao nível normal durante os dias seguintes

Para durações menores que aproximadamente 10 minutos, as amplitude das variações são aproximadamente proporcionais às durações. As variações temporais do campo são maiores nas zonas aurorais, que estão aproximadamente a ± 67 graus latitude geomagnética (aproximadamente  $\pm 23$  graus do polo geomagnético).

Os efeitos das variações temporais na navegação com bússola magnética aumentam rapidamente com latitude crescente por causa da diminuição na componente horizontal do campo principal e o aumento na amplitude das variações. Uma variação 10% em H pode ser esperada duas a três vezes por mês nas zonas aurorais. Embora a longo prazo (vários dias) o efeito da perturbação magnética geralmente é uma diminuição na magnitude de H, as variações na declinação, D, como também as variações de pequena duração em H, é de uma natureza mais forte.

As perturbações na comunicações de rádio, que são freqüentemente associadas as perturbações magnéticas e que são causadas por absorção na baixa ionosfera, também têm o efeito máximo nas zonas aurorais.

# 2.2 - VARIAÇÕES GEOMAGNÉTICAS

Basicamente há dois tipos de variação magnética: as que correspondem a períodos magneticamente calmos, e as variações mais intensas associadas a tempestades magnéticas. As variações diurnas do primeiro tipo, são de dois tipos principais, a variação Sq, e uma mais fraca chamada variação L. A primeira é influenciada pela ação do Sol (S), em tempo calmo quieto, e a segunda pela Lua (L). As variações mais intensas, associadas às tempestades, são as variações perturbadas.

As variações Sq, por serem variações pequenas em torno de um valor médio, são expressas na unidade gama (y) sendo  $1y = 10^{-9}T$ . As variações Sq, nas componentes X, Y e Z, estão representadas na Figura 04 para o hemisfério Norte, equador e hemisfério Sul.

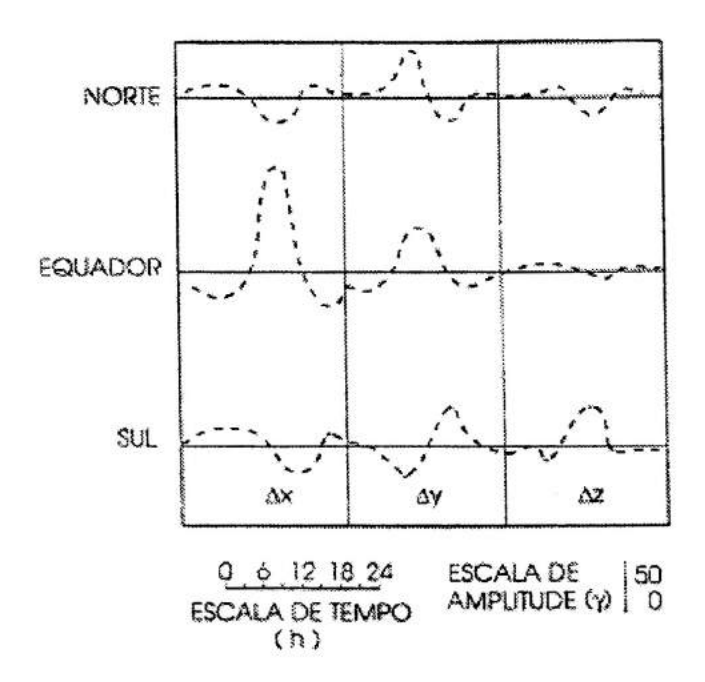

Fig. 04 Representação das variações geomagnéticas Sq.

### 2.3 - ÍNDICES DE ATIVIDADE MAGNÉTICA

É importante ter-se uma medida quantitativa da intensidade do distúrbio magnético em um dado período. Achou-se mais prático expressá-la por intermédio de índices magnéticos .A fim de definir rapidamente o estado de atividade do campo magnético, foram criados vários índices, baseados nas variações de F, medidas pelos magnetômetros. Em cada estação, o dia é dividido em oito períodos de 3 horas (horário de Greenwich) e, das três componentes de F, aquela variação que for a maior, em cada período, é chamada a amplitude *a* (em gamas). As variações Sq e L são previamente subtraídas de cada componente. Estas amplitudes, medidas em uma série de estações para cada período, produzem o *índice planetário Ap.* O índice *K* está relacionado às amplitudes *a,* através de uma escala semi - logarítmica própria para cada estação. Os valores numéricos de K variam de O (atividade muito calma) a 9 (atividade muito intensa), com frações intermediárias de 1/3, representados, por exemplo, pelos valores 8 +, 2-, 3, etc. À média entre várias estações corresponde ao índice planetário *Kp,* talvez o mais usado na literatura. O índice *Kp,* sendo um índice planetário, deveria exprimir o estado médio de atividade magnética no globo terrestre mas, para isso, a rede de magnetômetros deveria ser uniformemente distribuída, o que não ocorre na realidade, havendo muito mais observatórios no hemisfério norte. A soma,  $\sum K p$ , para um determinado dia, é freqüentemente usada.

Recentemente fez-se uma separação (entre hemisférios) do índice *Kp* havendo, portanto, um para o norte e outro para o sul. Além dos índices citados, há outros mais adequados para certas regiões, ou mais convenientes para certas aplicações.

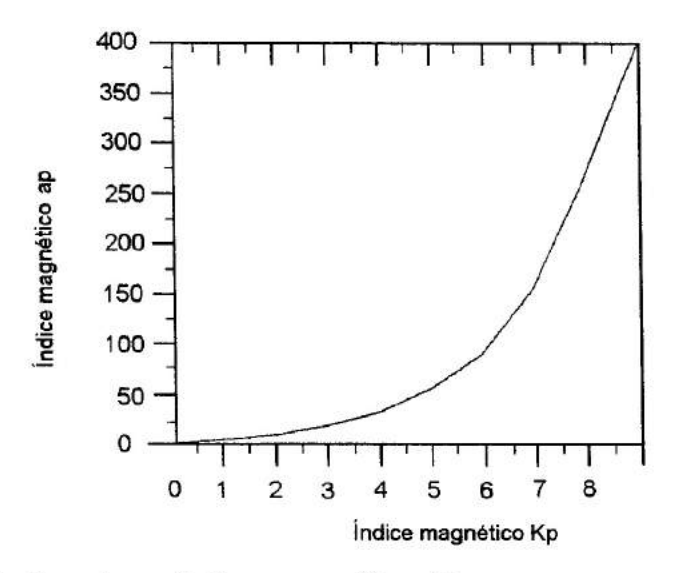

Figura 05 — Relação entre os índices magnéticos Kp e ap.

O índice magnético diário *Ap,* obtido através do mesmo conjunto de dados, mas convertido a uma escala linear e tomando-se a média sobre 24 horas UT, é também empregado para caracterizar um período de distúrbio magnético. O índice *ap é* definido a cada 3 horas. A *Figura 05* mostra a relação entre os índices *Kp* e *ap.* 

#### 2.4 - VARIAÇÕES PERTURBADAS, TEMPESTADES

Há ocasiões em que se verifica um aumento apreciável na radiação solar do EUV, na velocidade ou concentração do vento solar, ou ambos, caracterizando uma *tempestade solar.* Quando a radiação e as partículas alcançam a Terra, ocorrem os fenômenos chamados *distúrbios ionosféricos súbitos (DIS), tempestades ionosféricas, e tempestades magnéticas.* 

O aumento que se verifica na radiação solar abaixo de 10À, na faixa dos raios X, associa-se à erupção solar que produz um aumento na ionização em torno de 80km de altura. Este aumento na ionização dá origem a uma série de fenômenos que se denominam de DIS. A propagação de ondas eletromagnéticas é bastante afetada, podendo ser muito atenuada. Note-se que os DIS ocorrem somente na face iluminada pelo Sol, e são mais intensos quando o Sol está no zênite.

O aumento do conteúdo eletrônico na região D, ocorre rapidamente (alguns minutos) após o que tende à recuperação, que dura da ordem de 1,5 horas. Pequenas variações no campo magnético também se verificam na ocorrência de DIS intensos e são chamados *crochets.* 

Durante as tempestades, tanto o campo magnético, quanto a ionosfera, podem sofrer mudanças drásticas. No primeiro caso, fala-se em *tempestades magnéticas* e, no segundo, em *tempestades ionosféricas.* A perturbação solar causadora destes fenômenos é geralmente caracterizada por um aumento do vento solar. Sua densidade pode passar de  $10^6$  a  $10^7$  m<sup>-3</sup>, e sua velocidade, de 300Km.s<sup>-1</sup> pode atingir até 900 ou 1000 km.s<sup>-1</sup>. Durante os períodos perturbados observa-se um aumento na luminosidade auroral.

O aumento de velocidade e concentração do vento solar tem o efeito de aumentar a compressão das linhas do campo geomagnético no lado voltado para o Sol. Como resultado da maior concentração de linhas de campo, há um aumento relativamente rápido na intensidade do campo magnético, e a magnetopausa, de 10 raios terrestres pode passar a 6 raios terrestre. O aumento em F, é o chamado início súbito (IS), mas que nem sempre se faz notar nos magnetogramas, ou porque sua variação é muito pequena, ou porque é muito lenta. A partir do IS, a variação do campo magnético tem uma forma característica de variação indicada esquematicamente na Figura 06. A variação é dividida em fases. O aumento inicial é a chamada *fase inicial* da variação perturbada, e é causada pela compressão das linhas magnéticas na magnetosfera pelo vento solar. A fase seguinte, chamada *fase principal,* corresponde a um decréscimo do campo magnético, devido ao aumento de correntes elétricas que fluem na magnetosfera, formando o sistema da corrente de anel. Esta é a fase mais longa, com duração de alguns dias, A parte final, quando o campo volta ao seu estado não perturbado, é a *fase de recuperação.* As variações menores superpostas à fase principal são devidas aos

sistemas secundários de correntes elétricas que circulam nas regiões polares. São os *distúrbios polares (DP),* e estão associados às sub-tempestades polares.

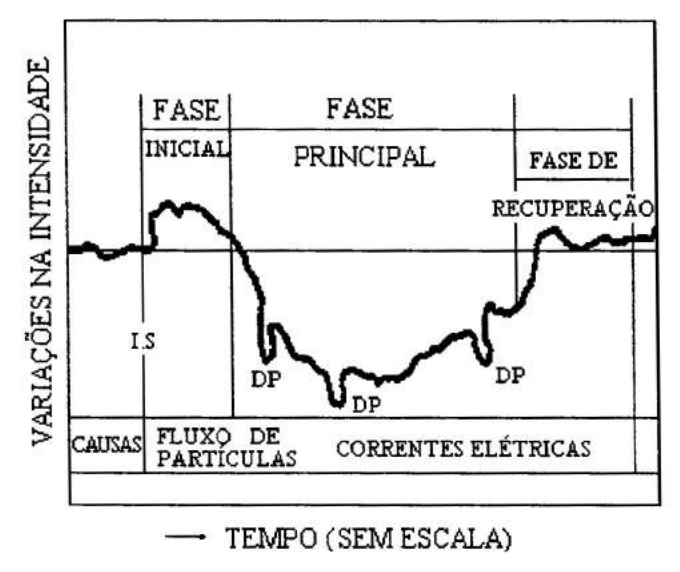

#### Figura 06 — Ilustração das fases de uma tempestade magnética

#### 2.5 - VARIAÇÕES TEMPORAIS DO CAMPO PRINCIPAL

É conhecido que as componentes do campo magnético (elementos de campo) na superficie terrestre apresentam variações temporais. Estas variações operam em escalas de milisegundos a milhares de anos.

As variações de curto prazo surgem, principalmente, das correntes elétricas que fluem na parte inferior da ionosfera e das variações súbitas e intensas das tempestades magnéticas. Estas flutuações são superpostas às variações de longo prazo *(variação secular)* que, embora sejam muito lentas comparadas aos transientes de curto prazo, variam rapidamente sobre uma escala de tempo geológica (objeto de estudo da ciência Paleomagnetismo).

O espectro temporal da variação secular é muito variado. Variações nos campos não dipolares dão-se em escala de tempo de séculos; enquanto que variações dipolares ocorrem em escala da ordem de milênios. Periodicidades entre 4 e 30 anos podem estar associadas às variações de campos externos. Dados paleomagnéticos indicam períodos de 450, 600, 1800 e 10000 anos. A causa da variação secular está conectada à origem do campo principal, caracterizando-se por um mero rearranjo das linhas de força.

Regredindo em escala de tempo geológica, por intermédio de investigações paleomagnéticas atualmente disponíveis, encontram-se indicações muito evidentes da realidade das reversões do campo magnético principal (mudanças de polaridade no modelo de campo dipolar). A natureza do campo durante uma reversão envolve duas questões importantes, ainda sem solução: Qual o tempo necessário para uma reversão efetuar-se? O campo magnético dipolar decai a zero, voltando a crescer em direção oposta; ou o dipolo simplesmente precipita-se em direção contrária?

#### 2.6 - CAMPOS EXTERNOS - TEMPESTADE GEOMAGNÉTICA

Quando as três componentes de campo, medidas em uma certa estação magnética, apresentam variações regulares e suaves, é convencional designar o período analisado como *dias calmos;* em contraste, quando as variações são relativamente irregulares, ele é chamado de *dias perturbados.* No entanto, se o período apresentar intensos distúrbios magnéticos associados, tem-se uma tempestade *magnética.* 

Excluindo-se os períodos de tempestades magnéticas, encontra-se uma variação diária regular nos elementos de campo, observados a partir dos magnetogramas. A contribuição principal *é a variação solar diária,* Sq, com uma periodicidade de 24 h, e uma mais fraca chamada de *variação diária lunar,* L, com uma periodicidade próxima a 25 h.

# 2.6.1 - DESCRIÇÃO BÁSICA DE UM EVENTO DE TEMPESTADE GEOMAGNÉTICA

Não existe um critério bem definido para especificar uma tempestade magnética, embora na maior parte estes eventos exibem certas características comuns. Tipicamente, um evento de tempestade pode ser dividido em quatro fases:

**Início súbito da tempestade:** a tempestade pode iniciar-se gradualmente ou através de uma mudança repentina na componente de campo H (usualmente atinge valores crescentes de algumas dezenas de y). Algumas vezes, um pequeno aumento inicial em *H* é seguido, dentro de 2 a 3 min, de um acentuado decrescimento.

**Fase inicial:** dentro de 1h ou menos, a partir do possível início súbito da tempestade, H cresce e permanece de 30 a 50 y superior ao seu valor pré - tempestade. Muitas tempestades não possuem fase inicial.

**Fase principal:** é caracterizada pela redução drástica na componente horizontal do campo (de 100 a 400 7), ocupando algumas horas. A magnitude da redução varia com a latitude, atingindo um valor máximo próximo ao equador e decrescendo em direção aos pólos geográficos até, aproximadamente, ±60° de latitude. Em direção a zona auroral, a magnitude da redução de H volta a crescer rapidamente.

**Fase de recuperação:** Depois de *H* ter alcançado um valor mínimo, ele recupera o seu valor normal, de maneira suave e aproximadamente exponencial. Isto pode levar vários dias.

#### 3- DESCRIÇÃO DO MÉTODO DE ANÁLISE DOS DADOS

Em análise matemática teórica a transformada de Fourier é, em geral, aplicada a uma função contínua, implicando uma extensão infinita do sinal. Entretanto, em análise de dados ou em matemática numérica a forma de onda é discreta, como por exemplo, uma série temporal, que é finita em extensão. Neste caso, é a versão discreta da transformada de Fourier (DFT) que deve ser utilizada.

A transformada rápida de Fourier (FFT) é um método computacional eficiente para o cálculo da DFT de uma série temporal. Sua eficiência está no fato de calcular os coeficientes da DFT iterativamente. O cálculo direto dos coeficientes de uma série com N amostra requer um esforço computacional de ordem de  $N^2$ .

#### 3.1 - O FIILTRO PASSA BANDA

Os dados geomagnéticos adquiridos na Estação de Santa Maria, Alcântara e São Luiz foram digitalizados em arquivos separados, cada um contendo a série temporal de 24 horas de dados, com um intervalo de amostragem de 3 segundos. Estes arquivos são mostrados em gráficos de intensidade versus tempo, o que constitui a chamada variação diurna do campo geomagnético. Porém, como o objetivo deste trabalho reside em estudar as micropulsações do campo geomagnético, toma-se necessário filtrar o sinal da variação diurna de modo que "passem" somente os sinais de micropulsações.

Para fins de filtragem de sinais digitais, existem filtros que operam no domínio do tempo, deixando passar somente o sinal acima ou abaixo de uma determinada freqüência. A esses filtros da-se o nome de filtros passa alta e passa baixa, respectivamente. Para estudar as micropulsações necessita-se somente do sinal em uma banda de freqüência que vai desde 1mHz até 0,1Hz (1000 - 10 seg). Para isso, usou-se um filtro tipo passa-faixa, que deixa passar apenas os sinais numa faixa de freqüência.

Aplicando, então, esse filtro tipo passa-faixa, tem-se como saída o sinal das micropulsações para estudos posteriores.

#### 3.2 - O MÉTODO DA ANÁLISE DE FOURIER

Um processo físico pode ser descrito no domínio do tempo, por uma quantidade *h* como função do tempo,  $h(t)$ , e também no domínio de freqüência,  $H(f)$ , com - $\infty < f$  $<\infty$ . Para muitos propósitos é usual pensar que  $h(t)$  e  $H(f)$  são duas representações diferentes da mesma função. As relações entre *h(t)* e *H(f)* são dadas pelas relação de transformação de Fourier:

$$
H(\varpi) = \int_{-\infty}^{\infty} h(t)e^{+i\varpi t}dt
$$
\n(3.1)

$$
h(t) = \frac{1}{2\pi} \int_{-\infty}^{\infty} H(\varpi) e^{-i\varpi t} d\varpi
$$
\n(3.2)

onde  $\varpi = 2\pi f$  é a freqüência angular dada em radianos por segundo. Se *t* é medido em segundos, então *f é* dado em ciclos por segundos ou Hz (unidade de freqüência). Entretanto, as equações 3.1 e 3.2 podem ser aplicadas com qualquer unidade.

#### 3.3 - TRANSFORMADA DISCRETA DE FOURIER

Suponhamos que temos *N* pontos consecutivos de uma amostra *(N* dados), ou seja:

$$
h_k = h(t_k), \ t_k = k \cdot \Delta \qquad k = 0, 1, 2, ..., N - 1 \tag{3.3}
$$

onde A é o intervalo de amostragem, *t* é o tempo (ou uma abscissa qualquer), *h* é a função (sinal) em análise.

O recíproco do intervalo de amostragem  $1/\Delta$  é chamado de taxa de amostragem e se  $\Delta$  é medido em segundos, a taxa de amostragem é o número de amostras por segundo.

Para qualquer intervalo de amostragem temos uma freqüência especial *fc,*  chamada de freqüência de Nyquist (ou freqüência critica de Nyquist) que é dada por:

$$
f_c = \frac{1}{(2\Delta)}\tag{3.4}
$$

O valor de  $f_c$ , representa a maior freqüência de espectro a ser obtida, ou seja, o espectro estará na faixa de freqüência de -fc < f < fc.

Desta maneira, estima-se a transformada discreta de Fourier na faixa de frequência de  $-f_c < f < f_c$  nos valores discretos:

$$
f_n = \frac{n}{N\Delta}, \qquad n = \frac{-N}{2}, ..., \frac{N}{2}
$$
 (3.5)

A transformada de Fourier

$$
H(f) = \int_{-\infty}^{\infty} h(t)e^{+2\pi i f t} dt
$$
\n(3.6)

será aproximada para a soma discreta

$$
H(f_n) = \int_{-\infty}^{\infty} h(t)e^{+2\pi i f_n t}dt \approx \sum_{k=0}^{N-1} h_k e^{+2\pi i f_n t_k} \Delta = \Delta \sum_{k=0}^{N-1} h_k e^{+2\pi i k n/N}
$$
(3.7)

24

onde foi usado  $t_k = k\Delta$  e  $f_n = n/(N\Delta)$ . A somatória da Equação 3.7 é chamada de *transformada discreta de Fourier,* dos *N* pontos *hk:* 

$$
H_n = \sum_{k=0}^{N-1} h_k e^{+2\pi i k n/N} \tag{3.8}
$$

A transformada discreta de Fourier mapeia N números complexos de  $h_K$  para  $H_n$ . Ela não depende de qualquer parâmetro dimensional, tal como o intervalo de amostragem A.

A transformada discreta inversa de Fourier, através da qual pode-se recuperar os dados da amostra, é dada por:

$$
h_k = \frac{1}{N} \sum_{n=0}^{N-1} H_n e^{+2\pi i k n/N} \tag{3.9}
$$

#### 3.4- A TRANSFORMADA RAPIDA DE FOURIER

O tempo direto de computação da transformada de Fourier é muito grande. Definindo W como o número complexo:

$$
W = e^{+2\pi i/N} \tag{3.10}
$$

nos leva a ter para a transformada discreta de Fourier 3.8:

$$
H_n = \sum_{k=0}^{N-1} W^{nk} h_k
$$
 (3.11)

Então o vetor  $h_k$  é multiplicado por uma matriz cujos elementos  $(n, k)$  são as constantes  $W^{nk}$  para a potência  $n \times k$ . A multiplicação da matriz produz um vetor resultante cujas componentes é a função  $H_n$ . A matriz multiplicação requer  $N^2$ multiplicações, mais um número menor de operações para gerar as potências de *W.*  Desta forma, a transformada discreta de Fourier opera em *N2* processos. Este número pode ser reduzido para *Nlog2N* operações usando um algoritmo conhecido como transformada rápida de Fourier (FFT). Como a diferença entre  $N^2$  e  $Nlog_2N$  é imensa, o tempo de computação é bastante reduzido para valores grandes de N.

#### *3.5* - ESPECTRO DE POTÊNCIA

Se *h(t)* é uma função que representa um sinal obtido no tempo *t,* então pode-se fazer uma análise espectral deste sinal usando a transformada de Fourier:

$$
F(\eta) = \int_{-\infty}^{\infty} h(t) e^{+i\eta t} dt
$$
\n(3.12)

onde a função *F(q)* representa o espectro correspondente a *h(t).* Em muitos casos, entretanto, é mais apropriado considerar a potência de um sinal em vez de sua amplitude ou deslocamento. Neste sentido, define-se a potência como sendo proporcional ao quadrado da amplitude. O espectro correspondente, isto é potência para associada a cada freqüência, designado por espectro de potência.

A potência média para uma função real *h(t)* é definida pela expressão:

$$
\lim_{t \to \infty} \frac{1}{T} \int_{\frac{-T}{2}}^{\frac{T}{2}} \left| h(t) \right|^2 dt \tag{3.13}
$$

quando este limite existe.

O fator  $|h(t)|^2$  é chamado de potência instantânea de  $h(t)$ , e a integral:

$$
\int_{-\infty}^{\infty} \left| h(t) \right|^2 dt \tag{3.14}
$$

é a energia total de *h(t),* quando a integral converge.

A potência de um sinal *f(t)* está relacionada ao espectro de potência correspondente *H(n)* através do teorema de Parseval:

$$
\int_{-\infty}^{\infty} |h(t)|^2 dt = \int_{-\infty}^{\infty} |H(\eta)|^2 d\sigma \qquad (3.15)
$$

A quantidade real  $|H(\eta)|^2$  é chamada de espectro de potência ou espectro de energia, ou mais precisamente, densidade espectral de potência ou densidade espectral de energia. A densidade espectral de energia é expressa em unidades de energia por unidade ou intervalo de frequência. No teorema de Parseval o termo  $|H(\eta)^2|$  não carrega a informação sobre a fase do espectro da função do tempo. Isto significa que é impossível recuperar o sinal original *h(1)* se somente o espectro é dado. Significa também que os sinais com idênticas amplitudes de espectro, mas diferentes fases, teriam a mesma potência. Portanto o espectro de potência não carrega a informação completa do sinal original já que a fase é uma variável perdida.

Agora, supondo que *c(t)* seja uma função que representa uma amostra de *N*  pontos com valores  $c_0$ ,  $c_1$ ,  $c_{N-1}$  e estes pontos estejam dispostos em um tempo *T*, ou seja:  $T = (N - 1)\Delta$ , a potência total é expressa então por:

$$
\frac{1}{T} \int_0^T \left| c(t)^2 \right| dt \cong \frac{1}{N} \sum_{j=1}^{N-1} \left| c_j \right|^2 \tag{3.16}
$$

Quando se tem uma amostra com *N* pontos de uma função *c(t)* em intervalos

iguais e usamos a FFT para calcular a transformada discreta de Fourier:

$$
C_k = \sum_{j=0}^{N-1} c_j e^{+2\pi i j k/N} \qquad k = 0, 1, 2, ..., N-1
$$
 (3.17)

o espectro de potência (periodograma) vai ser definido em  $(N/2) + 1$  frequências como:

$$
P(0) = P(f_0) = \frac{1}{N^2} |C_0|^2
$$
\n(3.18*a*)

$$
P(k) = p(f_k) = \frac{1}{N^2} \Big[ C_k \Big|^2 + \Big| C_{N-k} \Big|^2 \Big] \qquad k = 1, 2, \dots, \left( \frac{N}{2} - 1 \right) \qquad (3.18b)
$$

$$
P(N/2) = p(\hbar/2) = \frac{1}{N^2} |C_{n/2}|^2
$$
 (3.18c)

onde $f_k$  é definida somente para freqüência positivas e zero:

$$
f_k = \frac{k}{N\Delta} = \frac{2f_c k}{N}, \qquad k = 0, 1, 2, ..., N/2
$$
 (3.19)

onde $f_c = 1/2\Delta$  e o teorema de Parseval na forma discreta:

$$
\sum_{j=0}^{N-1} |cj|^2 = \frac{1}{N} \sum_{k=0}^{N-2} |C_k|^2
$$
\n(3.20)

foi usado para relacionar a função *Ck* a *c<sup>1</sup> .* 

# 3.6 - SUAVIZAÇÂO DO ESPECTRO

Anteriormente, viu-se que quando se tem uma série temporal com *N* pontos, tomada em intervalos iguais de tempo  $(\Delta)$ , podemos o espectro de potência para  $(N/2)+1$ harmônicos através da Equação *3.18.* Os períodos que aparecem neste espectro, não estão igualmente espaçados. Para corrigir este problema, usa-se transformar a escala de período em logarítmica *(logT).* 

Na maioria dos casos o número de harmônicos *(N12) +1* do espectro de potência é muito grande, o que dificulta a visualização dos resultados. Costuma-se, então, suavizar o espectro, dividindo-o em bandas de períodos linearmente espaçados na escala logarítmica.

A suavização do espectro é obtida dividindo o espectro de potência em bandas de freqüência. O programa *KANFILT,* através do número de pontos *JV* do intervalo de amostragem A da série temporal, do logaritmo do período máximo e da largura e meialargura da banda, calcula os parâmetros das bandas de suavizarão a freqüência central, o número do primeiro e último harmônico, e o número de harmônicos em cada banda. Com estes valores, a rotina suaviza do programa *KÁNFILT* calcula o valor médio da potência de espectro *(Pm)* para cada banda, ou seja:

$$
Pm = \frac{1}{n} \sum_{i=1}^{n} Pi
$$
\n(3.21)

onde *P1* são as potências de espectro em cada banda do espectro não suavizado.

#### 4— A ANÁLISE DOS DADOS

A partir dos dados digitalizados disponíveis no computador na forma binária faz se a conversão e descompressão para arquivos do tipo ASCII. Cada arquivo é composto de uma tabela de 4 colunas uma para o tempo universal e as outras três para a variação das componentes do campo geomagnético H, D e Z. Os dados da Antártica possuem apenas duas colunas das componentes Norte-Sul e Leste-Oeste. Estando os arquivos convertidos segue-se o processamento e análise do comportamento do campo geomagnético ao longo do dia (variação diurna), fazendo a filtragem dos dados e o cálculo do espectro dinâmico.

As figuras mostram como o campo magnético permanece ao longo dia mostrando que ele é dinâmico. Temos como exemplo a Figura 07, que mostra variação diurna do campo geomagnético em um dia calmo na região da Anomalia Magnética do Atlântico Sul, podemos notar que o índice de atividade magnética informa que  $\Sigma Kp=8^0$ , e na figura confirma este índice, podendo notar que a variação é suave mas possui flutuações. Filtrando-se a variação diurna, de modo que a saída contenha os sinais com períodos dentro da faixa que se deseja estudar, a Figura 08 mostra os pacotes de micropulsações, que se localiza na parte entre 9:00 e 16:OOUT. Esses dados foram filtrados utilizando inicialmente e só apôs utilizou a DFT. Assim, os ruídos foram eliminados do sinal, ficando mais fácil o estudo.

As figuras subseqüentes mostram um dia inteiro de variação diurna e o mesmo dia com o sinal filtrado, localizando assim o período, amplitude duração e fase das micropulsações.

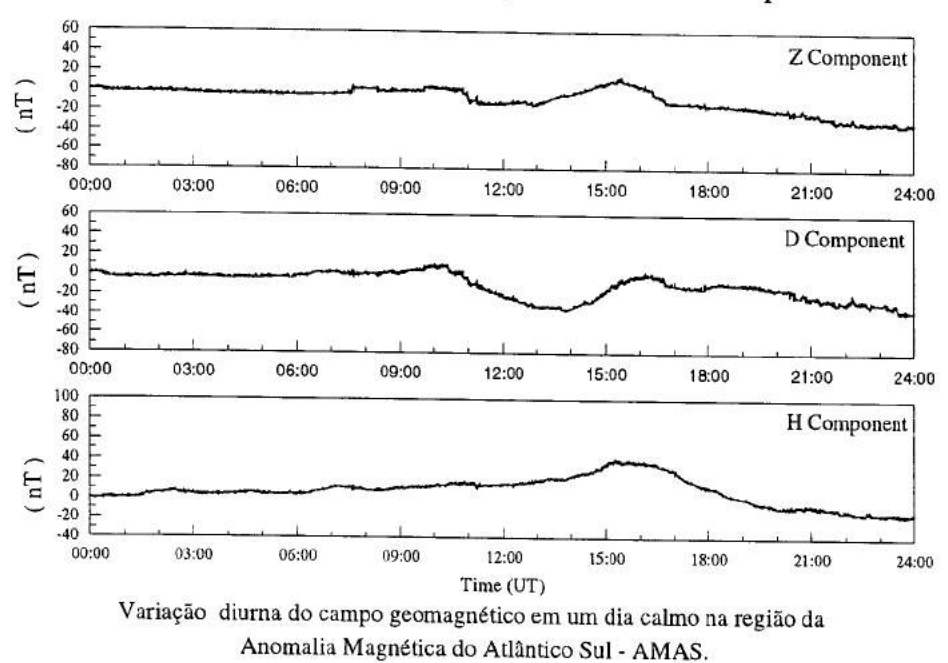

Santa Maria, RS - April 27, 1993 - $\Sigma$ Kp =  $8^{\circ}$ 

Figura 07

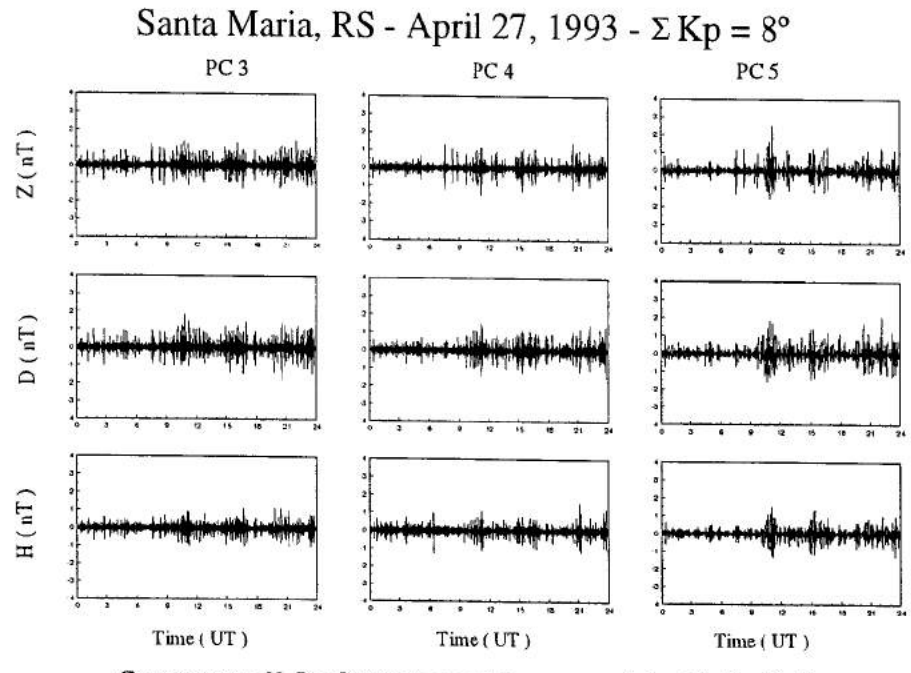

Componentes H, D e Z filtradas nas faixas com períodos 10-45s (Pc-3), 45-150s (Pc-4), 150-600s (Pc-5).

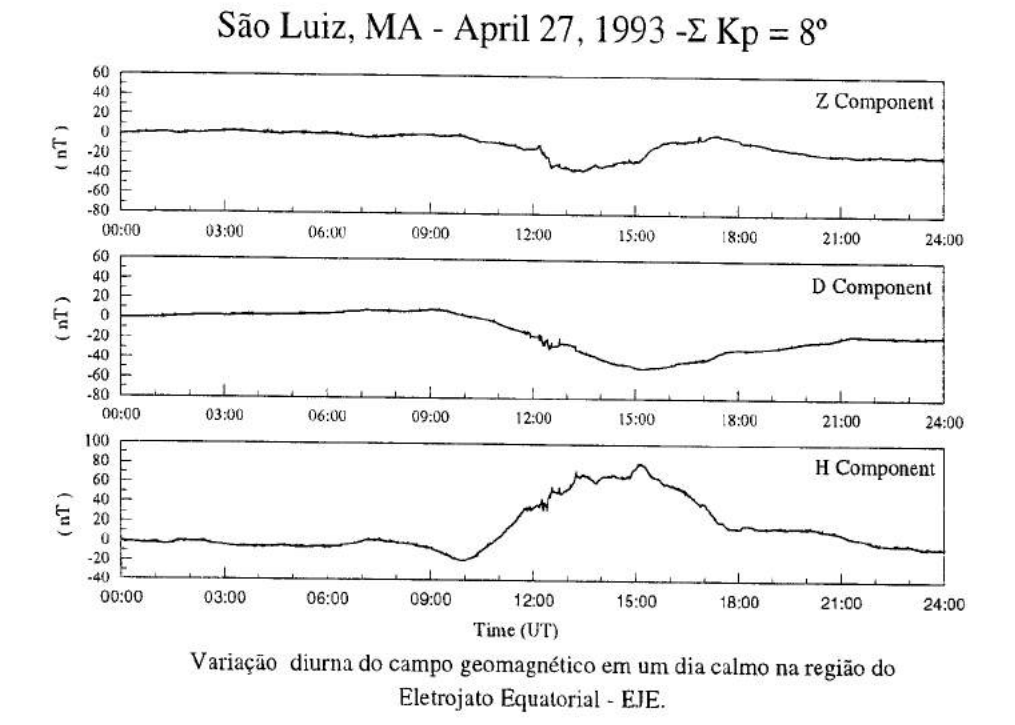

Figura 09

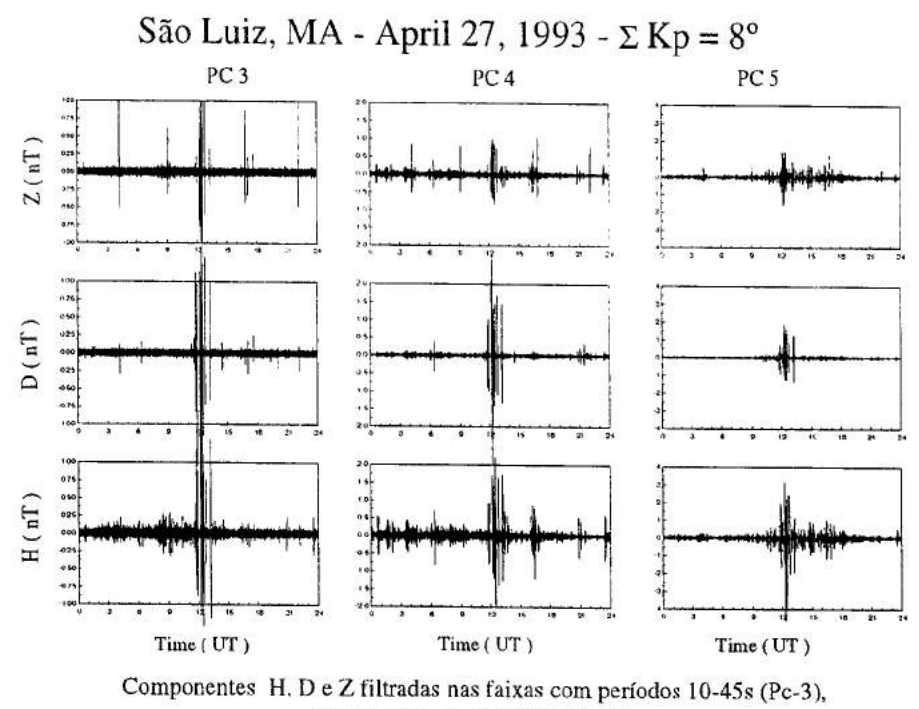

45-150s (Pc-4), 150-600s (Pc-5).

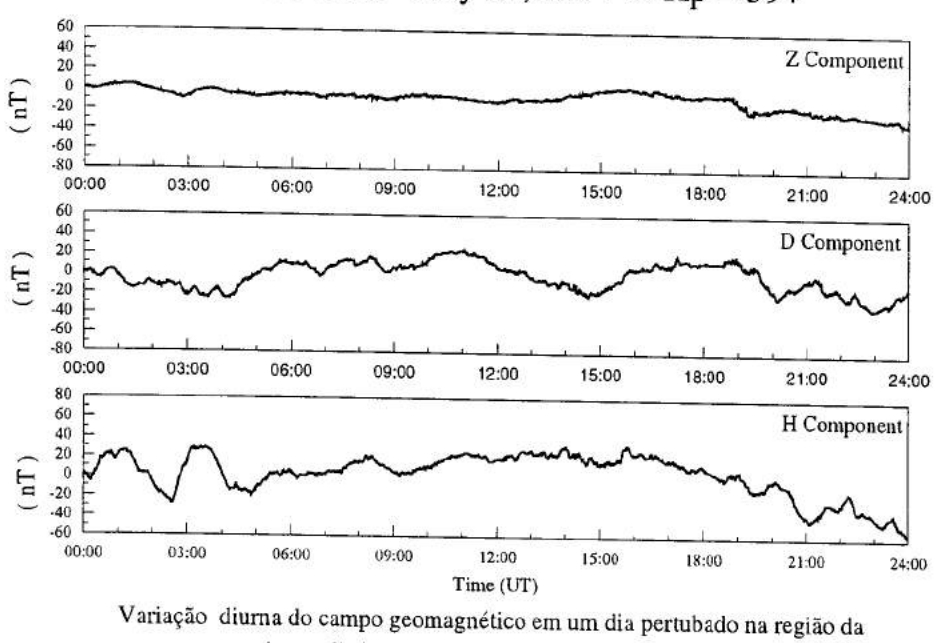

Santa Maria - May 09, 1994 - $\Sigma$  Kp = 39+

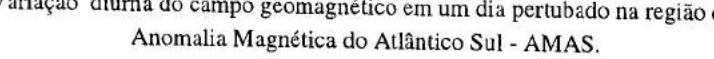

Figura 11

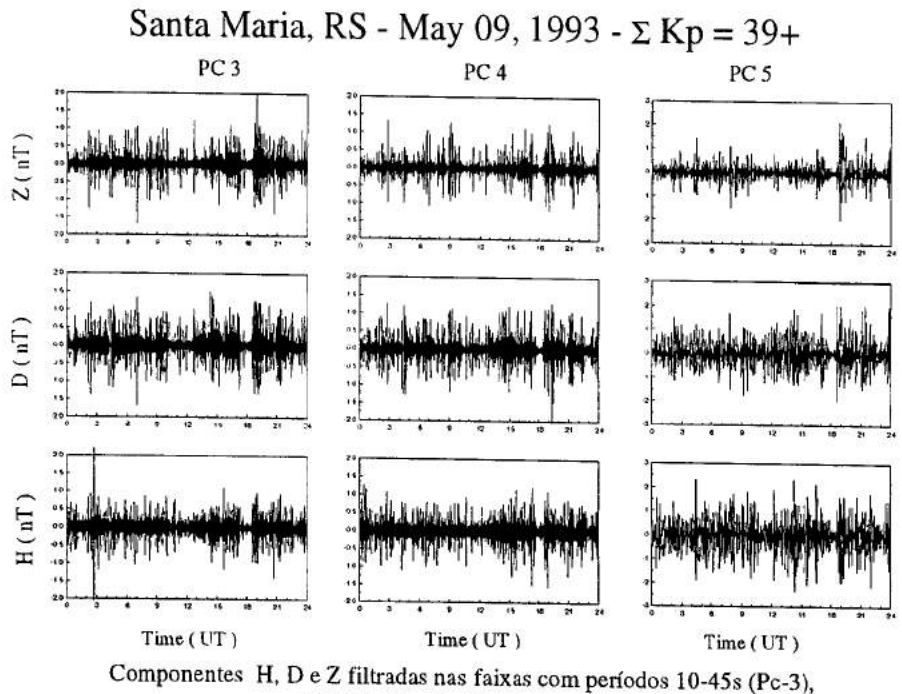

45-150s (Pc-4), 150-600s (Pc-5).

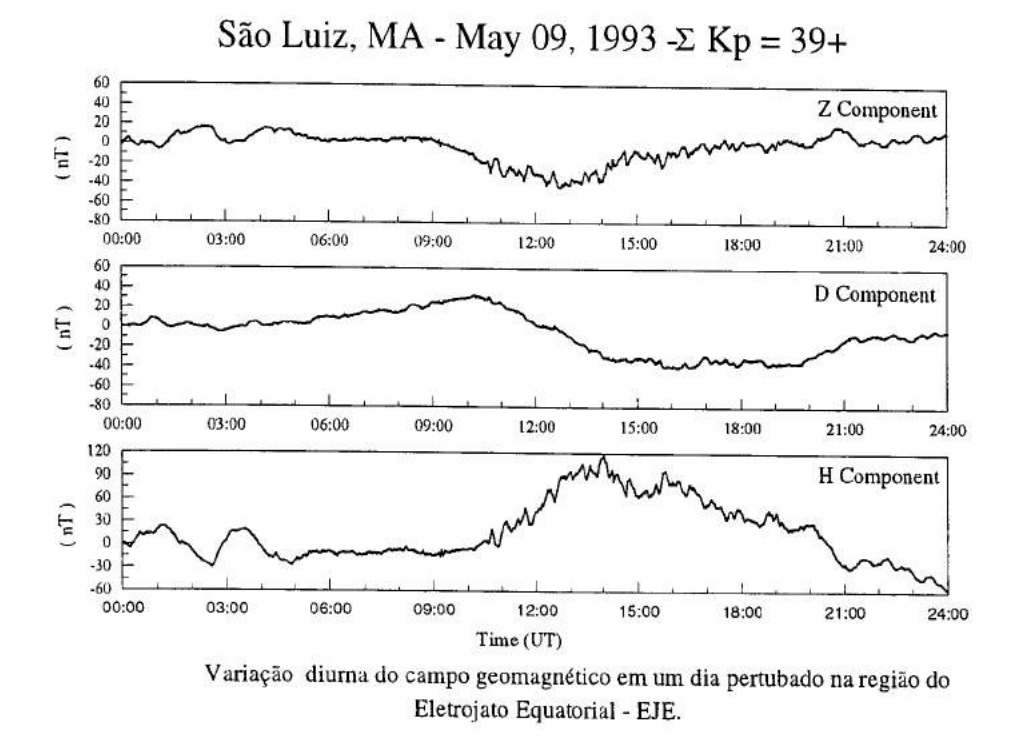

Figura 13

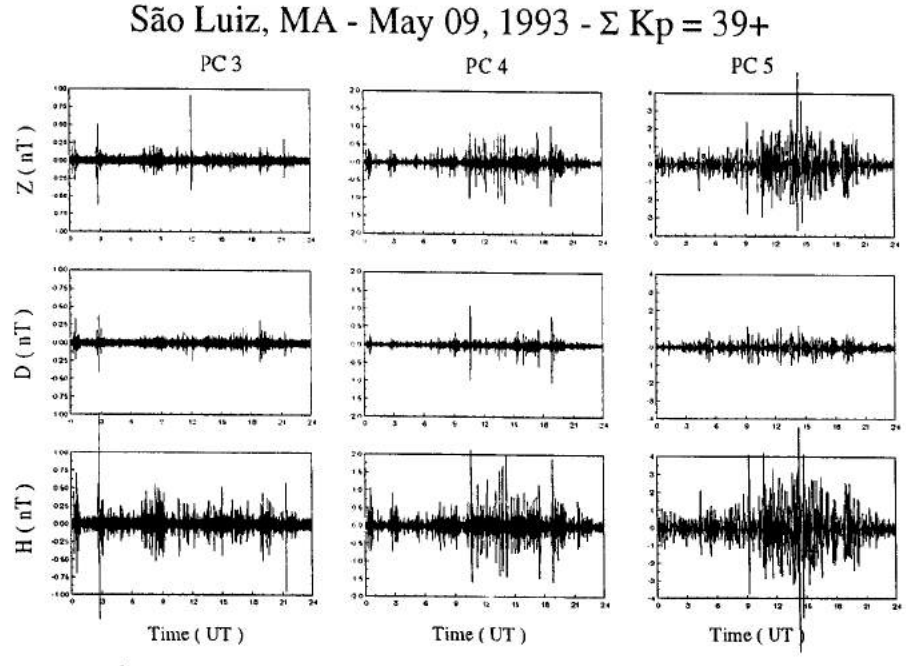

Componentes H, D e Z filtradas nas faixas com períodos 10-45s (Pc-3), 45-150s (Pc-4), 150-600s (Pc-5).

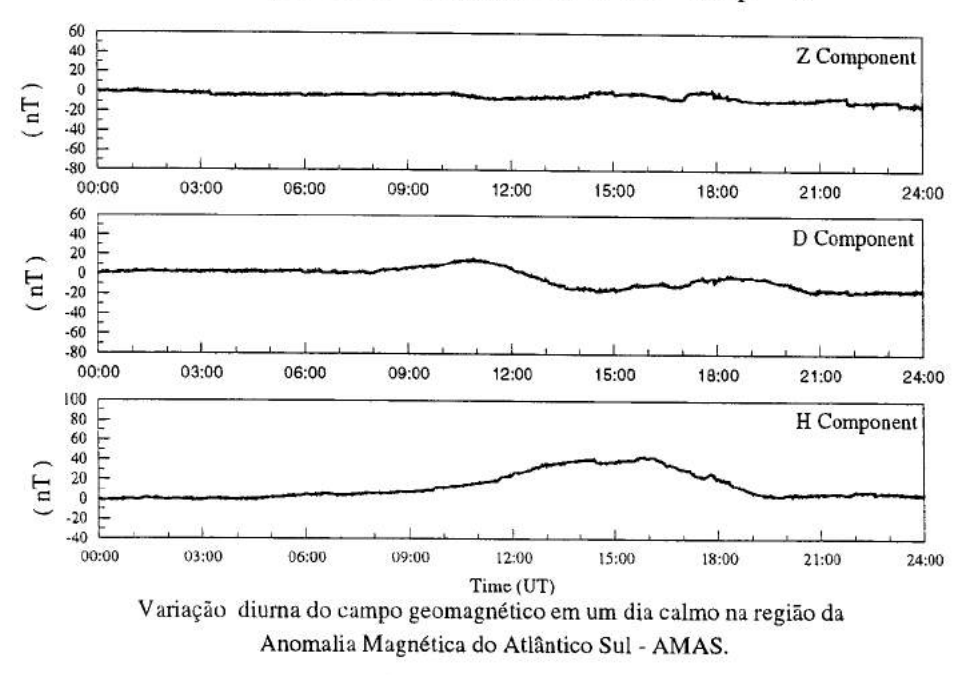

Santa Maria - August 14, 1993 - $\Sigma$  Kp = 3-

Figura 15

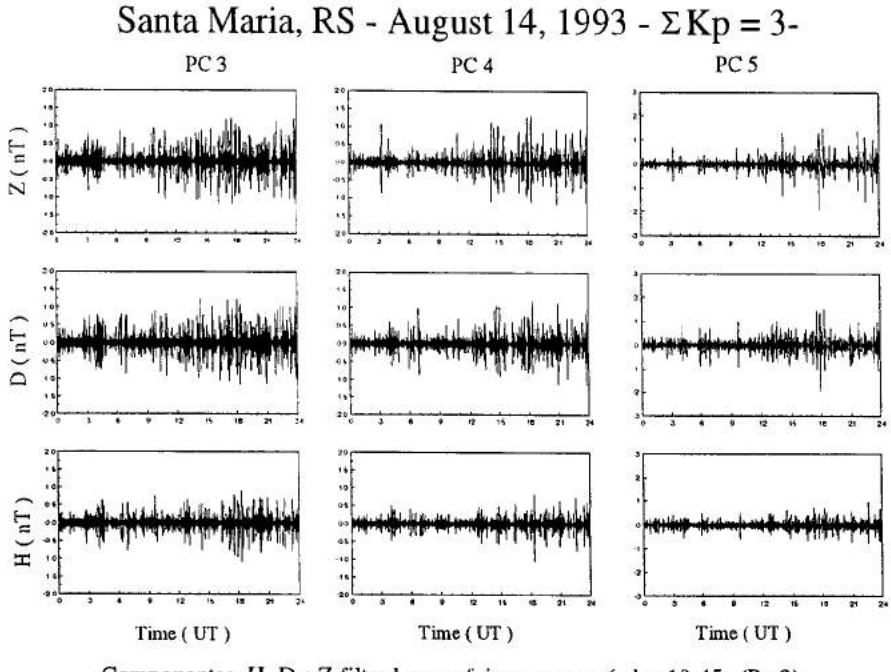

Componentes **H, D** e Z filtradas nas faixas com períodos 10-45s (Pc-3), 45-150s (Pc-4), 150-600s (Pc-5).
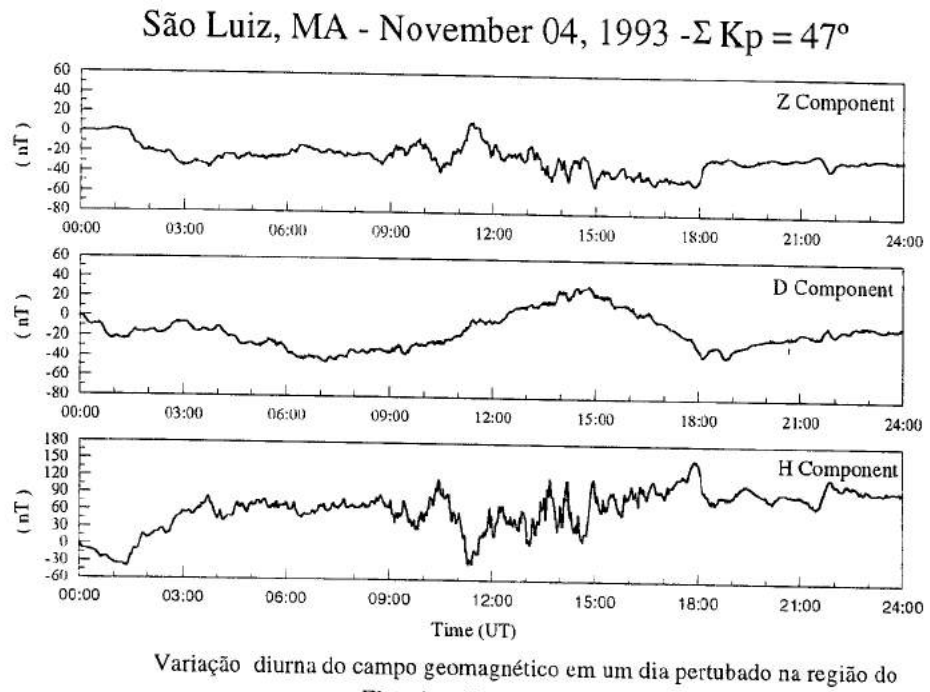

Eletrojato Equatorial - EJE.

Figura 17

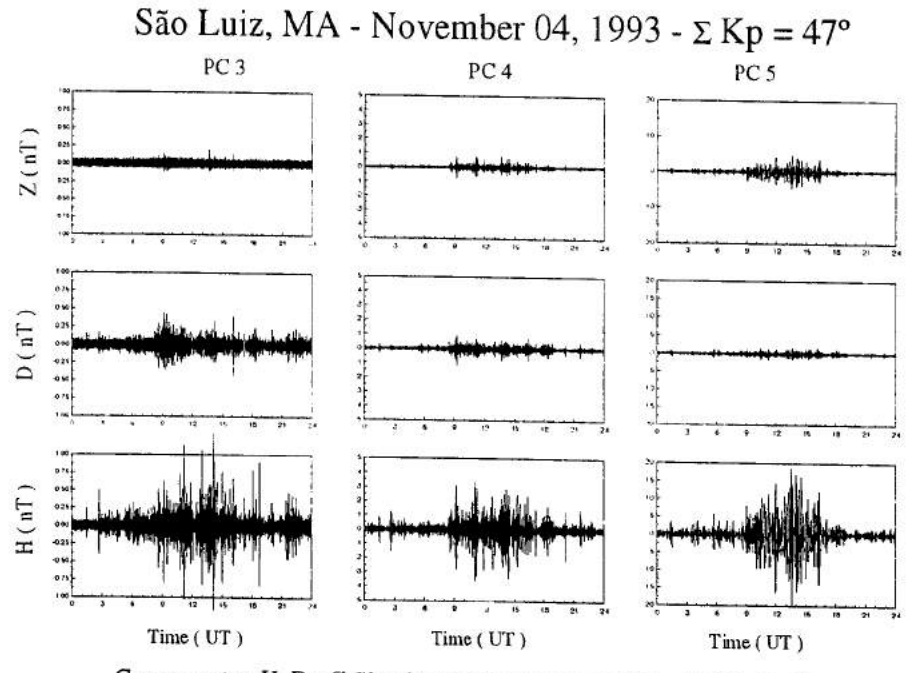

Componentes H, D e *Z* filtradas nas faixas com períodos 10-45s (Pc-3), 45-150s (Pc-4), 150-600s (Pc-5).

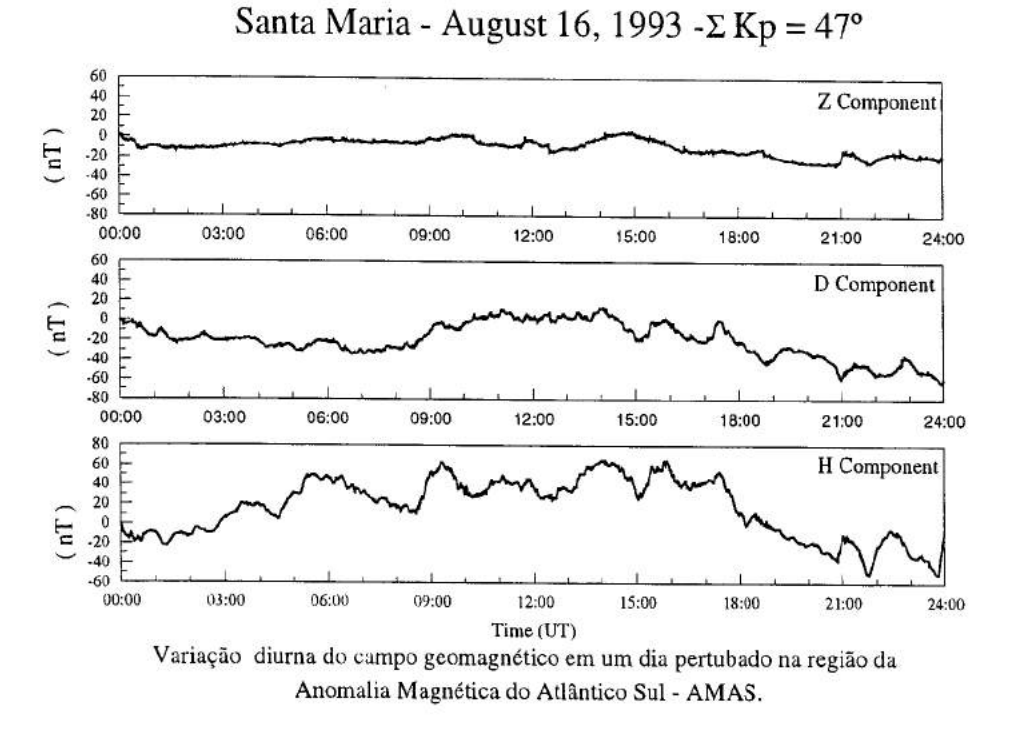

Figura 19

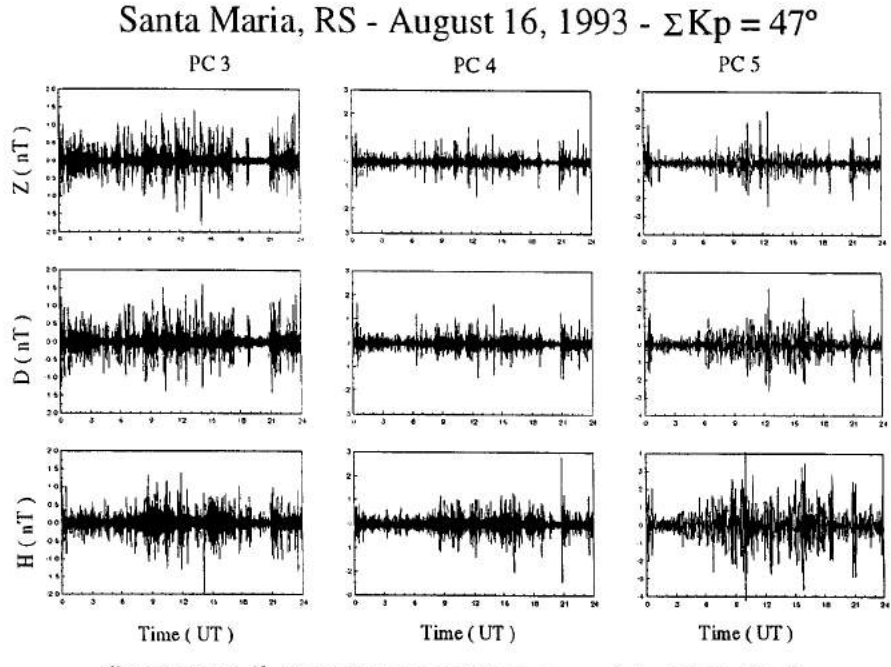

Componentes H, D e Z filtradas nas faixas com períodos 10-45s (Pc-3), 45-150s (Pc-4), 150-600s (Pc-5).

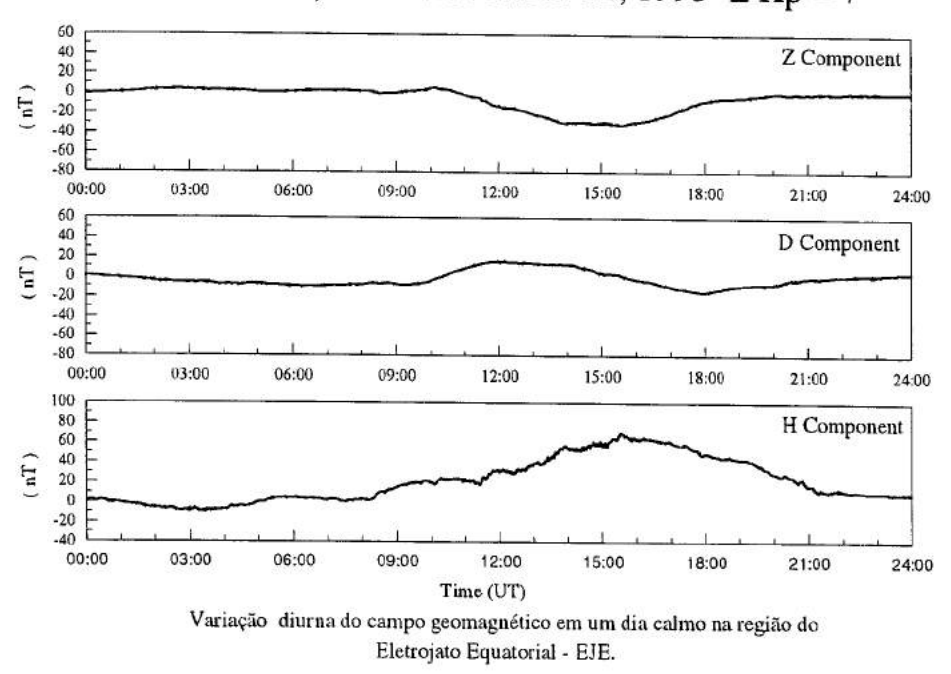

São Luiz, MA - November 12, 1993 - $\Sigma$  Kp = 7-

Figura 21

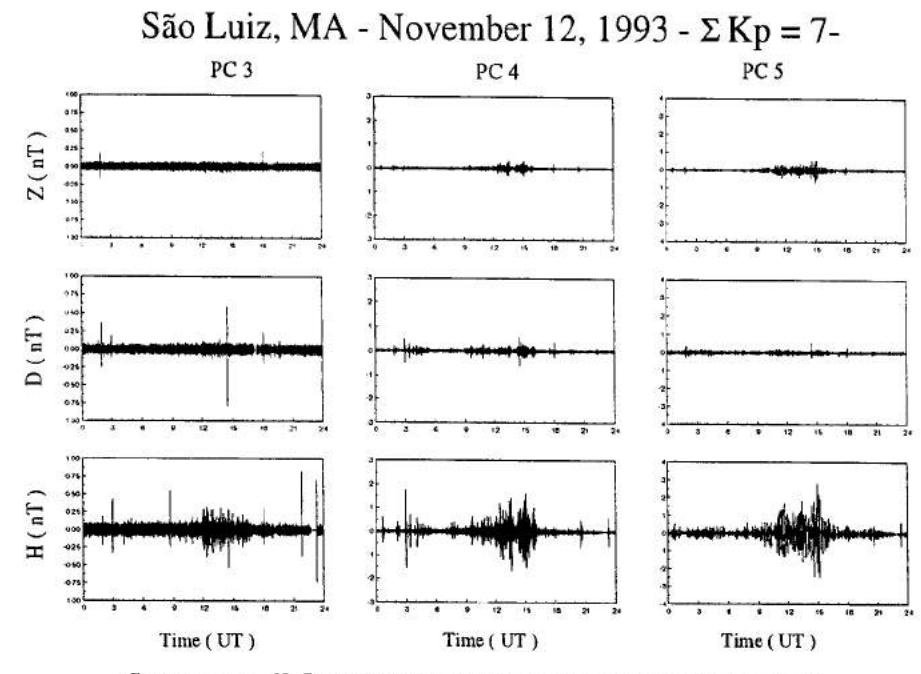

Componentes H, D e *Z* filtradas nas faixas com períodos 10-45s (Pc-3), 45-150s (Pc-4), 150-600s (Pc-5).

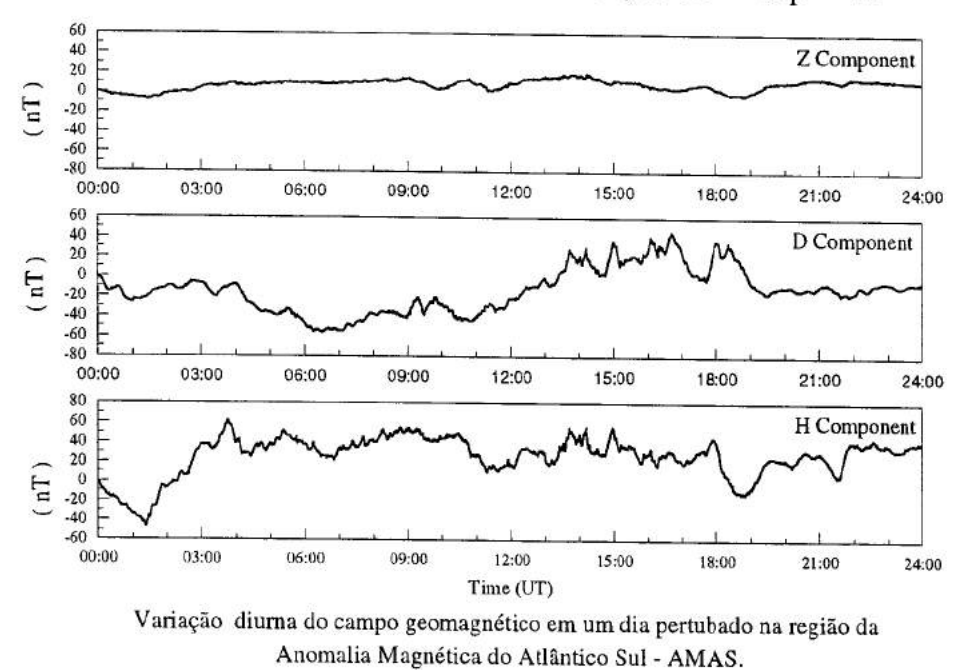

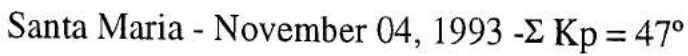

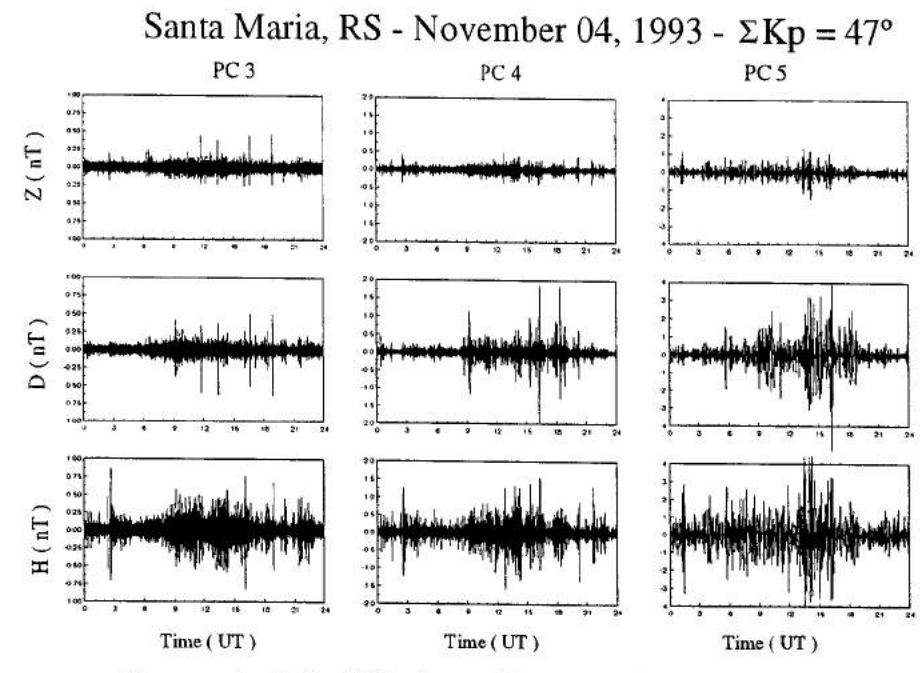

Componentes H, D e Z filtradas nas faixas com períodos 10-45s (Pc-3), 45-150s (Pc-4), 150-600s (Pc-5).

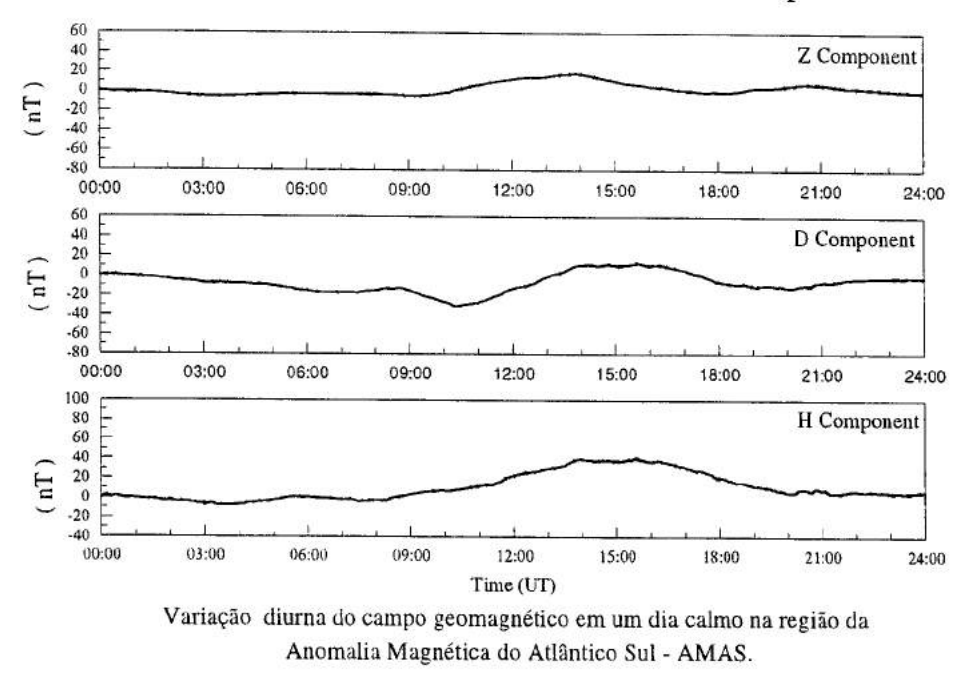

Santa Maria - November 12, 1993 - $\Sigma$ Kp = 7-

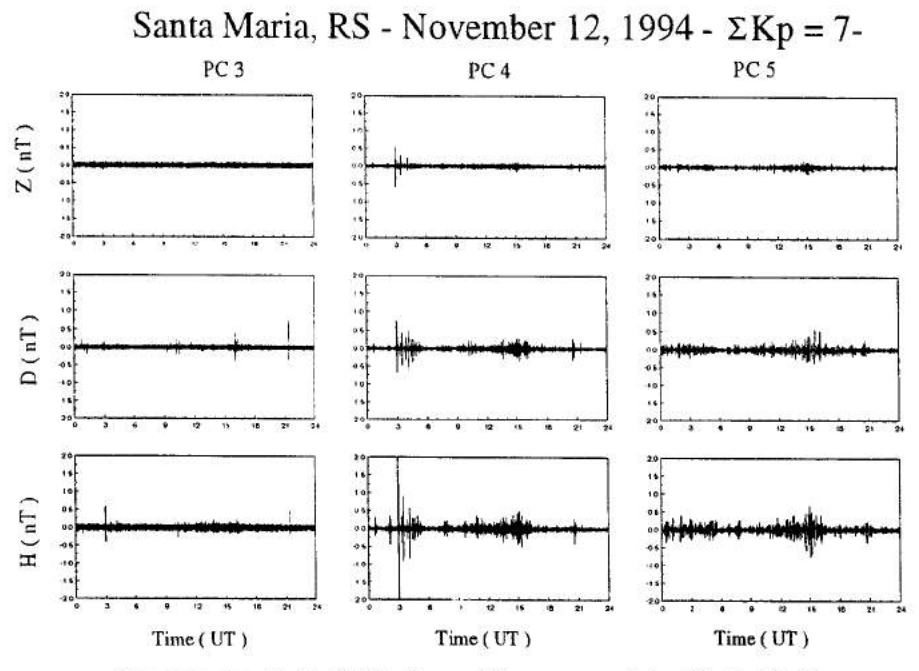

Componentes H, D e Z filtradas nas *faixas* com períodos 10-45s (Pc-3), 45-150s (Pc-4), 150-600s (Pc-5).

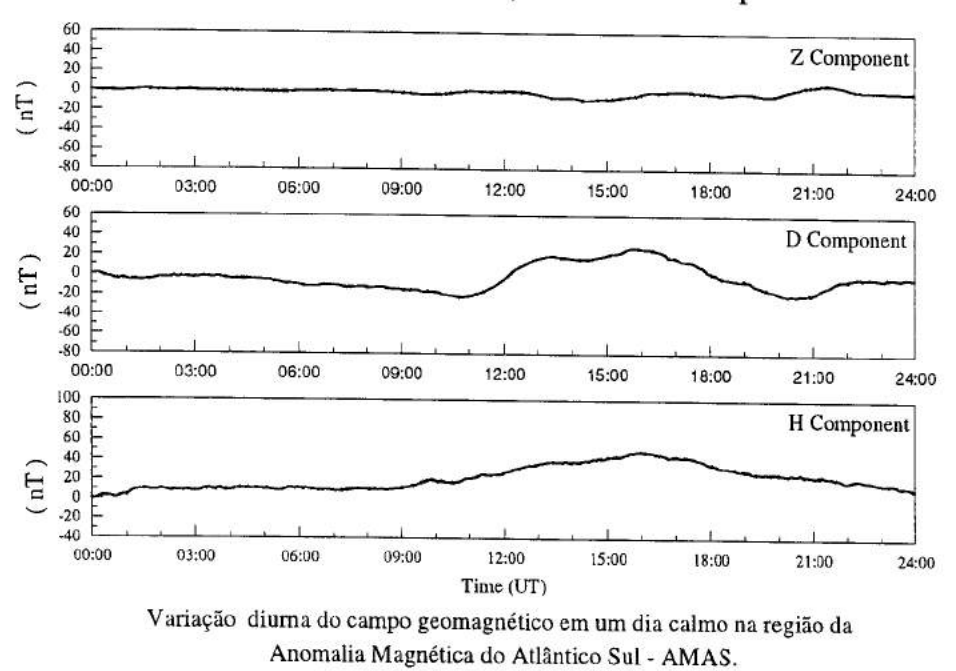

Santa Maria - January 24, 1994 - $\Sigma$  Kp = 7°

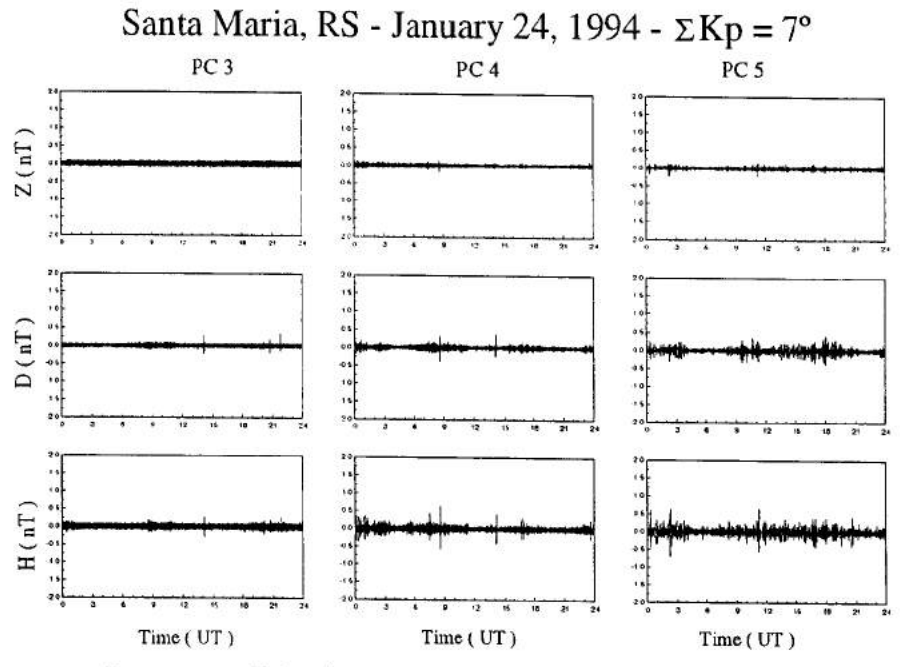

Componentes H. D e Z filtradas nas faixas com períodos 10-45s (Pc-3), 45-150s (Pc-4), 150-600s (Pc-5).

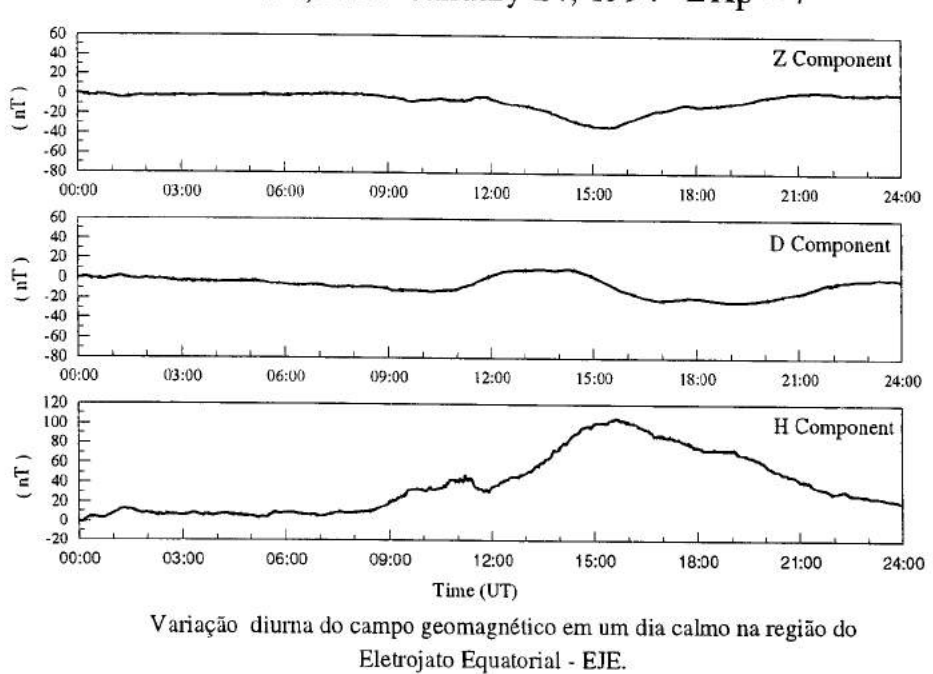

São Luiz, MA - January 24, 1994 - $\Sigma$ Kp = 7°

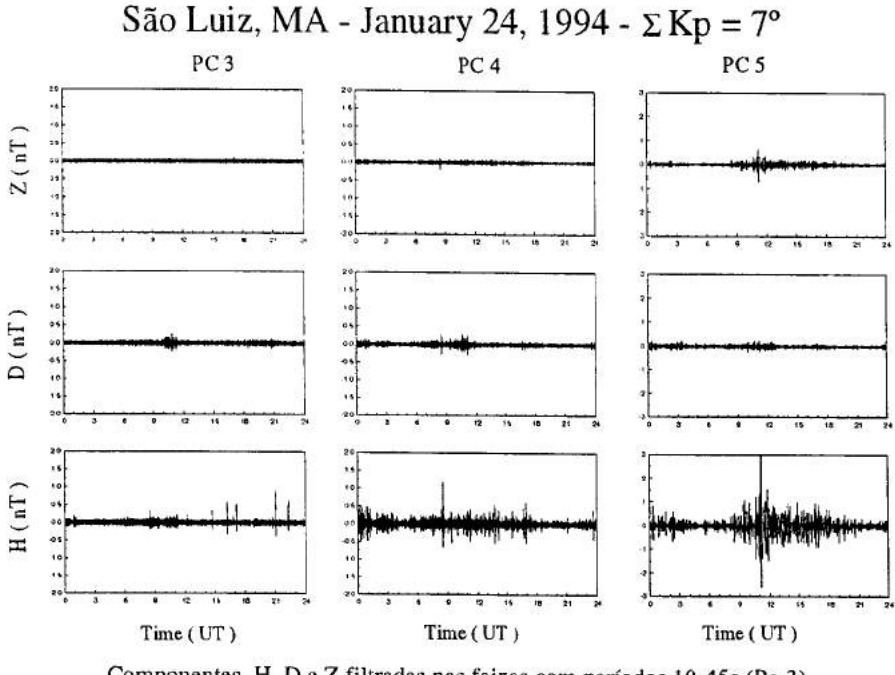

Componentes H, D e Z filtradas nas faixas com períodos 10-45s (Pc-3) 45-150s (Pc-4), 150-600s (Pc-5).

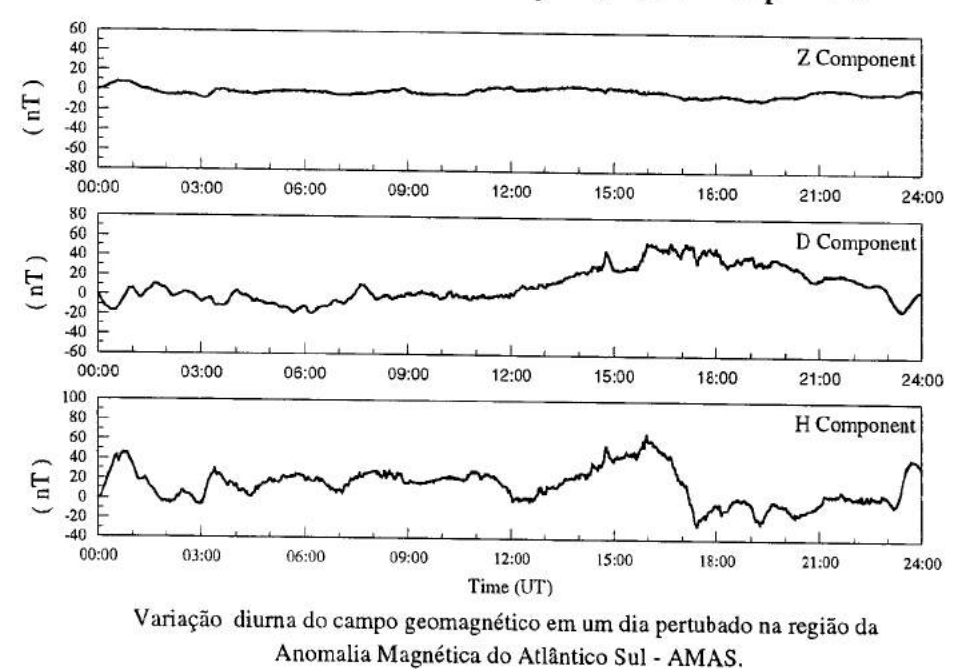

Santa Maria - February 08, 1994 - $\Sigma$  Kp = 44+

Figura 31

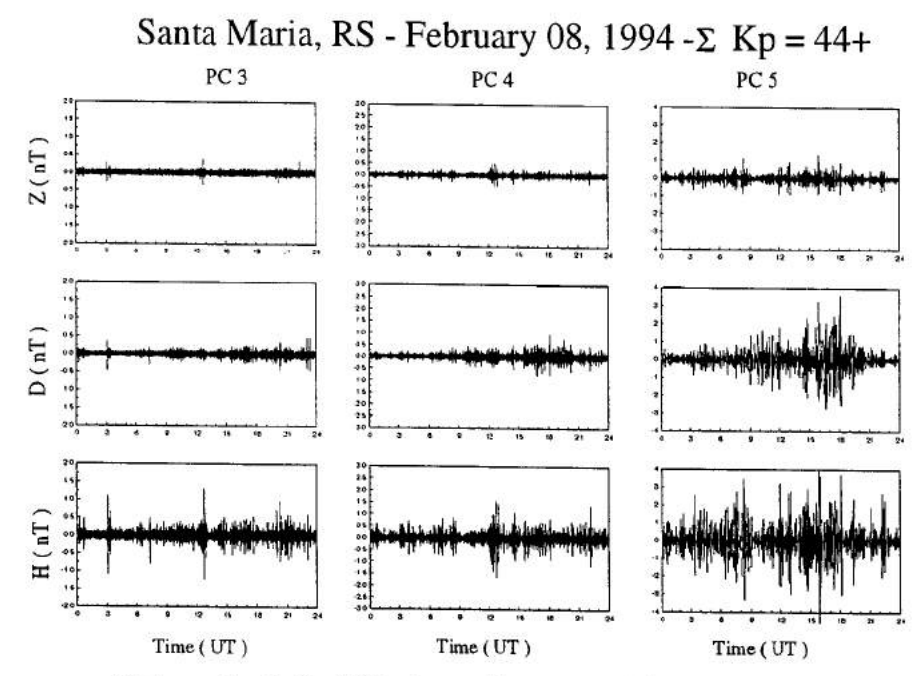

Componentes H. D e Z filtradas nas faixas com períodos 10-45s (Pc-3), 45-150s (Pc-4), 150-600s (Pc-5).

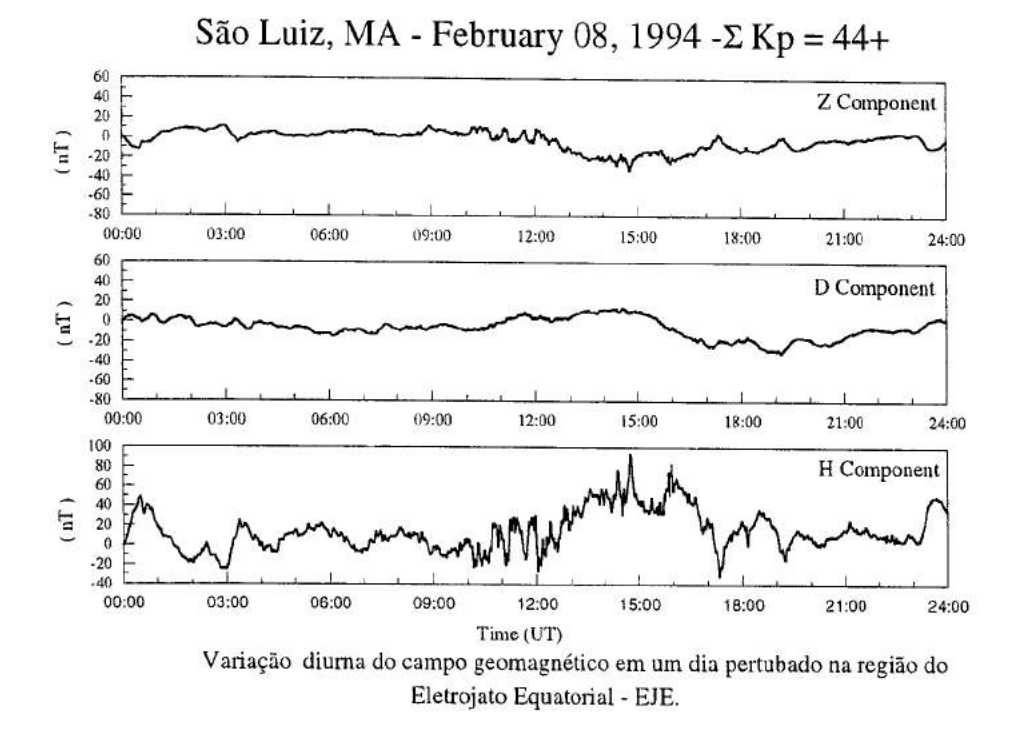

Figura 33

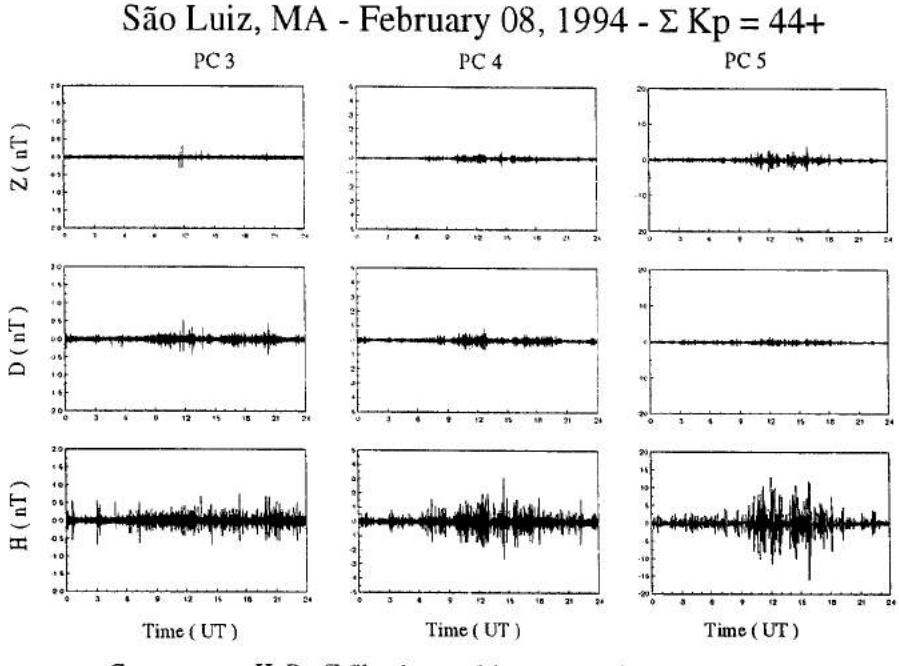

Componentes H, D e Z filtradas nas faixas com períodos 10-45s (Pc-3), 45-150s (Pc-4), 150-600s (Pc-5).

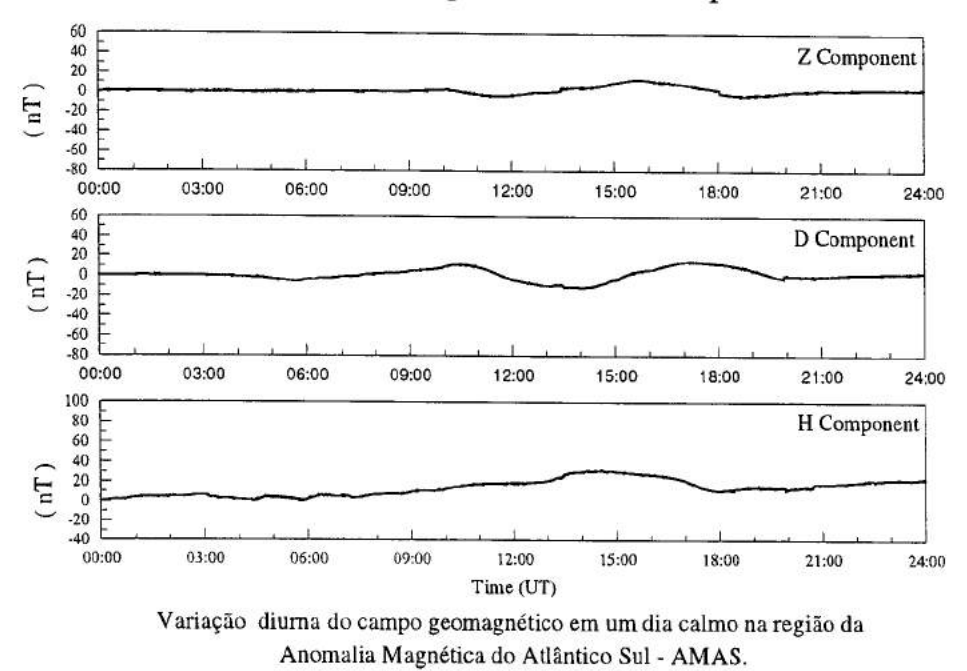

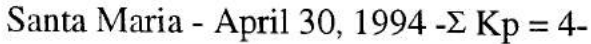

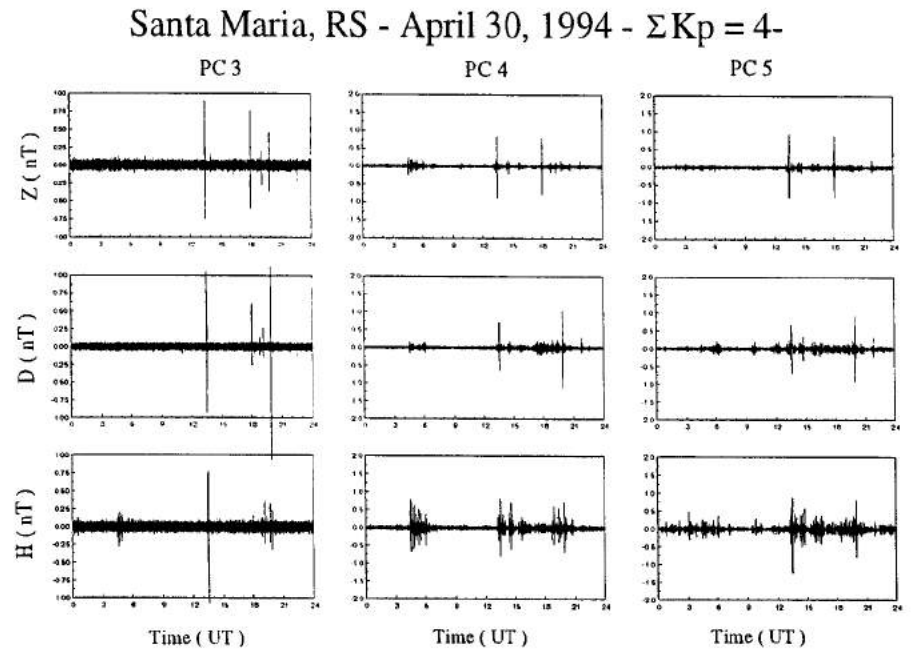

Componentes H, D e Z filtradas nas faixas com períodos 10-45s (Pc-3), 45-150s (Pc-4), 150-600s (Pc-5).

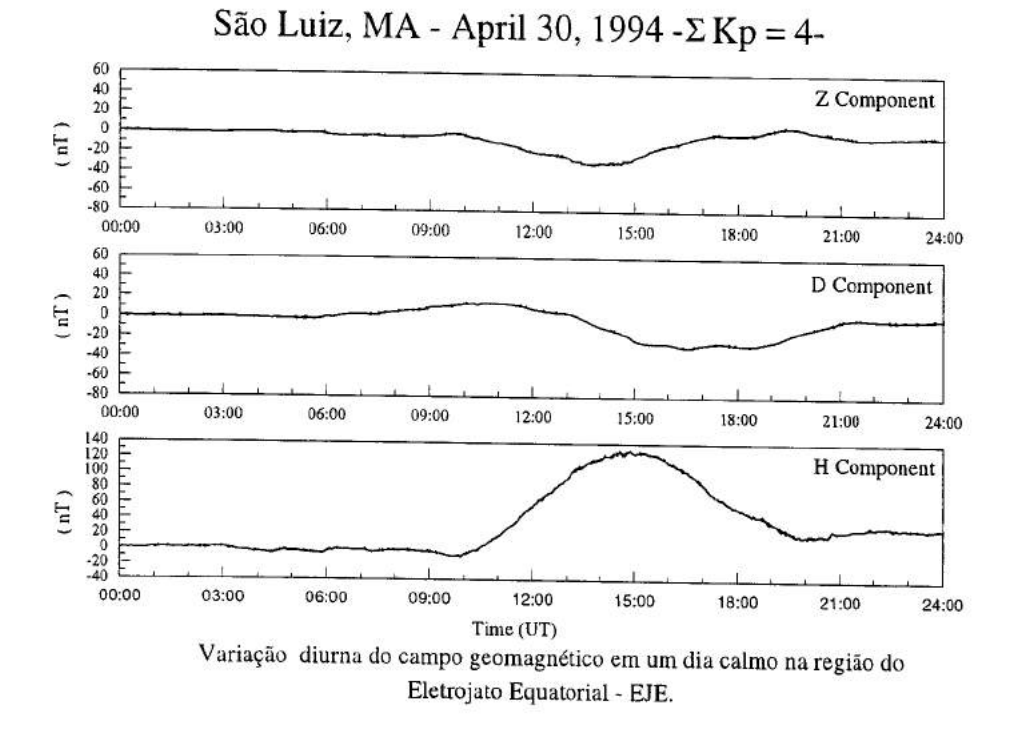

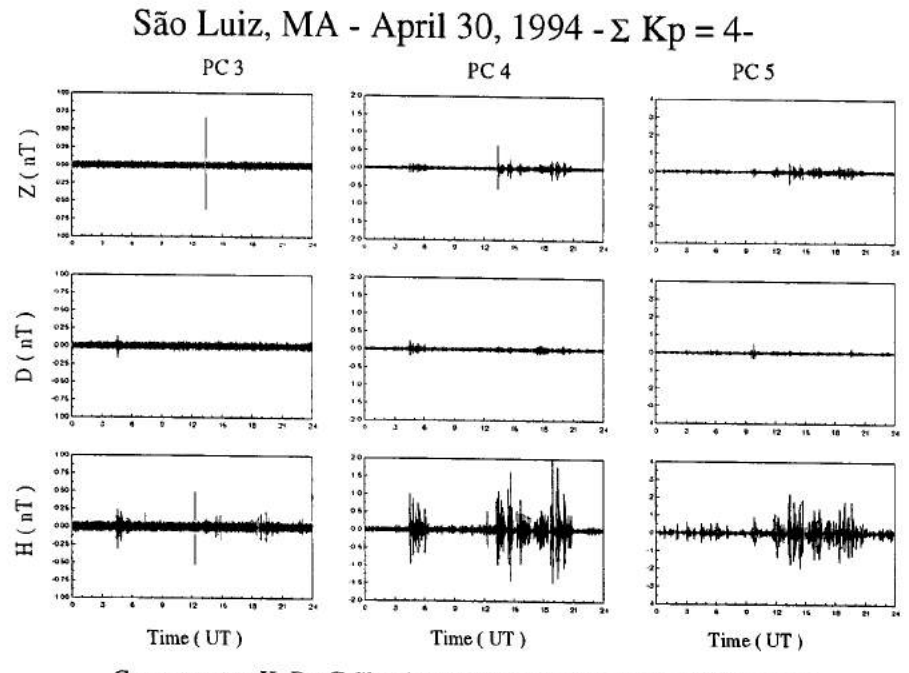

Componentes H, D e Z filtradas nas faixas com períodos 10-45s (Pc-3), *45-* 150s (Pc-4), 150-600s (Pc-5').

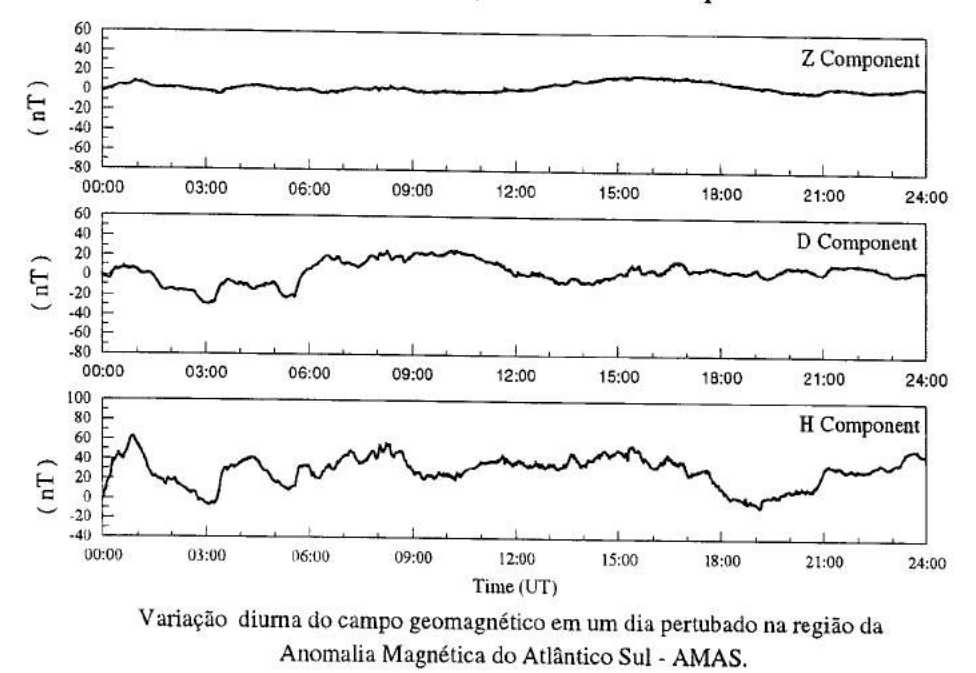

Santa Maria - May 03, 1994 - $\Sigma$  Kp = 37+

Figura 38

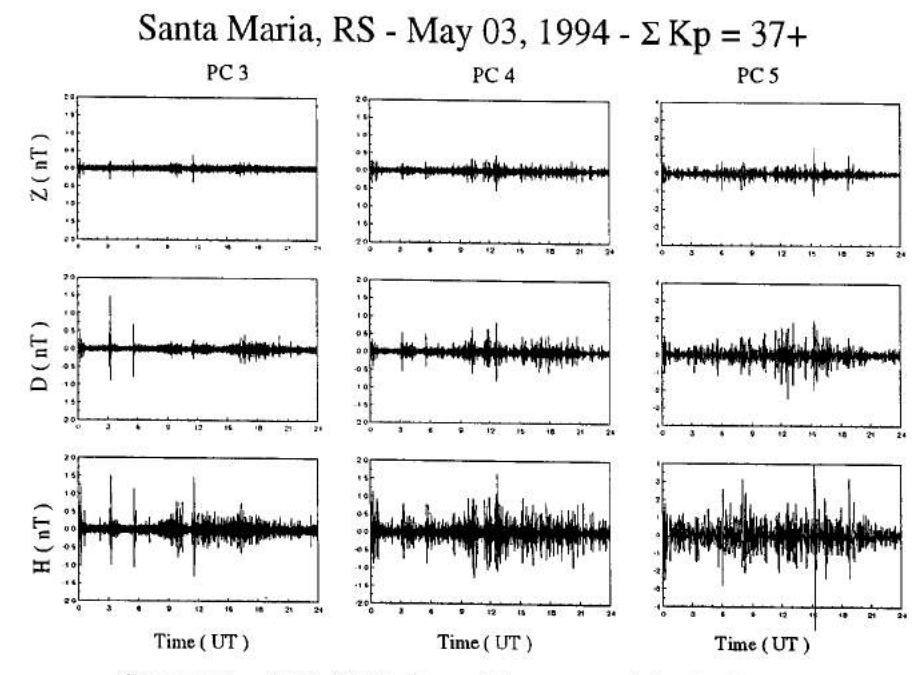

Componentes H, D e Z filtradas nas faixas com períodos 10-45s (Pc-3) 45-150s (Pc-4), 150-600s (Pc-5).

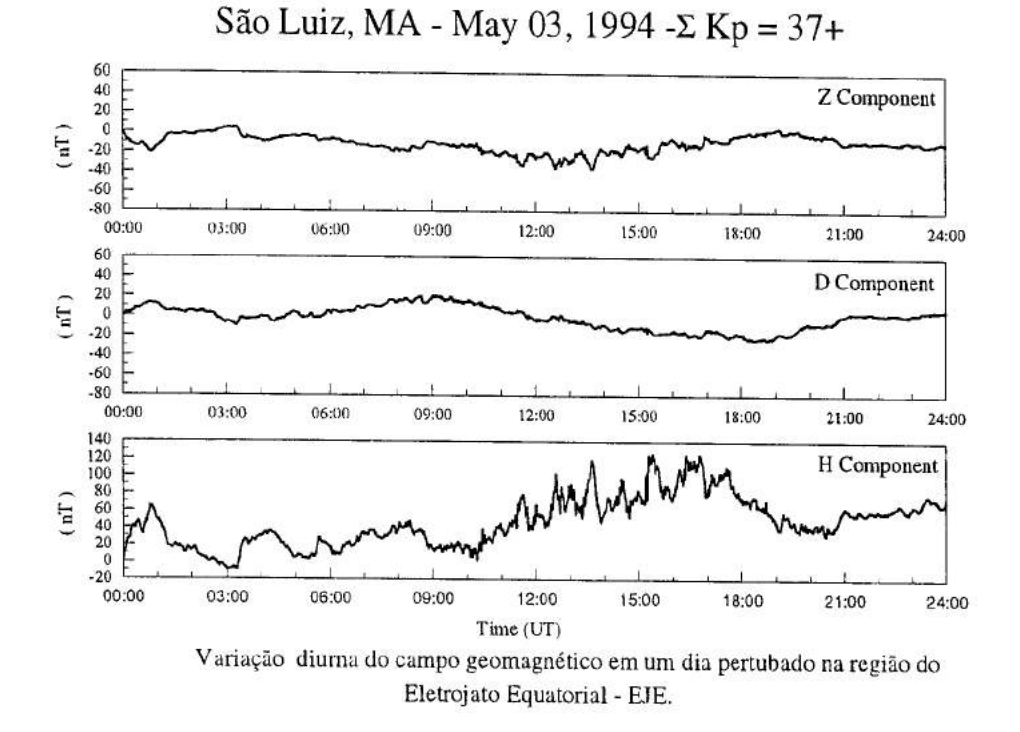

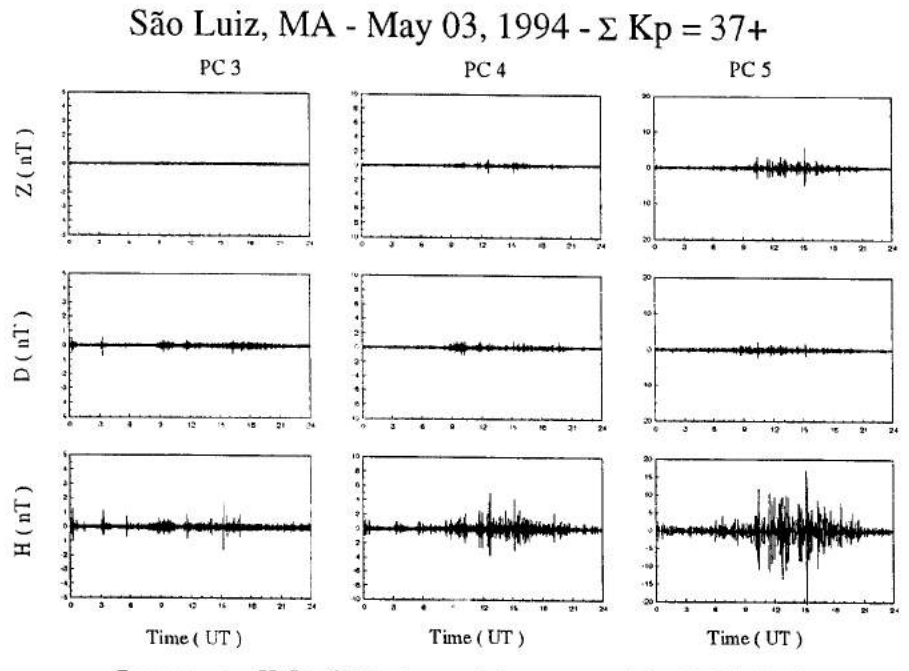

Componentes H, D e Z filtradas nas faixas com períodos 10-45s (Pc-3), 45-150s (Pc-4), 150-600s (Pc-5).

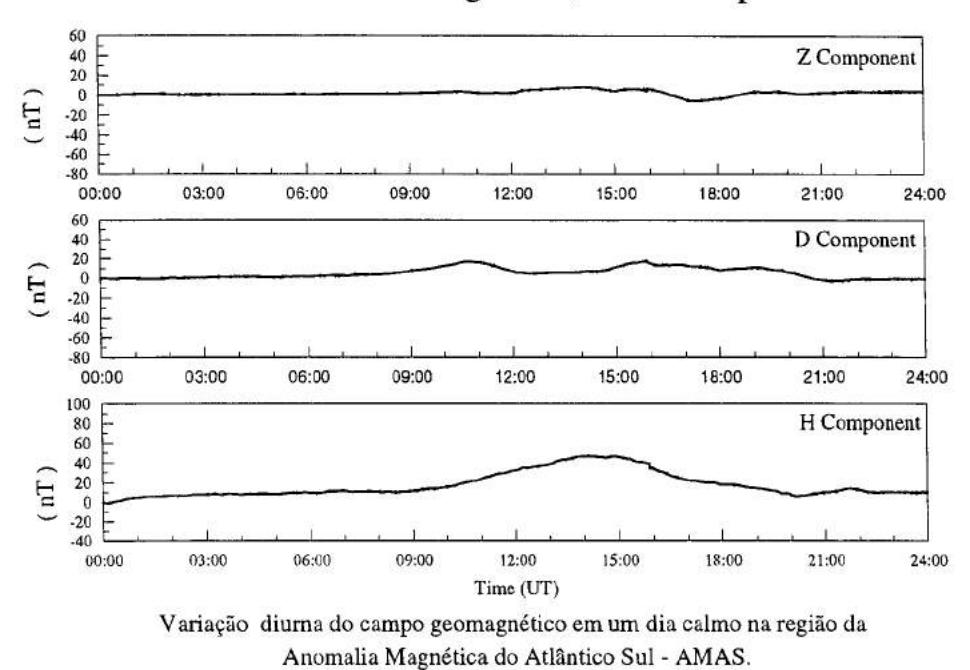

Santa Maria - August 08, 1994 - $\Sigma$  Kp = 3+

Figura 42

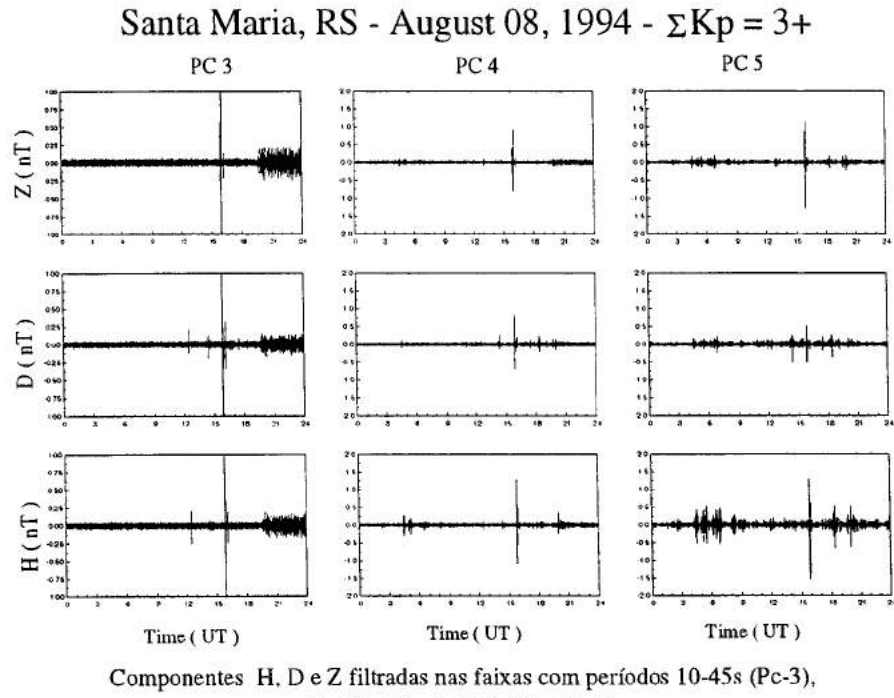

45-150s (Pc-4), 150-600s (Pc-5).

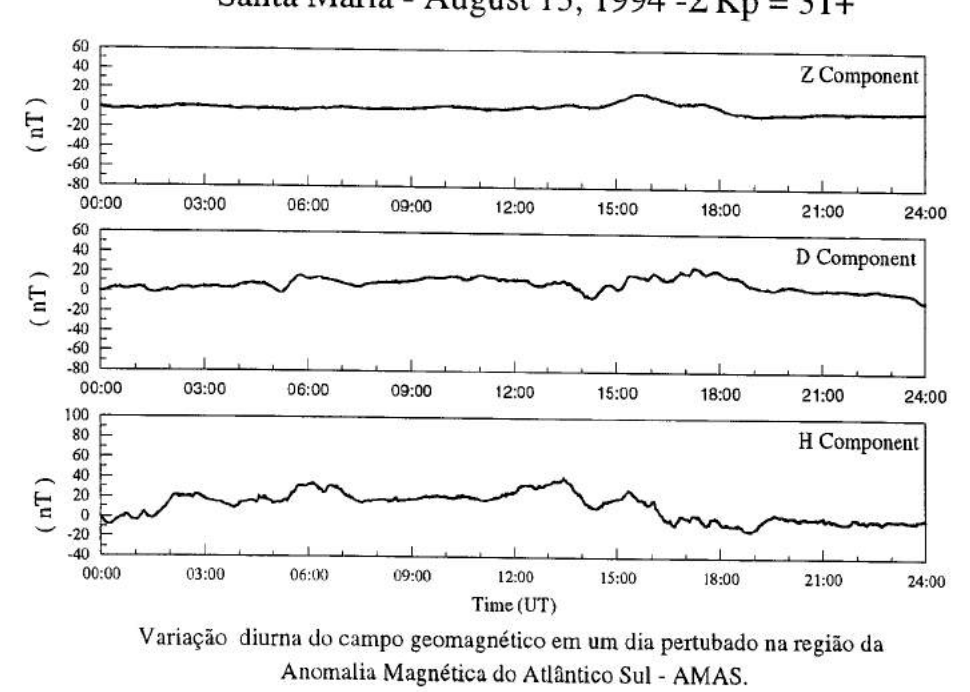

Santa Maria - August 13, 1994 - $\Sigma$  Kp = 31+

Figura 44

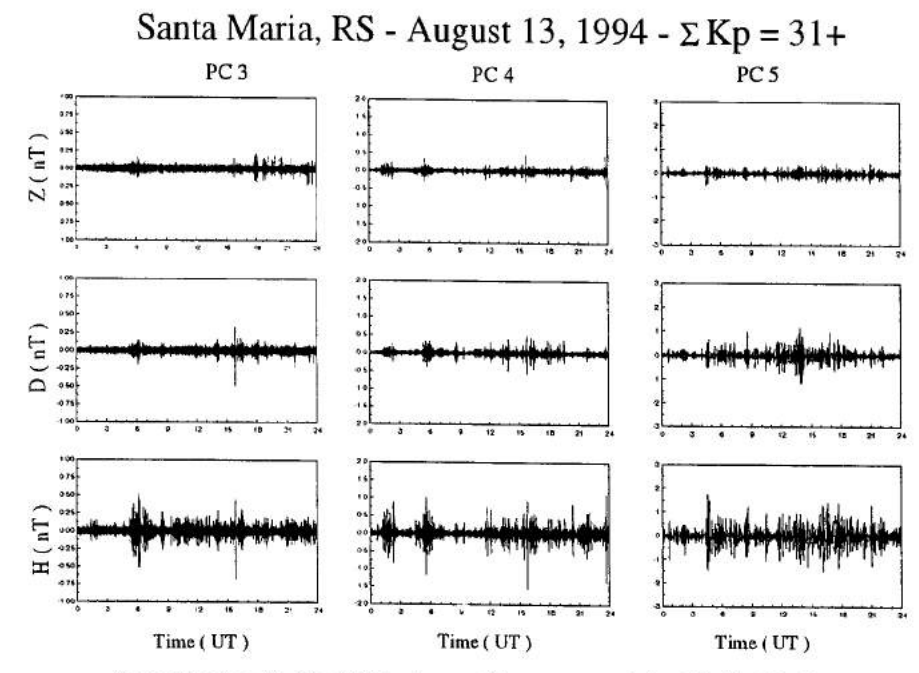

Componentes H, D e Z filtradas nas faixas com períodos 10-45s (Pc-3), 45-150s (Pc-4), 150-600s (Pc-5).

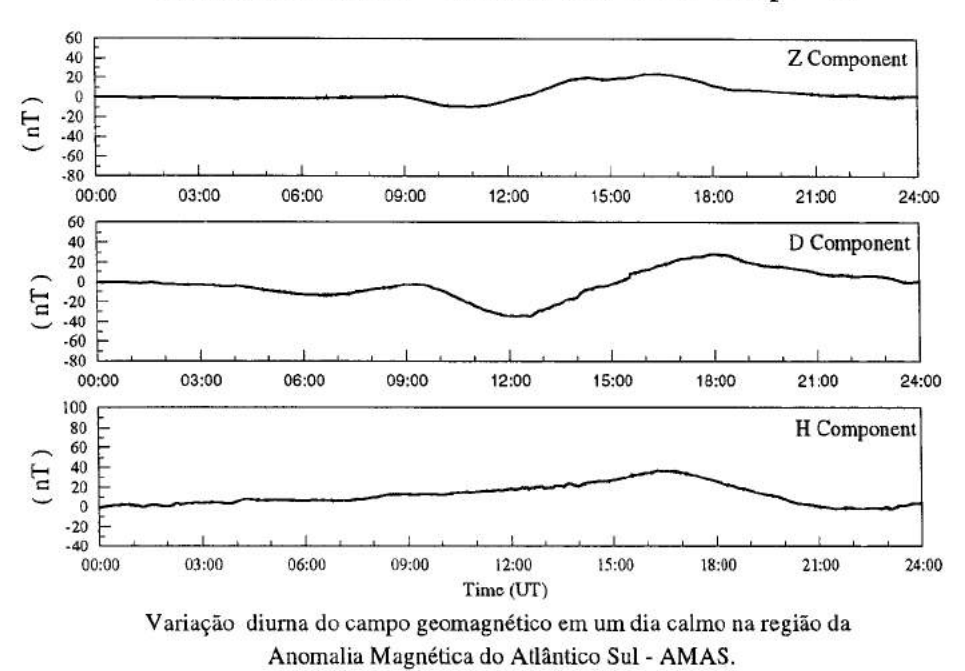

Santa Maria, MA - October 28, 1994 - $\Sigma$  Kp = 9+

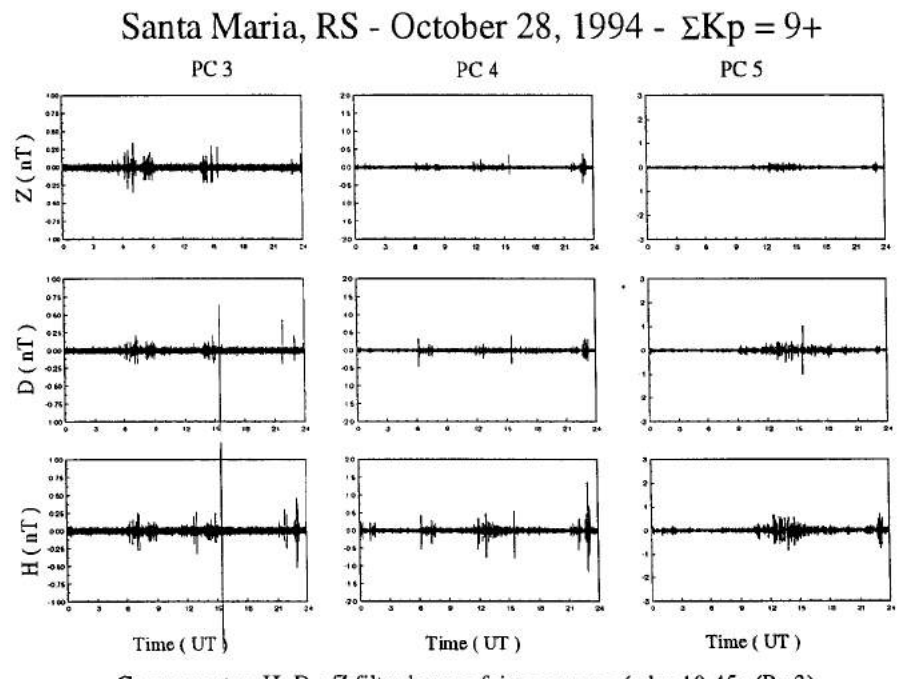

Componentes H, D e Z filtradas nas faixas com períodos 10-45s (Pc-3), 45-150s (Pc-4), 150-600s (Pc-5).

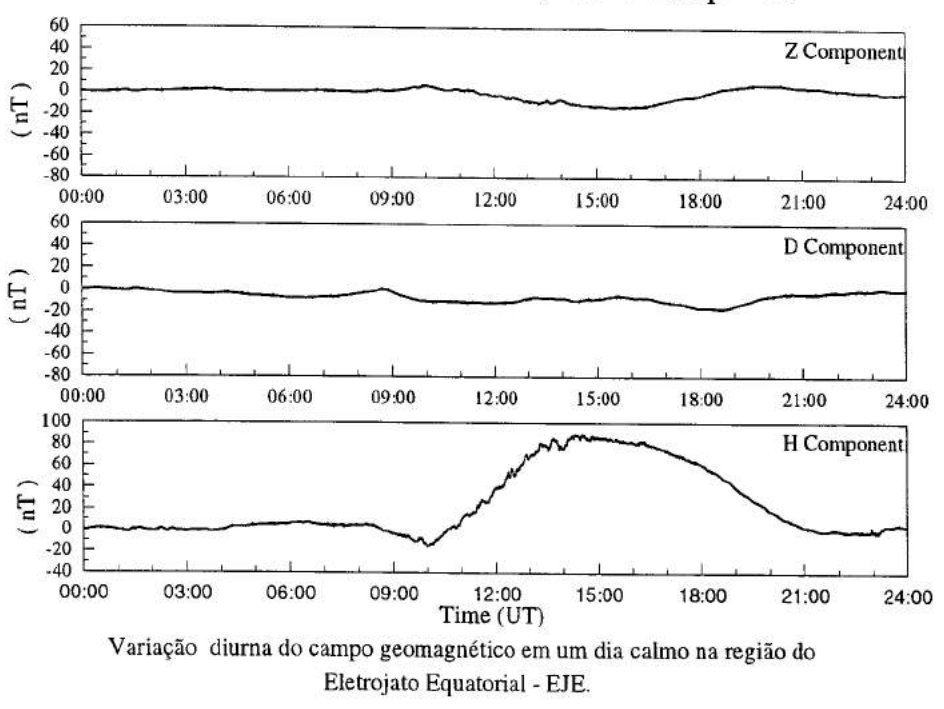

Alcântara - October 28, 1994 - $\Sigma$  Kp = 9+

Figura 48

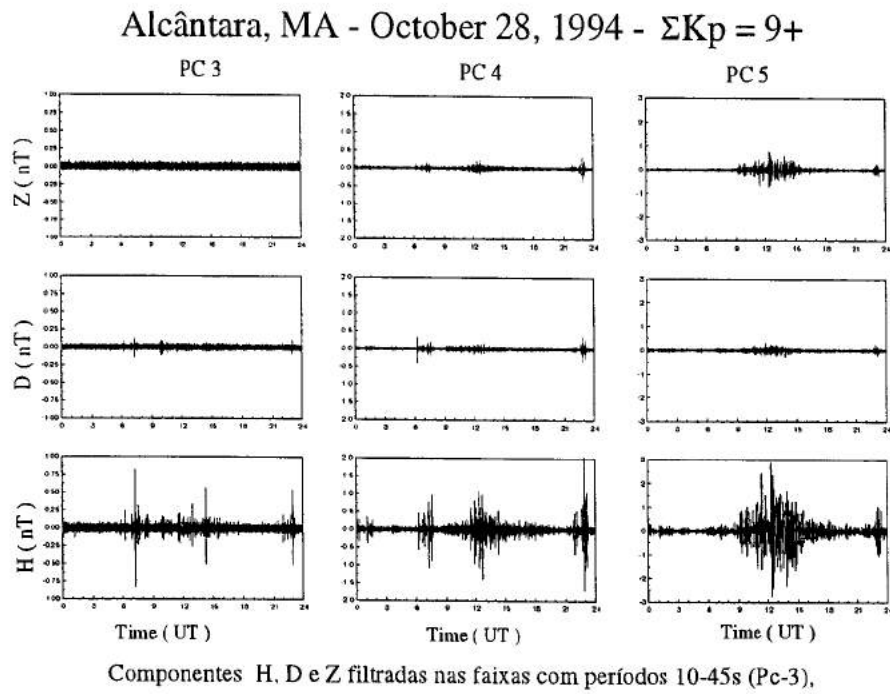

45-150s (Pc-4), 150-600s (Pc-5).

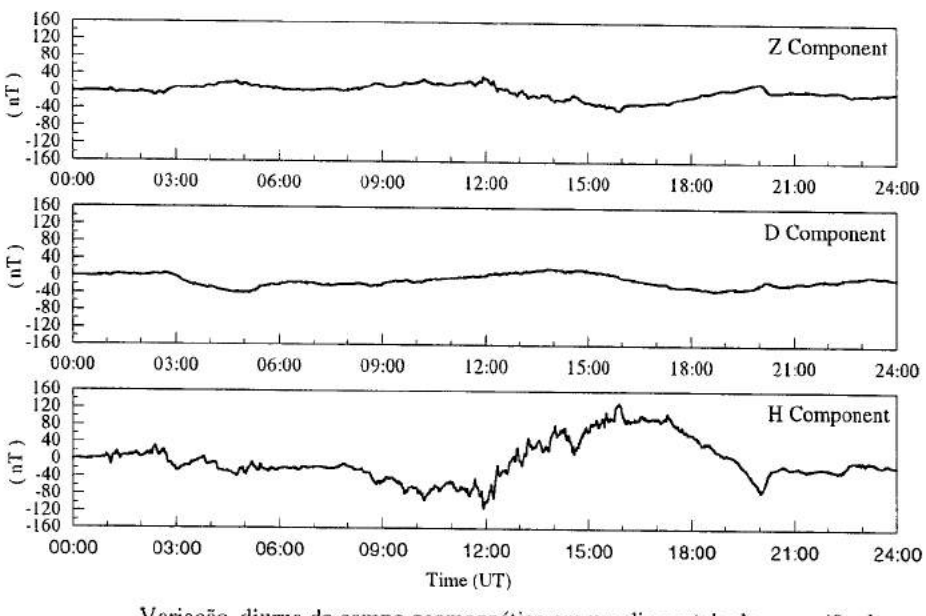

## Alcântara - October 30, 1994 - $\Sigma$  Kp = 41-

Variação diurna do campo geomagnético em um dia pertubado na região do Eletrojato Equatorial - EJE.

Figura 50

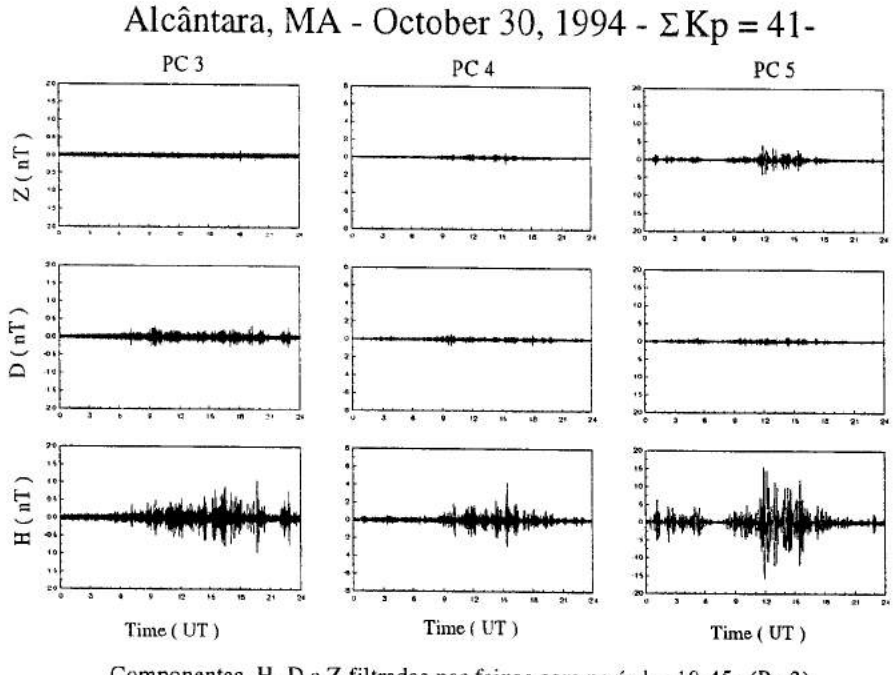

Componentes H. D e Z filtradas nas *faixas* com períodos 10-45s (Pc-3), 45-150s (Pc-4), 150-600s (Pc-5).

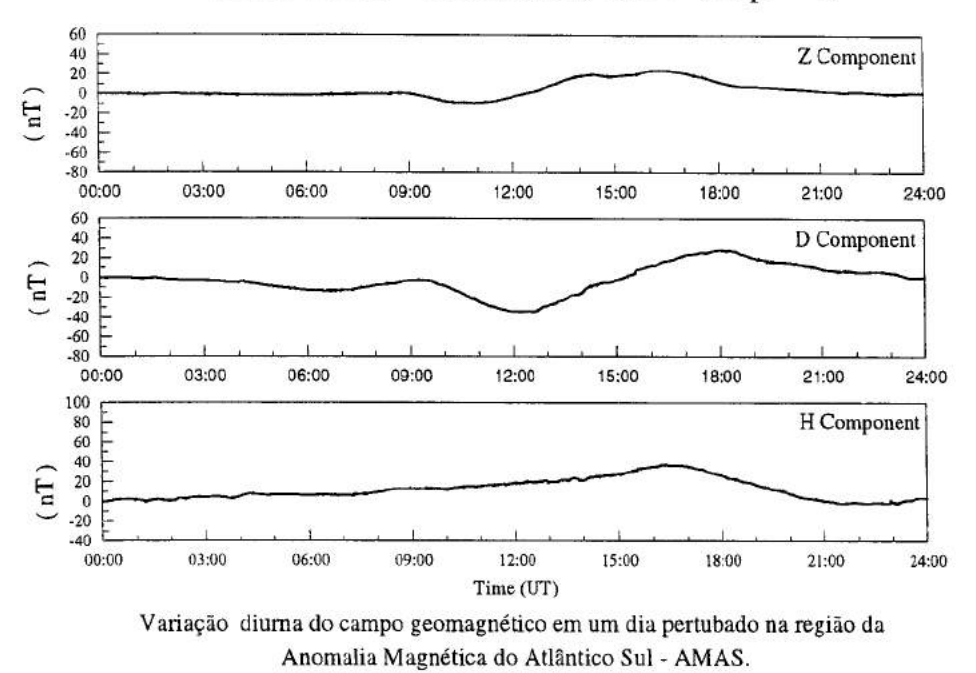

Santa Maria - October 30, 1994 -  $\Sigma$ Kp = 41-

Figura 52

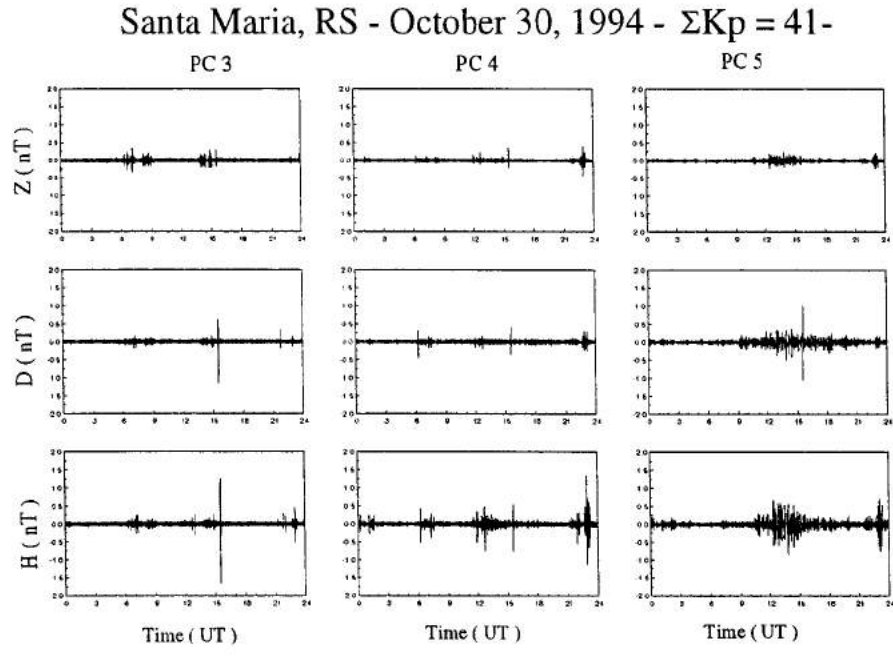

Componentes H, D e Z filtradas nas faixas com períodos 10-45s (Pc-3), 45-150s (Pc-4), 150-600s (Pc-5).

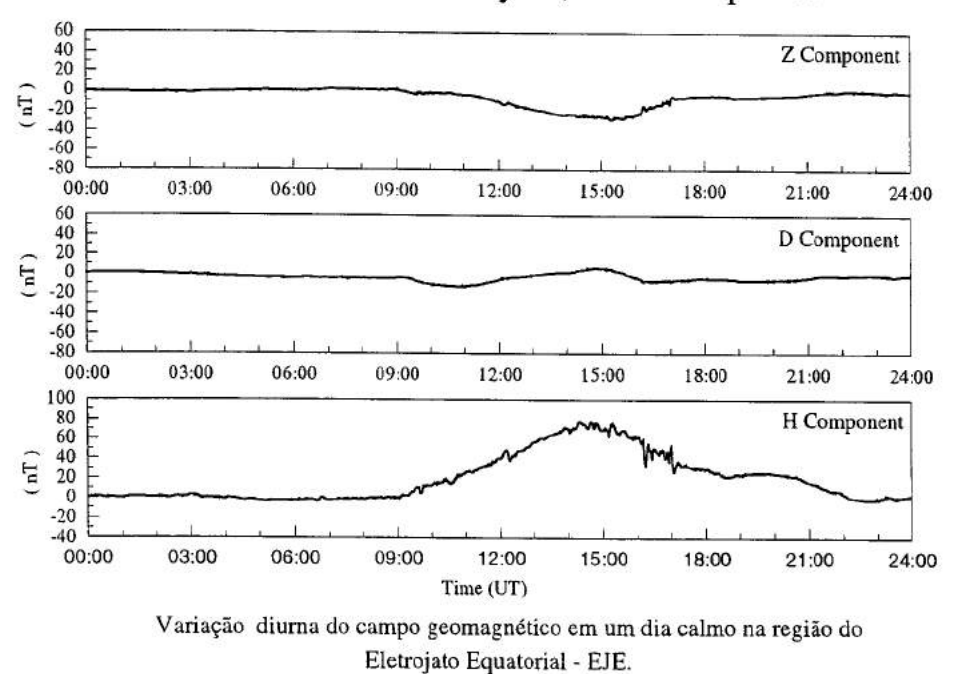

Alcântara - February 10, 1995 - $\Sigma$ Kp = 4+

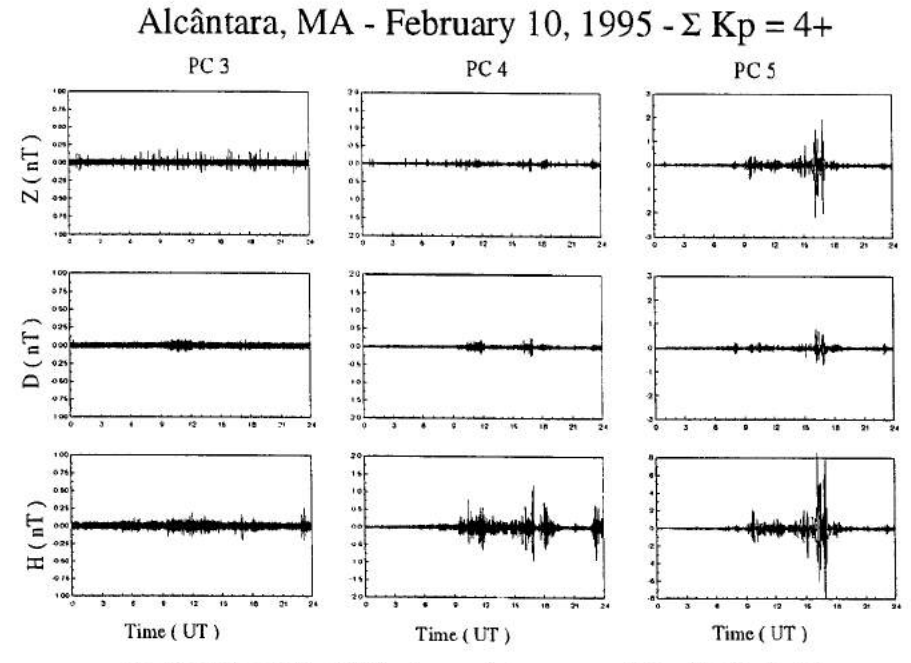

Componentes H, D e Z filtradas nas faixas com períodos *10-45s* (Pc-3), 45-150s (Pc-4), 150-600s (Pc-5).

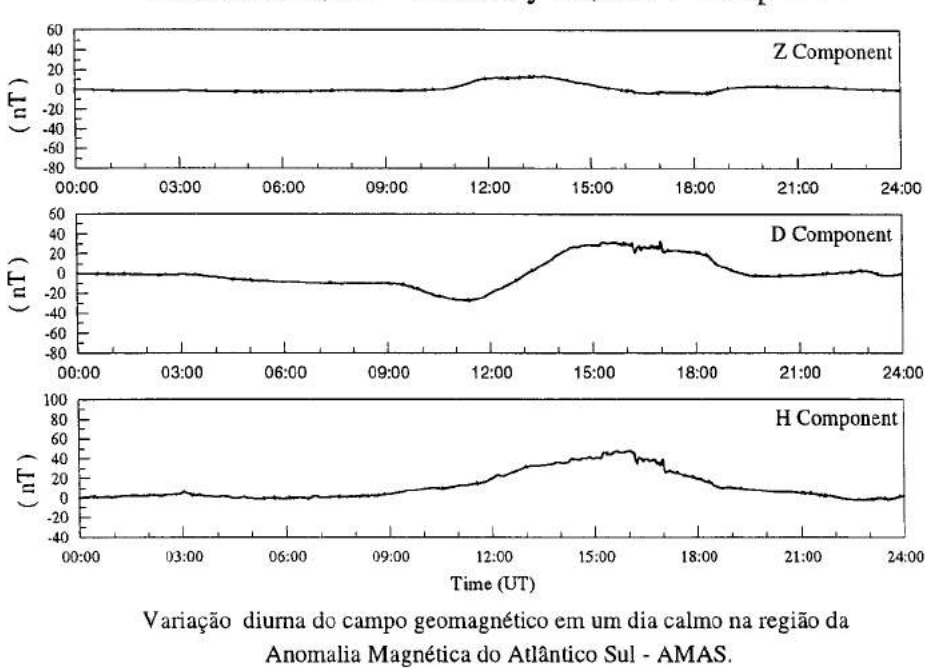

Santa Maria, RS - February 10, 1994 - $\Sigma$ Kp = 4+

Figura 56

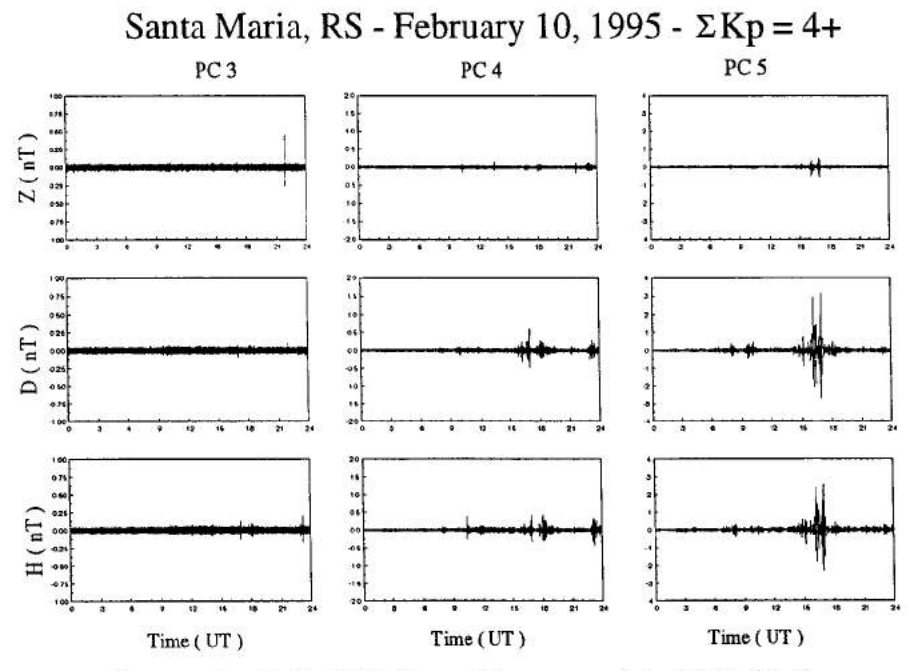

Componentes H, D e Z filtradas nas faixas com períodos 10-45s (Pc-3), 45-150s (Pc-4), 150-600s (Pc-5).

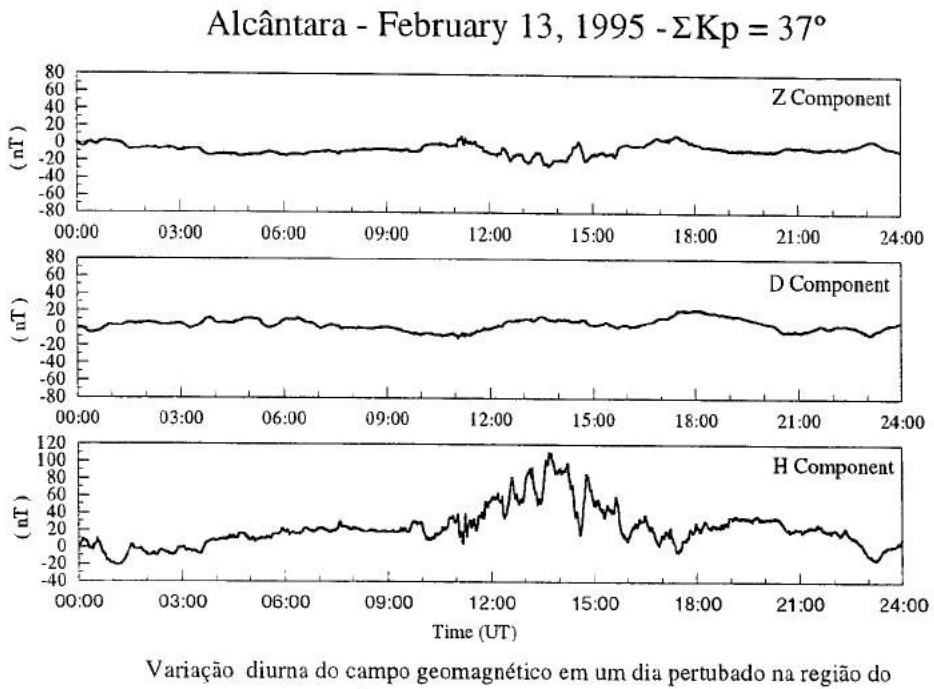

Eletrojato Equatorial - EJE.

Figura 58

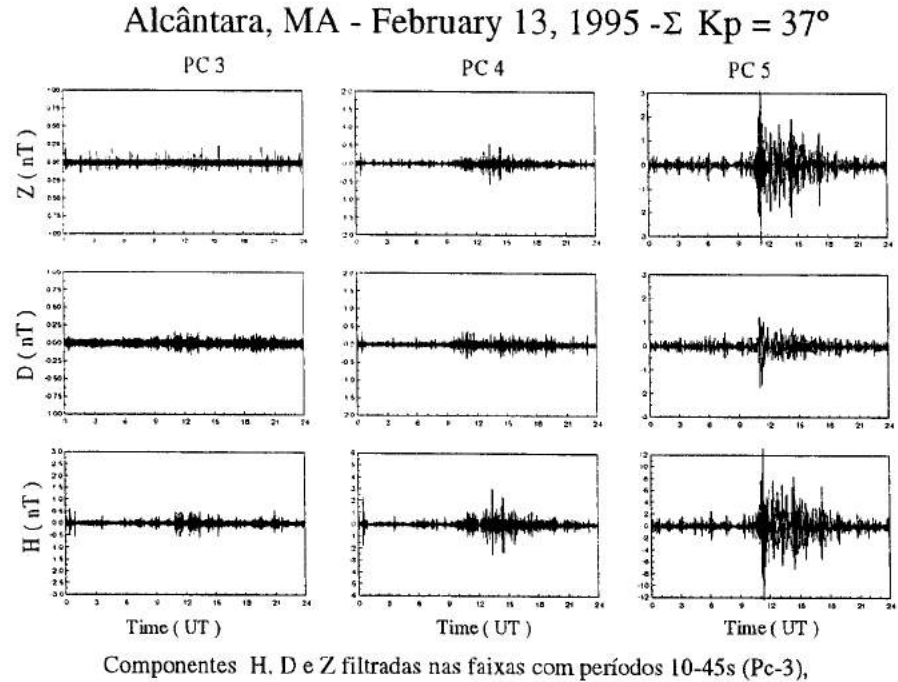

45-150s (Pc-4), 150-600s (Pc-5).

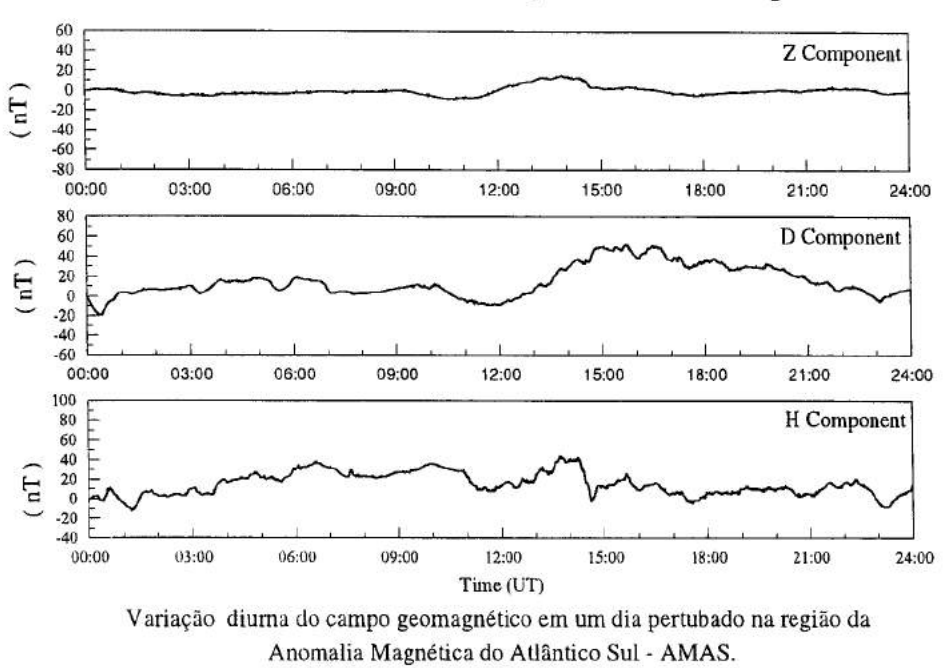

Santa Maria, RS - February 13, 1995 - ΣKp = 37°

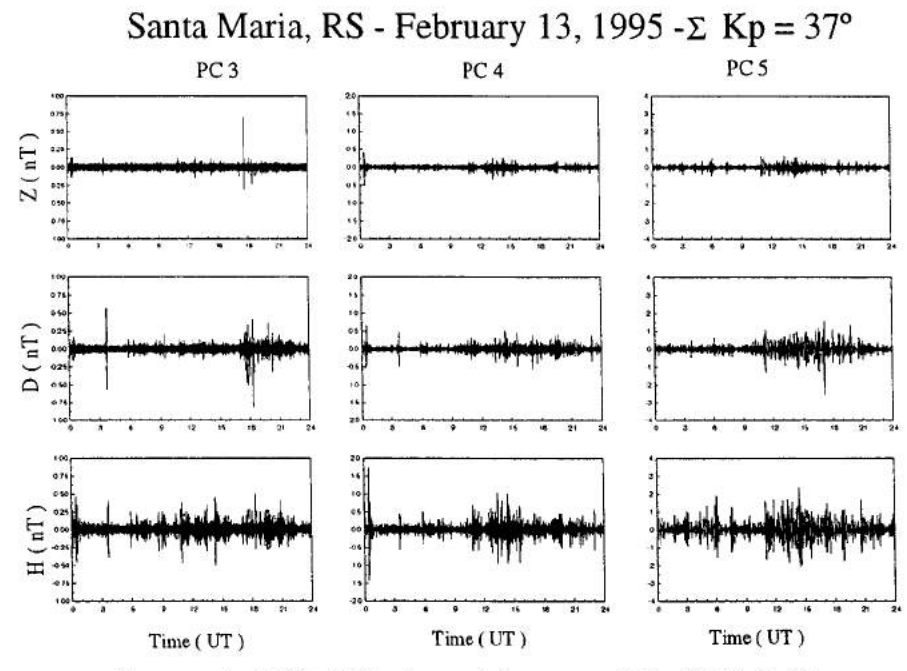

Componentes H, D e Z filtradas nas faixas com períodos 10-45s (Pc-3), 45-150s (Pc-4), 150-600s (Pc-5).

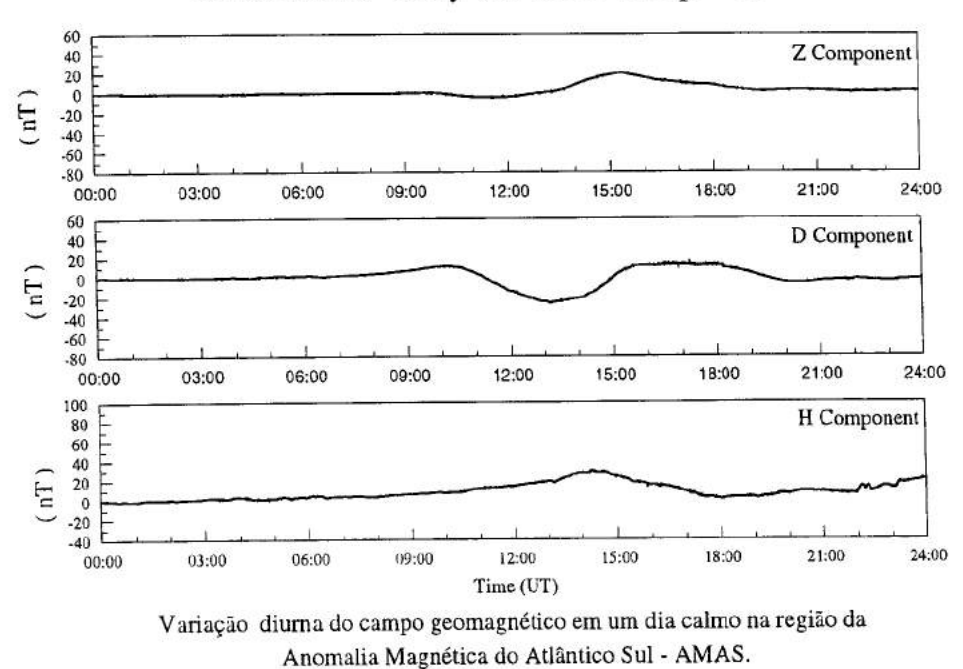

Santa Maria - May 01, 1995 - $\Sigma$  Kp = 5+

Figura 62

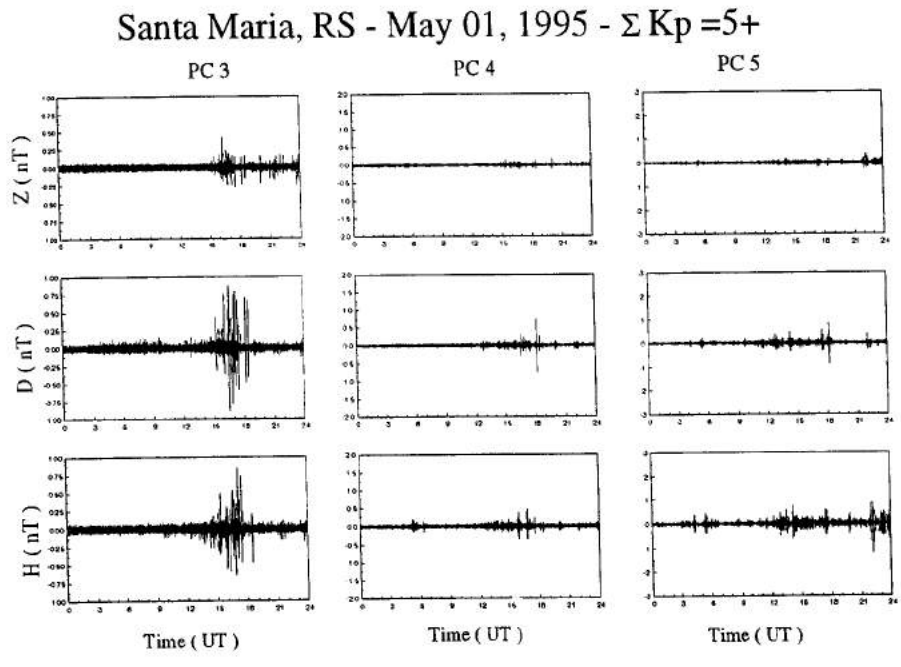

Componentes H, D e Z filtradas nas faixas com períodos 10-45s (Pc-3), 45-150s (Pc-4), 150-600s (Pc-5).

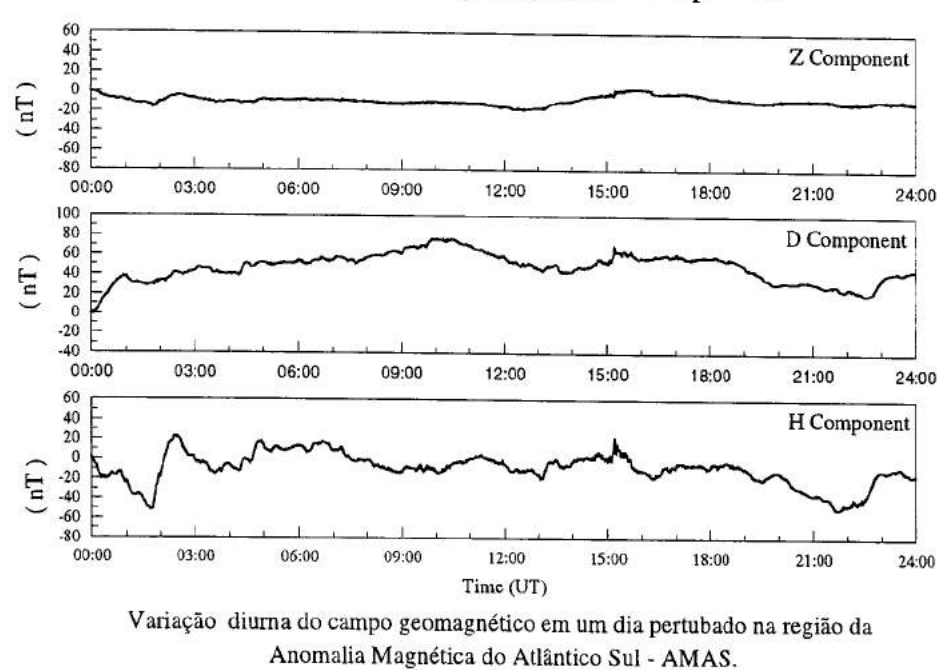

Santa Maria - May 03, 1995 - $\Sigma$  Kp = 40-

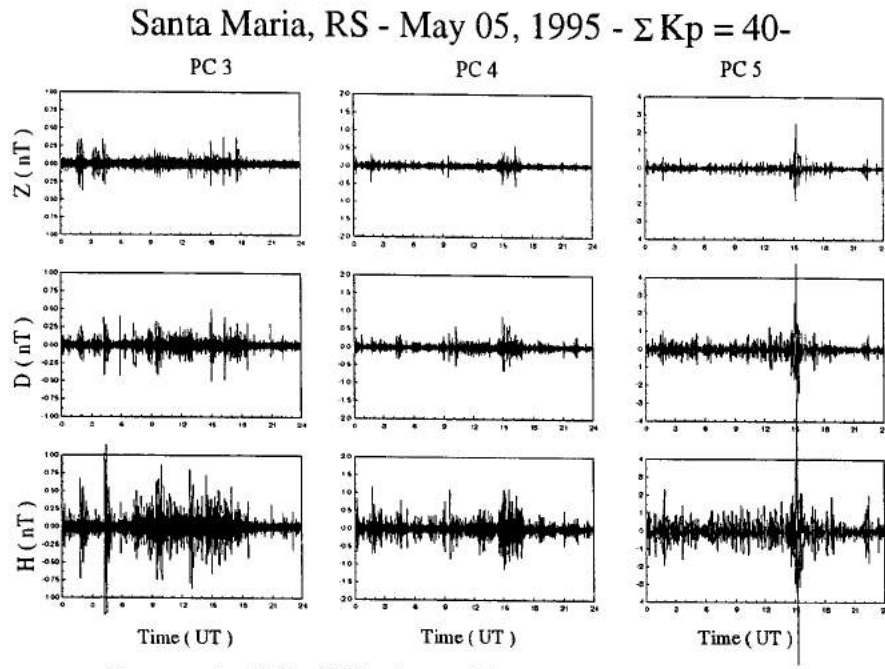

Componentes H, D e Z filtradas nas *faixas* com períodos 10-45s (Pc-3), 45-150s (Pc-4), 150-600s (Pc-5).

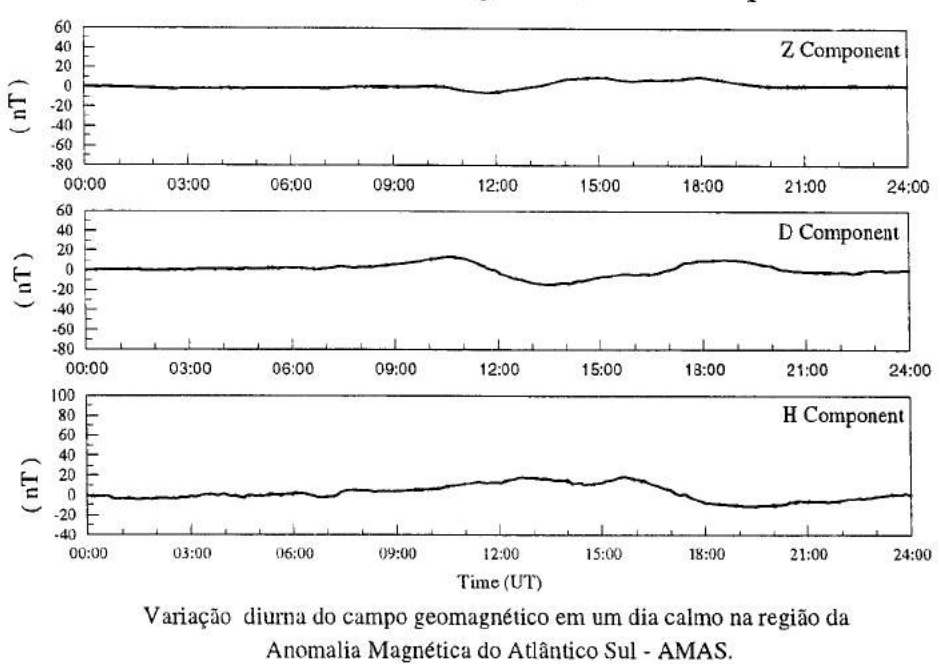

Santa Maria, RS - August 06, 1995 - $\Sigma$  Kp = 8-

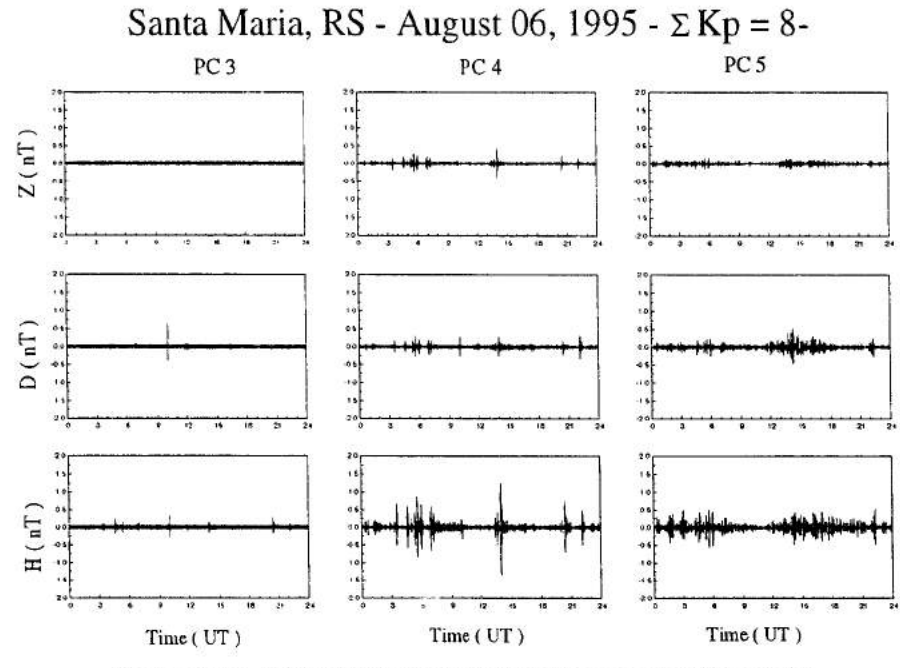

Componentes H, D e *Z* filtradas nas faixas com períodos 10-45s (Pc-3), 45-150s (Pc-4), 150-600s (Pc-5).

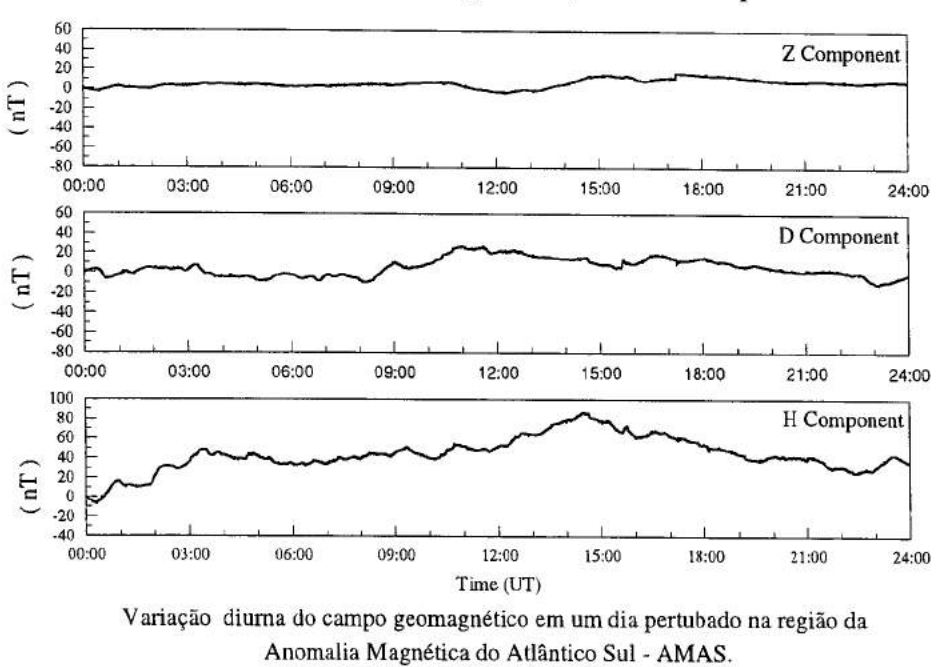

Santa Maria, RS - August 14, 1995 - $\Sigma$  Kp = 29°

Figura 68

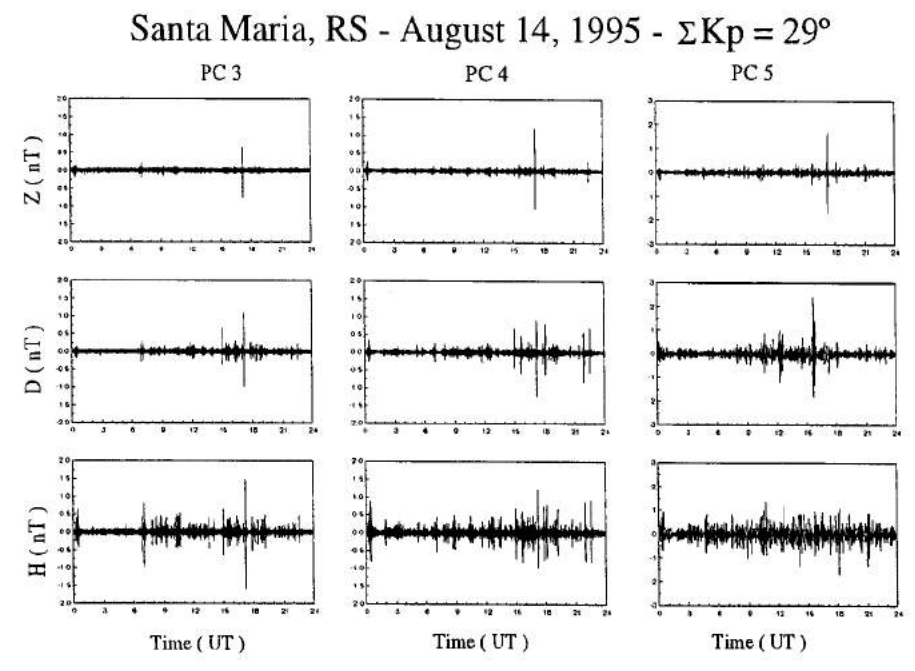

Componentes H, D e Z filtradas nas faixas com períodos 10-45s (Pc-3), 45-150s (Pc-4), 150-600s (Pc-5).

## 5- CONCLUSÕES

Neste teve trabalho teve como objetivo o estudo sobre sobre as características e os mecanismos de geração de micropulsações na faixa de Pc 3-5(10 600s), observadas em estações geomagnéticas na regiões da Anomalia Magnética do Atlântico Sul (AMAS), no Eletrojato Equatorial e na Antártica.

Foram efetuadas filtragem digitais e análises espectrais dinâmicas, utilizando o método da transformada rápida de Fourier (FFT), para os dados coletados nas seguintes estações: Santa Maria (29.7°S,53.9°W) RS, na região da AMAS; Alcântara (2,4°7S,44.4°W) MA e São Luiz (2.5°S,44,3°W) MA, na região Eletrojato Equatorial; Na região da Antártica faz —se uso dos dados geomagnéticos coletados na Estação Antártica Comandante Ferraz —EACF (62°S, 58°W). As filtragem digitais e a análise espectral dinâmica determinarão as características das micropulsações geomagnéticas como período, amplitude, duração e fase.

Foi observado na Anomalia Magnética do Atlântico Sul e no Eletrojato Equatorial, que picos com amplitude máxima ocorrem predominantemente entre 09:00 e 16UT, e os picos secundários entre 00:00 e 09:OOUT e das 21:00 até 24:OOUT, em ambas estações. O valor máximo da amplitude da componente H observado em São Luiz e Alcântara, por volta das 12:00 horas local, é devido a corrente do Eletrojato Equatorial que tem sua intensidade maior quando o Sol está em zênite. Os dados de Santa Maria, para períodos geomagneticamente perturbados, mostram o efeito do fenômeno de precipitação de partículas dos cinturões de radiações de Van Allen na atmosfera da Terra.

As variações temporais do campo magnético da Terra têm uma relação direta com o vento solar, sendo este um dos grandes responsáveis por estas variações, provocando o surgimento das pulsações geomagnéticas. Estas pulsações são responsáveis por vários fenômenos que ocorrem na natureza, alterando instrumentação magnética, do tipo sistema de navegação, causando perturbações associados a propagação de onda de radio, fazendo com que a comunicação fique alterada.

A continuação deste trabalho envolverá o processamento e análise de dados geomagnéticos observados na Estação Antártica Comandante Ferraz - EACF, no qual o INPE, opera também magnetômetros de indução.

63

6. REFERÊNCIAS BIBLIOGRÁFICAS

Chernsky, E. J.; Fougere, P. F.; Hutchinson, R. O. The geomagnetic Field In: Valley, S.L ed **Handbook of Geophysics and Space Environment.** Cambridge: Air Force Cambridge Research Laboritories, 1965, cap. 11, pag. 11-1 - 11-61.

Chernosky, E. J.; Maple, E Geomagnetism. In: **Handbook of Geophysics.** Rev ed New York, Macmillan, 1961. cap. 10, pag. 10-1 - 10-7.

Clark Jr., S.P **Estrutura da Terra.** São Paulo, Edgard Blucher, EDUSP, 1973. (serie de textos Básicos de Geociência)

Dungey, J. W., **Interplanetary Magnetic Field and the Auroral Zones,** Phys. Rev Lett., 6:47, 1991.

Kirchhoff, V. W. J. II., **Introdução à Geofísica Espacial,** Nova Stelia, EDUSP, São Paulo, 1991.

Jursa, A S. (cd) **Handbook of Geophysics and The Space Environment**  (charpters 10), Air Force Geophycs Laboratory, Air Force System Comand, U. S. Air Force, Springfield, Virginia, 1985

Langel, R. A. International Geomagnetic Reference Field, The Sixth Generation. **Journal of Geomagnetism and Geoelectricity**. V. 44, n.<sup>o</sup>. 9, pag. 679-707, 1992.

Langel, R. A The Main Field, In: Jacobs, J A cd **Geomagnetism.** London: Academic Press, 1987. V 1, cap.4, pag. 249-492.

Forbes, A. J. General Instrumentation In: Jacobs, J A cd **Geomagnetism.**  London: Academic Press, 1987. V 1, cap. 2, pag. 51-136.

Malin, S. Historical Introduction to Geomagnetism In: Jacobs, J A cd **Geomagnetism** London: Academic Press, 1987. V. 1, cap.1, pag. 01-49.

64

Press, N. H.; Flannery, B. P.; Teukolsky, S. A.; Velterling, W. T. **Numerical Recipies.** Cambridge, Cambridge University Press, 1986.

Tipler, A P, Física para cientista e engenheiro ,ed. LTC ,1991. V. 3, cap 26

Trivedi, N. B.; Ogura, F. X. K.; de Andrade. J. C.; da Costa, J. M.; Barreto, L. **M. A ring core fluxgate magnetometer for IEEY program in Brazil.** Revista Brasileira de Geofisica, 13(1): pag. 37-43,1995.

Zanandrea, A, **Micropulsações geomagnéticas em Santa Maria** - **RS,**  Dissertação de Mestrado, São José dos Campos, SP, Instituto Nacional de Pesquisas Espaciais - INPE, 1994.

Apêndice

Programas utilizados para análise dos dados geomagnéticos.

## PROGRAMA - KANFILT.FOR

C

```
C PROGRMA DE ANALISE DE DADOS DE MICROPULSACOES (PADM) 
C 
   IMPLICIT REAL(A-H,O-Z)
   CHARACTER ARQUIVO*80(1000),FONTE*80
   INTEGER INP, OUT, OPCAO
   REAL *8 F1,F2 
   PARAMETER(NTOT=28900) 
   DIMENSION X(NTOT),Y(NTOT),Z(NTOT),TEMPO(NTOT) 
   OPEN(2,FILE='filter.out')
6 PRINT *,' CONTROLE DO PROGRAMA:'
   PRINT *,' (I) VIA TECLADO;' 
   PRINT *,' (2) VIA ARQUIVO.' 
   PRINT *,'OPCAO:'
   READ(5,*) OPCAO 
   IF (OPCAO.EQ.1) THEN 
    INP=5OUT=6ENDIF 
   IF (OPCAO.EQ.2) THEN 
    NP=1OUT=2WRITE(*,*) 'Entre com o nome do arquivo fonte:'
    READ(5,'(A)') FONTE 
    OPEN( 1 ,FILE=FONTE) 
   END IF 
   PRINT *,'QUANTOS DIAS SERAO ANALIZADOS:' 
   READ(5,*) NDIAS 
   DO I=i,NDIAS 
    WRITE(OUT,*) 'LER O ARQUIVO:'
    READ(INP,'(A)') ARQUIVO(I) 
   END DO 
   WRITE(*,*) 'O numero de amostras no arquivo e:' 
   read(5,*) NA
   WRITE(*,*) 'Entre com o intervalo de amostragem (seg.):
   read(5,*) DELTA 
   WRITE(*,*) 'Entre com Ti e T2 (T1<T2) da banda de filtragem:' 
   READ(5,*) T1,T2 
   DO NN=1,NDIAS 
    WRITE(6,21) ARQUIVO(NN)
```
21 FORMAT(IX,PILTRAMNDO: ',\,Al 1)

```
OPEN(3 ,FILE='\users\HERBERT\DATAV//ARQUTVO(NN)) 
   OPEN(7,file='\users\HERBERT\FILV//ARQUIVO(NN)) 
   DO I=1, NAREAD(3,*) TEMPO(I),X(1), Y(1), Z(1)END DO 
c 
C FILTRAGEM DOS DADOS 
\mathbb{C}F1=1/T2F2=1/T1CALL FILTRA(X,NA,F1,F2,DELTA)
    CALL FILTRA(Y, NA, F1, F2, DELTA)
    CALL FILTRA(Z,NA,F1,F2,DELTA)
    DO I=1, NAWRITE(7,2002) (I-1)*DELTA/3600.0,X(I),Y(I),Z(I)
     END DO 
2002 FORMAT(1X,F9.3, 1X,F15.6, 1X,F15.6, 1X,F15.6)
   END DO 
   STOP
   END 
C-<br>C-----
c----------------------------------------------------------------- 
   SUBROUTINE FILTRA(X,N,F1,F2,DELTA)
   DIMENSION X(N),DATA(40000) 
   REAL *8 F1,F2,G,D(8) 
   DELT=DELTA* 1000.0 
   G=1.0CALL Bndpas(F 1 ,F2,DELT,D,G) 
   M=N/10
   CALL ADICIONA(X,DATA,N,M) 
   NN=N+2*M 
   CALL FILTER(DATA,NN,D,G, 1) 
c IG=0 is used.if ig=l gain of filter is removed. 
   DO I=1,NX(I)=DATA(I+M-1)END DO 
   RETURN 
   END 
 C-C-SUBROUTINE ADICIONA(X,Y,N,M) 
    DIMENSION X(N),Y(N+2*M) 
    DO I=1,MY((M+1)-I)=X(I)END DO
```

```
DO I=M,N+M-1 
   Y(I)=X((I+1)-M)END DO 
  \Pi=1DO I=N+M,N+2*M 
    Y(I)=X(N-II)\Pi = II + 1END DO 
   RETURN 
   END 
C -C-***C-SUBROUTINE Bndpas(F1,F2,DELT,D,G)
    COMPLEX P(4),S(8),Z 1 ,Z2 
    DIMENSION X(1), XC(3), XD(3), XE(3)REAL *8 F1,F2,G,D(8) 
    DATA ISW/0/,TWOPL/6.283 1853/ 
     WRITE(6,1) F1,F2,DELT 
\mathbf cFORMATÇ BANDPASS FILTER DESIGN FOR A BAND FROM ',F8.5,' TO', 
   1 F8.5,' HERTZ ',1I' SAMPLE INTERVAL IS ',F10.2,' MILLISECONDS.') 
\mathbf{C}DT=DELT/1000.
    TDT=2. 0/DT 
    FDT=4.0/DT 
    ISw=1 
    P(1)=CMPLX(-0. 3826834,0.9238795) 
    P(2)=CMPLX(-0.3 826834,-0.923 8795) 
    P(3)=CMPLX(-0.923 8795,0.3826834) 
    P(4)=CMPLX(-0.9238795,-0. 3826834) 
    W1=TWOPI*F1
    W2=TWOPI*F2 
    W<sub>1</sub>=TDT*TAN(W<sub>1</sub>/TDT)
    W2=TDT*TAN(W2/TDT) 
     HWID=(W2-W 1)/2.0 
     WW=W1*W2 
     DO 191=1,4Z1 = P(I)*HWIDZ2 = Z1 * Z1 - WWZ2=CSQRT(Z2) 
     S(I)=Z1+Z219 \quad S(I+4)=Z1-Z2C WRITE(6,2)S 
 2 FORMAT('-S PLANE POLES ARE AT:',/' ',8(/' ',E12.6,'+1',E12.6)) 
     G=0.5/HWDG=G*G 
      G = G * GDO 29 I=1,7,2
```

```
B = -2.0*REAL(S(I))Z1 = S(I) * S(I+1)C=REAL(Z1)A=TDT+B+C/TDT 
    G = G^*AD(I)=(C^*DT-FDT)/A29 D(I+1)=(A-2.0*B)/AG=G*G 
\begin{array}{cc} \text{C} & \text{WRITE}(6,3) \\ \text{c} & \text{3} & \text{FORMAT('1)} \end{array}FORMAT(' FILTER IS (1-Z**2)**4/B1*B2*B3*B4')
       WRITE(6,*) (D(i), i=1,8)\mathbf{c}c 4 FORMAT(4/(^BI)=1 +^T, E12.6,^T=^T, E12.6,^T=^T))WRITE(6,5)G 
c
 5 FORMAT('-FIILTER GAIN IS',E12.6) 
     RETURN 
c 
\mathbf CENTRY FILTER(X,N,D,G,IG) 
C X=DATAVECTOR OF LENGTH N CONTAINING DATA TO BE FILTERED 
C D=FILTER COEFFICIENTS CALCULATED BY BNDPAS 
C G=FILTER GAIN 
C IG=1 MEANS TO REMOVE THE HLTER GAINIG=1 
      IF(ISW .EQ. 1) GOTO 31 
      WRITE(6,6) 
 6 FORMATÇ1BNDPAS MUST BE CALLED BEFORE FILTER') 
      STOP
C APPLY FILTER IN FORWARD DIRECTION 
  31 XM2=X(1)XM1=X(2)XM=X(3)XC(1)=XM2XC(2)=XM1-D(1)*XC(1)XC(3)=XM-XM2-D(1)*XC(2)-D(2)*XC(1)XD(1)=XC(1)XD(2)=XC(2)-D(3)*XD(1)XD(3)=XC(3)-XC(1)-D(3)*XD(2)-D(4)*XD(1)XE(1)=XD(1)XE(2)=XD(2)-D(5)*XE(1)XE(3)=XD(3)-XD(1)-D(5)*XE(2)-D(6)*XE(1)X(1)=XE(1)X(2)=XE(2)-D(7)*X(1)X(3)=XE(3)-XE(1)-D(7)*X(2)-D(8)*X(1)DO 39 I=4, N
       XM2=XM1XM1=XM 
       XM=X(I)
```
 $K=I-((I-1)/3)^*3$ 

```
69
```

```
GO TO (34,35,36),K 
34 M=1 
    M1 = 3M2=2GOTO 37 
35 M=2 
    M1=1M2=3GOTO 37 
36 M=3 
    M1=2M2=137 XC(M)=XM-XM2-D(1)*XC(M1)-D(2)*XC(M2)XD(M)=XC(M)-XC(M2)-D(3)*XD(M1)-D(4)*XD(M2)XE(M)=XD(M)-XD(M2)-D(5)*XE(M1)-D(6)*XE(M2)39 X(I)=XE(M)-XE(M2)-D(7)*X(I-1)-D(8)*X(I-2)
c 
c 
C FILTER 1N REVERSE DIRECTION 
    XM2=X(N)XM1=X(N-1)XM=X(N-2)XC(1)=XM2XC(2)=XM1-D(1)*XC(1)XC(3)=XM-XM2-D(1)*XC(2)-D(2)*XC(1)XD(1)=XC(1)XD(2)=XC(2)-D(3)*XD(1)XD(3)=XC(3)-XC(1)-D(3)*XD(2)-D(4)*XD(1)XE(1)=XD(1)XE(2)=XD(2)-D(5)*XE(1)XE(3)=XD(3)-XD(1)-D(5)*XE(2)-D(6)*XE(1)X(N)=XE(1)X(N-1)=XE(2)-D(7)*X(1)X(N-2)=XE(3)-XE(1)-D(7)*X(2)-D(8)*X(1)DO 49 I=4.N
    XM2=XM 1 
    XM1 =XMJ=N-I+1XM=X(J)K=I-((I-1)/3)*3GO TO (44,45,46),K 
 44 M=1 
    M1 = 3M2=2GO TO 47 
 45 M=2 
    M1=1
```
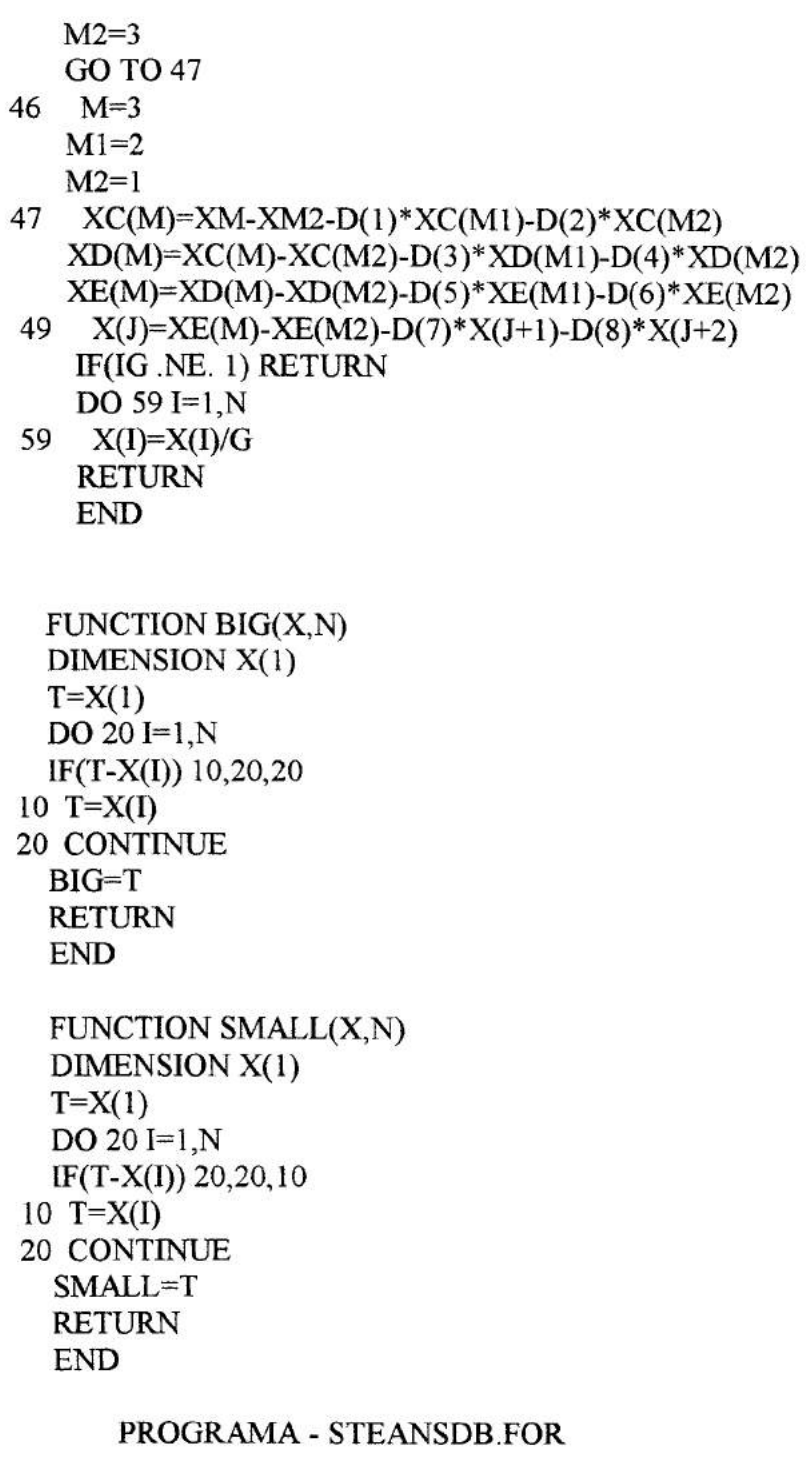

IMPLICIT REAL(A-H,O-Z) CHARACTER ARQUIVO\*80(300) [NTEGER INP,OUT,OPCAO PARAMETER(NTOT=28900,NCC=2000,NAR=1000,NESP=600,NBAN=600) DIMENSION X(0:NTOT), Y(0:NTOT), Z(0:NTOT), TEMPO(0:NTOT) DIMENSION PXX(0 :NAR),PYY(0 :NAR),PZZ(0 :NAR),FREQ(0 :NAR) DIMENSION GXY(0 :NAR),GYZ(0 :NAR),GXZ(0 :NAR)
```
DIMENSION FXY(0:NAR),FYZ(0:NAR),FXZ(0:NAR)
   COMPLEX PXY(O:NAR),PXZ(0:NAR),PYZ(0:NAR) 
   COMPLEX WORKC(0:NCC) 
   DIMENSION WORKX(O:NCC,0:NESP),WORKY(0 :NCC,0:NESP) 
  + ,WORKZ(0:NCC,O:NESP) 
   DIMENSION 
PXXM(0:NAR,0:NESP),PYYM(0:NAR,0:NESP),PZZM(0:NAR,0:NESP)
   DIMENSION 
DEGM(0:NAR,0:NESP),ANGM(0:NAR,0:NESP),ELPM(0:NAR,0:NESP)
   DIMENSION 
GXYM(0 :NAR,0 :NESP),GYZM(0 :NAR,0 :NESP),GXZM(0:NAR,0:NESP) 
   DIMENSION 
FXYM(0:NAR,0:NESP),FYZM(0:NAR,0:NESP),FXZM(0:NAR,0:NESP)
   DIMENSION PXXS(0:NAR,0:NESP),PYYS(0 :NAR,0:NESP),PZZS(0:NAR,0:NE5P) 
   DIMENSION DEGS(0:NAR,0:NESP), ANGS(0:NAR,0:NESP), ELPS(0:NAR,0:NESP)
   DIMENSION 
GXYS(0:NAR,0 :NESP),GYZS(0:NAR,0 :NESP),GXZS(0:NAR,0:NESP) 
   DIMENSION FXYS(0:NAR,0:NESP),FYZS(0:NAR,0:NESP),FXZS(0:NAR,0:NESP)
   DIMENSION PSPM(0:NAR,0:NESP),PSPS(0:NAR,0:NESP) 
   DIMENSION PXYM(0:NAR,0:NESP),PXYS(0:NAR,0:NESP)
   DIMENSION WORK(0:NCC),DEG(0 :NAR),ANG(0:NAR),ELP(0:NAR) 
   DIMENSION SD(0:NAR), SD1(0:NAR), SD2(0:NAR), SD3(0:NAR), + SD4(0:NAR) SD5(NAR)
         + SD4(0:NAR), SD5(NAR) 
   DIMENSION TSP(0:NAR), PSP(0:NAR)
   REAL LARG,FM(NBAN),FL(NBAN),FU(NBAN) 
      REAL PREF 
   INTEGER NP(NBAN),FHU(NBAN),FHL(NBAN) 
   OPEN( 1 ,FILE='\users\HERBERT\geo\stearns.imp') 
   OPEN(2,FILE'\users\HERBERT\geo\stearns. out') 
   OPEN(4,FILE'\USERs\HERBERT\GEO\freqban. dat') 
   OPEN(25,FIILE='\USERs\HERBERT\GEO\freq .dat') 
      WRITE(*,*)1INSTITUTO NACIONAL DE PESQUISA ESPACIAIS - INPE' 
      WRITE(*,*)' DIVISAO DE GEOFISICA ESPACIAL - DGE'<br>PRINT *,' CONTROLE DO PROGRAMA:'
6 PRINT *.' CONTROLE DO PROGRAMA:'
   PRINT *,' (1) VIA TECLADO;'
   PRINT *,' (2) VIA ARQUIVO.'
   PRINT *,'OPCAO:'
   READ(5,*) OPCAO 
   [F (OPCAO.EQ.1) THEN 
    INP=S 
    OUT=6END IF 
   IF (OPCAO.EQ.2) THEN 
    INP=1OUT=2ENDIF 
C-
```
## C- INICIAUZAÇÃO: PARÂMETROS DE ENTRADA DO PROGRAMA  $C-$

```
PREF=1 .OE-12 
     PRINT *,'OUANTOS DIAS SERAO ANALIZADOS:'
  p.13(5*) NDIAS 
  DO I=1,NDIAS 
   WRITE(OUT, *)'LER O ARQUIVO:' 
   READ(INP,'(A)') ARQUIVO(I) 
  END DO 
  WRITE(OUT,*) 'O numero de amostras no arquivo e:' 
  read(1NP,*) NA 
  WRITE(OUT, *)'Entre com o intervalo de amostragem (seg.):' 
  read(NP,*) DELTA 
  WRITE(OUT, *)'Entre com TI e T2 (TI<T2) da banda de filtragem:' 
  READ(INP,*) T1,T2 
   WRITE(OUT,*) 'Processar a filtragem "sim"=1, "nao"=2:'
   READ(1NP,*) NFILOP 
   WRTTE(OUT,*) 'Entre com o tamanho do carro e a pot. de 2:' 
   read(INP,*) NC,NT 
   WRITE(OUT,*) 'Entre com a sobreposicao 1 e 2 (fft):'
   read(INP,*) OVRLAP1, OVRLAP
   write(OUT, 10)
10 FORMAT(' TIPO DE JANELA A APLICAR:'//
  + ' 1 (RECTANGULAR);'! 
  + ' 2 (PROLATE PI); '/ 
           + ' 3 (PROLATE 4P1);'I 
  + ' 4 (BARTLETT);'! 
  + ' 5 (WELCH);\frac{1}{2}+ ' 6 (SINOIDAL);'/
  + ' 7 (HANNING);'/<br>+ 8 (HAMMING)
  + ' 8 (HAMMING); \frac{1}{7}<br>+ ' 9 (BLACKMAN)
           + , 9 (BLACKMAN).'//'OPCAO: '\) 
   read(INP, *) IWINDO 
   WRITE(OUT, *)'ENTRE COMO PESO (DE 1% a 100%)' 
   read(INP,*) PP 
   write(OUT,20) DELTA*2,NT*DELTA
20 FORMAT('Intervalo de interesse do espectro:'//
   +<sup>***</sup> deve estar entre (', F8.2,' - ', F8.2,');',//
   +<sup>'**</sup> digite T1 e T2 (T1<T2, em seg.):')
   READ(INP,*) NT1, NT2
   WRITE(OUT,*) 'ENTRE COM A LARGURA DE BANDA E O DESLIZAMENTO' 
   READ(INP, *) LARG,DESL 
   NAR1=NT*DELTA/NT1+1
   NAR2=NT*DELTA/NT2
   DO I=NAR2,NARI 
     FREQ(I)=I/(NT*DELTA)
    WRITE(25, *) I,REAL( 1000. 0*FREQ(I))
```

```
END DO
```

```
CALL FREBAN(NT,DELTA,LARG,DESL,NEST,FL,FU,FM,FHL,FHU,NP) 
   WRITE(4, 14) (I, FL(I), FU(I), FM(I), FHL(I), FHU(I), NP(I), I=1, NEST)
14 FORMAT (3X,13,3X,F 12.7,3X,F12.7,3X,F12.7,3X,14,3X,14,3X,14) 
   DO NN=1,NDIAS
    WRITE(6,21) ARQUIVO(NN)
21 FORMAT('ANALIZAMNDO: ',\,Al 1) 
    OPEN(3 ,FILE='\USERs\FIERBERT\DATAV//ARQUIVO(N14)) 
    OPEN(7,file'\USERs\HERBERT\FlL\'//ARQUIVO(NN)) 
    OPEN(8,file='\USERs\}IERBERT\EDI\'//ARQUIVO(NN)) 
    OPEN(9FILE='\USERs\HERBERT\EDI\MATV//ARQUTVO(NN)) 
    OPEN( 11 ,file'\USERs\HERBERT\EDI\BANW/ARQUTVO(NN)) 
C OPEN(12,FILE='\USER\HERBERT\POLA\'//ARQUIVO(NN))
C OPEN(13,FILE='\USER\HERBERT\POLA\GRAU\'//ARQUIVO(NN))<br>C OPEN(14,FILE='\USER\HERBERT\POLA\GRAU\BAN\'//ARQUIVO(
      OPEN(14,FILE='\USER\HERBERT\POLA\GRAU\BAN\'//ARQUIVO(NN))
C OPEN(15, FILE='\USER\HERBERT\POLA\ANGULO\'//ARQUIVO(NN))
C OPEN(16,FILE='\USER\HERBERT\POLA\ANGULO\BAN\'//ARQUIVO(NN))
C OPEN(17,FILE='\USER\HERBERT\POLA\ELIPSE\'//ARQUIVO(NN))<br>C OPEN(18,FILE='\USER\HERBERT\POLA\ELIPSE\BAN\'//ARQUIVO(
      OPEN(18,FILE='\USER\HERBERT\POLA\ELIPSE\BAN\'//ARQUIVO(NN))
C OPEN(19,FILE='\USER\HERBERT\POLA\COERENCIA\'//ARQUIVO(NN))
C OPEN(20,FILE='\USER\HERBERT\POLA\COERENCIA\BAN\'//ARQUIVO(NN)) 
C OPEN(21,FILE='\USER\HERBERT\POLA\FASE\'//ARQUIVO(NN))<br>C OPEN(22,FILE='\USER\HERBERT\POLA\FASE\BAN\'//ARQUIVO
C OPEN(22,FILE='\USER\HERBERT\POLA\FASE\BAN\'//ARQUIVO(NN))<br>C OPEN(23,FILE='\USER\HERBERT\POLA\PSP\'//ARQUIVO(NN))
      OPEN(23,FILE='\USER\HERBERT\POLA\PSP\'//ARQUIVO(NN))
C OPEN(24,FILE='\USER\HERBERT\POLA\PSP\BAN\'//ARQUIVO(NN))<br>C OPEN(25,FILE='\USER\HERBERT\POLA\PXY\'//ARQUIVO(NN))
      OPEN(25,FILE='\USER\HERBERT\POLA\PXY\'//ARQUIVO(NN))
C OPEN(26,FILE='\USER\HERBERT\POLA\PXY\BAN\'//ARQUIVO(NN)) 
C -C- LEITURA DOS DADOS 
C-DO I=0, NA-1READ(3,*) TEMPO(I),X(I), Y(I), Z(I)END DO 
 C-C- FILTRAGEM DOS DADOS 
 C-IF (NFILOP.EQ.1) THEN
      PRINT *,'FILTRAGEM' 
      F1=(1/T2)*DELTAF2=(1/T1)*DELTACALL SPFIL2(X, NA, I, F1, F2, 4, WORK)CALL SPFIL2(Y, NA, 1, F1, F2, 4, WORK)CALL SPFIL2(Z, NA, 1, F1, F2, 4, WORK)DO I=0.NA-1WRITE(7200) I*DELTAI3 600.O,X(I),Y(I),Z(I) 
       END DO
```

```
ENDIF
```
C

## C ESPECTRO DINAMICO E POLARIZACAO

C

```
NSHIFT=MIN0(NC,MAX0(1,INT(NC*(1.-OVRLAP1)+.5)))
   NSGMTS=1+(NA-NC)/NSHIFT
   DO IS=0,NSGMTS-1 
    DO NSAMP=O,NC-1 
     WORKX(NSAMP,IS)=0.0
     WORKY(NSAMP,IS)=0.0 
     WORKZ(NSAMP,IS)=0.0 
     WORKX(NSAMP, IS)=X(NSHIFT*IS+NSAMP)
     WORKY(NSAMP,IS)=Y(NSHIFT*IS+NSAMP) 
     WORKZ(NSAMP,IS)=Z(NSHIFT*IS+NSAMP) 
    END DO 
   END DO 
   DO IS=0,NSGMTS-1 
C ESPECTROS NAO SUAVIZADOS 
    CALL SPPOWR(WORKX( 1 ,IS),PXX,WORK,NC- 1 ,NT/2,1WINDO,PP,OVRLAP) 
    CALL SPPOWR(WORKY(1,IS),PYY,WORK,NC-1,NT/2,IWINDO,PP,OVRLAP)
    CALL SPPOWR(WORKZ(1,IS), PZZ, WORK, NC-1, NT/2, IWINDO, PP, OVRLAP)
    DO I=NAR2,NARI
```
 $\mathbf C$ 

 $\mathcal{C}$ 

C WRITE(8,322) IS,(NT\*DELTA)/(I),  $PXX(I)$ ,  $PYY(I)$ ,  $PZZ(I)$ PXXM(I,IS)=PXX(I)  $PYYM(I, IS)=PYY(I)$ 

 $PZZM(I, IS)=PZZ(I)$ 

ENDDO

```
CALL SPCROS(WORKX(1,IS),WORKY(1 ,IS),PXY,WORKC,NC-1,NT/2, 
+ IWINDO,PP,OVRLAP)
```

```
CALL SPCROS(WORKY(1,1S),WORKZ(1,IS),PYZ,WORKC,NC-1,NT/2, 
+ IWINDO,PP,OVRLAP)
```

```
CALL SPCROS(WORKX( 1 ,IS),WORKZ( 1 ,IS),PXZ,WORKC,NC- 1 ,NTI2, 
+ IWINDO,PP,OVRLAP)
```

```
PI=4.*ATAN(1.)DO 1=NAR2,NAR1 
      GXY(I)=ABS(PXY(I))**2/(PXX(I)*PYY(I))GYZ(I)=ABS(PYZ(I))**2/(PYY(I)*PZZ(I))GXZ(I)=ABS(PXZ(I))**2/(PXX(I)*PZZ(I))FXY(1)=ATÁN2(AIMAG(PXY(I)),REAL(PXY(I)))* 1 80./PI 
      FYZ(I)=ATAN2(AIMAG(PYZ(I)),REAL(PYZ(I)))* 1 80./PI 
      FXZ(I)=ATAN2(AIMAG(PXZ(I)),REAL(PXZ(I)))* 1 80./PI 
C WRITE(8,322) IS, 1./FREQ(I),GXY(I),GYZ(I),GXZ(I)<br>C WRITE(17.322) IS.(NT*DELTA)/(D.FXY(I).FYZ(I).F
        C WRITE( 17,322) IS,(NT*DELTA)/(I),FXY(I),FYZ(1),FXZ(I) 
       GXYM(I, IS)=GXY(I)GYZM(I,IS)=GYZ(I) 
       GXZM(I, IS)=GXZ(I)
```

```
FXYM(I, IS)=FXY(I)FYZM(I, IS)=FYZ(I)FXZM(I, IS)=FXZ(I)END DO 
    CALL POLAR(NT/2, PXY, PXX, PYY, TSP, PSP, DEG, ANG, ELP)
    DO I=NAR2,NAR1 
     PXYM(I,IS)=AB S(PXY(I)) 
     PSPM(I, IS)=PSP(I)DEGM(I, IS)=DEG(I)ANGM(I, IS)=ANG(I)ELPM(I, IS)=ELP(I)ENDDO 
C 
C ESPECTROS SUAVIZADOS 
C 
     CALL SUAVIZA1D(PYY, NEST, FHL, FHU, NP)
     CALL SUAVIZA ID(PXX,NEST,FHL,FHU,NP) 
     CALL SUAVIZAID(PZZ, NEST, FHL, FHU, NP)
     DO I=1,NEST 
C WRITE(11,351) IS, FM(I), PXX(I), PYY(I), PZZ(I)
      PXXS(I,IS)=PXX(I) 
      PYYS(I,IS)=PYY(I) 
      PZZS(I, IS)=PZZ(I)ENDDO 
      DO 1=0,NT/2 
       SD(I)=REAL(PXY(I)) 
       SDI(I)=AIMAG(PXY(I))SD2(I)=REAL(PXZ(I)) 
       SD3(I)=AIMAG(PXZ(I))SD4(I)=REAL(PYZ(I)) 
       SD5(I)=AIMAG(PYZ(I))ENDDO 
      CALL SUAVIZA2D(SD,SD1,NEST,FHL,FHU,NP)
      CALL SUAVIZA2D(SD2, SD3 ,NEST,FHL,FHU.NP) 
      CALL SUAVIZA2D(SD4, SD5,NEST,FHLFHU,NP) 
      DO I=1,NEST 
       PXY(I)=CMPLX(SD(I),SD 1(I)) 
        PYZ(I)=CMPLX(SD4(I), SD5(I))PXZ(I) = CMPLX(SD2(I), SD3(I))END DO 
       CALL POLAR(NEST, PXY, PXX, PYY, TSP, PSP, DEG, ANG, ELP)
        WRITE(12,370)(HORA,FM(JJ),DEGP(JJ),ANG(JJ),ELP(JJ),JJ=1,NEST)
  \mathbf cc370 FORMAT(F10.3,1X,E12.7,1X,F15.8,1X,F15.8,1X,F15.8)
       DO I=1,NEST 
        PXYS(I,IS)=ABS(PXY(I)) 
        PSPS(I, IS)=PSP(I)DEGS(I, IS)=DEG(I)
```
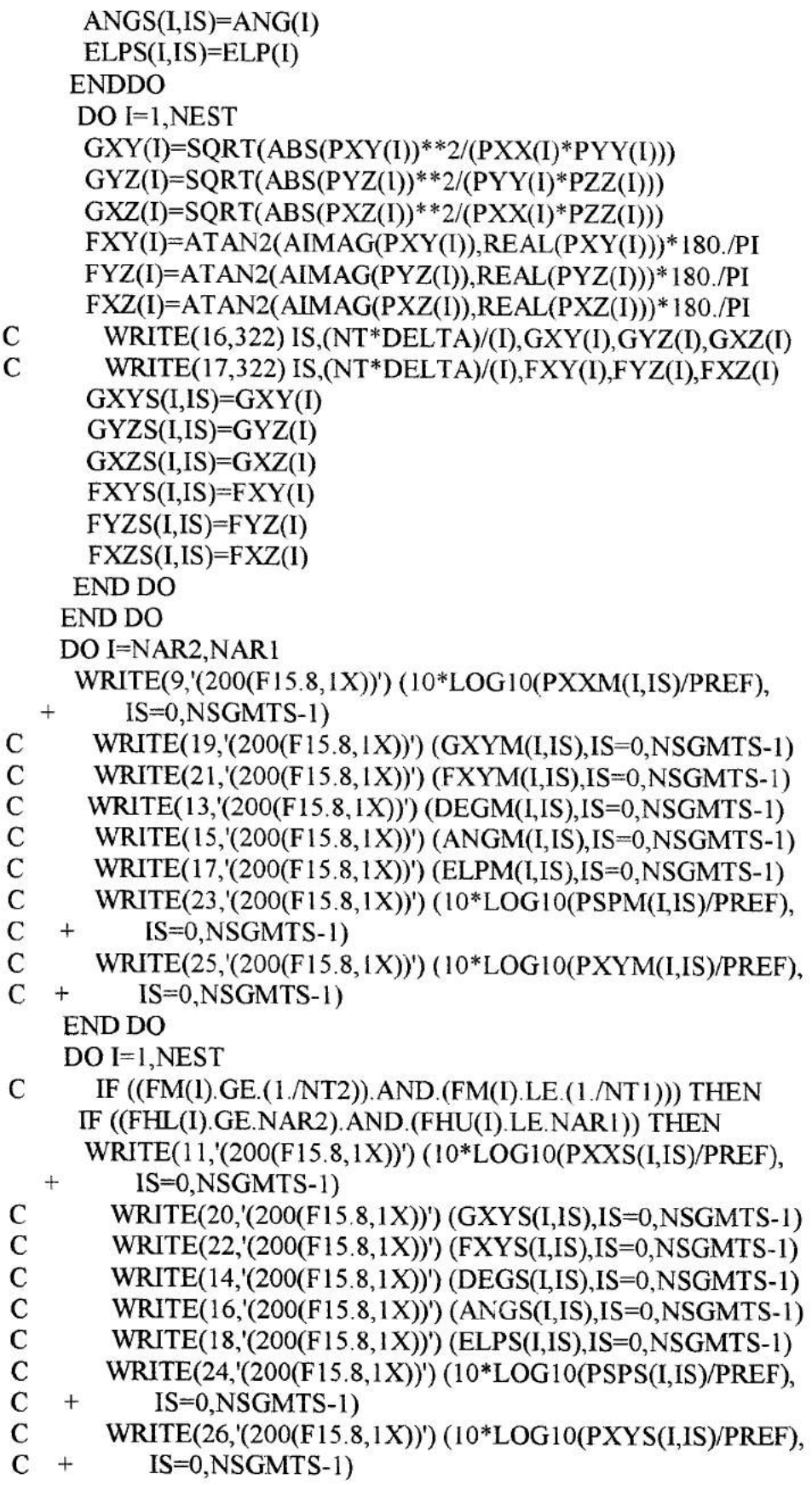

 $\frac{1}{\sqrt{2}}$ 

 $\frac{1}{\sqrt{2}}\frac{d}{d\omega}$ 

 $2\delta$ 

 $\overline{\mathcal{Z}}$ 

```
END IF 
    END DO 
   END DO 
322 FORMAT(I3,1X,F10.3,1X,3(F15.6,1X))<br>351 FORMAT(F10.3, F12.7, 1X, 3(F15.8, 1X
        351 FORMAT(F10.3,F12.7, 1X,3(F15.8, 1X)) 
200 FORMAT(1X,F9.3,1X,F15.6, 1X,F15.6,1X,F15.6) 
   STOP 
   END 
c------------------------------------------------------------------ 
c------------------------------------------------------------------ 
c------------------------------------------------------------ - ----- 
c------------------------------------------------------------------ 
    SUBROUTINE SPFIL2(X,N,ITYPE,F1,F2,NS,WORK)
c-Latest date: 03/08/88 
c-Filter 2. Applies bandpass or bandstop Butterworth filter to data X. 
c-X(0:N-1) =data array. Filtering is in place. Initial conditions=0.
c-N = length of data sequence.
c-ITYPE = 1(bandpass) or 2(bandstop).
c-F1,F2 = corner (3-dB) frequencies in Hz-s. (Sampling freq. = 1.0.)
c-NS = even number of 2-pole sections; rolloff = 6 dB/octave/sect.<br>
c-WORK = work array dimensioned WORK(5*NS+6) or larger
             =work array, dimensioned WORK(5*NS+6) or larger.
c-IERROR = 0: no errors.
c- 1: ITYPE not 1 or 2. 3: NS not even & greater than 0. 
c- 2: F1, F2 not valid. 3+I: SPCFIL error I.
c-
    REAL X(0:N1),DATA(0:40000),WORK(5*NS+6) 
c-Initialize filter coeff. and set initial signal values to zero. 
    CALL SPBBBW(ITYPE,F1,F2,NS,WORK(1),WORK(3*NS+1),IERROR)
    IF(IERROR. NE. 0) RETURN 
c-Do the filtering using the SPCF1L routine. 
    MM=N/10 
    NTT=N+2*MMCALL ADICIONA(X,DATA,N,MM) 
    DO I=1,2CALL SPCFIL(DATA,NTT,WORK(1),WORK(3*NS+1),2,NS,WORK(5*NS+1),<br>FERROR)
             IERROR)
     IERROR=IERROR+3 
     IF(IERROR.NE.3) RETURN 
     IERROR=0 
     CALL INVERTE(DATA,NTT) 
    END DO 
    II=0DO I=MM,(N-1)+MM 
     X(II)=DATA(I)II=II+1END DO 
    RETURN
```
END  $C \frac{C}{C}$ 

```
SUBROUTINE SPBBBW(ITYPE,F1,F2,NS,B,A,IERROR) 
c-Latest date: 03/09/88 
c-Bandpass and bandstop Butterworth digital filter design routine. 
c-ITYPE=1(bandpass) or 2(bandstop)
c-F1,F2 = 3-dB cutoff frequencies in Hz-s; F2>F1. (Sampling freq.=1.0.)
c-NS =EVEN number of 2-pole filter sections. The nth section has 
C-c- B(0,n) + B(1,n)*z**(-1) + B(2,n)*z**(-2)e- Hn(z)—------------------------------------------ 
c- 1.0 + A(1,n)*z**(-1) + A(2,n)*z**(-2)e-
c-B(0.2,NS) and A(2,NS) are where the routine stores the coefficients.
c-IERROR=0: no errors 2: 0.0 \leq F1 \leq F2 \leq 0.5 not true
c- 1: ITYPE not valid 3: NS not even or NS not >0e-
   REAL B(0:2,NS),A(2,NS) 
   COMPLEX SL,SB,ZB 
   PI=4.*ATAN(1.)IERROR=1 
   IF(ITYPE.NE. 1 .AND.ITYPE.NE.2) RETURN 
   IERROR=2 
   IF(F1.LE.0..OR.F2.LE.F1.OR.F2.GE..5) RETURN
   IERROR=3 
   [F(NS.LE.0.OR.MOD(NS,2).NE.0) RETURN 
   W1P = TAN(PI*FI)W2P=TAN(PI*F2) 
   DO 2 NL=1,NS/2 
    SL=(W2P-W 1 P)*EXP(CMIPLX(0 .,PI*(2. * NL+N S- 1. )/(2. *NS))) 
    DO 1 M=0,1 
     SB=(SL+( 1 2*M)* SQRT(SL* SL-4. *\T 1 p*W2p))/2 
     ZB=(1.+SB)/(1.-SB)FACTOR=1 2.*REAL(SB)+ABS(SB)**2 
     IF(ITYPE.EQ. 1) THEN 
     B(0,2*NL-M)=(W2P-W1P)/FACTORB(1,2*NL-M)=0.
     B(2,2*NL-M)=B(0,2*NL-M)ELSEIF(ITYPE EQ.2) THEN
     B(0,2*NL-M)=(1+W1P*W2P)/FACTORB(1,2*NL-M)=2.*(1.-W1P*W2P)/FACTORB(2,2*NL-M)=B(0,2*NL-M)ENDIF 
     A(1,2*NL-M)=-2.*REAL(ZB)
```

```
A(2,2*NL-M)=ABS(ZB)**2
```

```
1 CONTINUE 
  2 CONTINUE 
   IERROR=0 
   RETURN 
   END 
C-C----------------------------------------------------------------- 
C-SUBROUTINE SPCFIL(F,N,B,A,LI,NS,WORK,IERROR)
c-Latest date: 05/11/88 
c-Cascade filtering of the sequence F(0:N-1).
c-Initial conditions are set to zero. Output replaces input. 
c-F(0:N-1) =N-sample data sequence, replaced with filtered version.
c-B(0:LI,NS) =Numerator coefficients of H(z).
c-A(1:LI,NS) = Denominator " " "
c-LI & NS = =Last coef. index & number of filter sections in cascade.
c-The transfer function of the nth filter section is
c-B(0,n)+B(1,n)*z**(-1)+...+B(LI,n)*z**(-LI)C-c- Hn(z) = ------------------------------------------------ 
c- 1+A(1,n)*z**(-1)+...+A(LI,n)*z**(-LI)c-
c-WORK(2*LI+2) =Work array of size \geq (2*LI+2). No need to initialize.
c-IERROR =0: no errors.
c- 1:NS<1 or LI<1.
c- 2: filter output is over 1.E10 times max. input.
c-
    REAL F(0:N- 1 ),B(0:LI,NS),A( 1 :LI,NS),WORK(0:LI,0: 1) 
c-Check for error 1 and initialize. 
    IERROR= 1
    IF(NS.LT. 1 .OR.LI.LT. 1) RETURN 
    IERROR=2 
    FMAX=1 .E10*ABS(F(0)) 
    DO 1 I=1,N-1FMAX=MAX(FMAX, 1 .E 10*ABS(F(I))) 
   1 CONTINUE 
c-Do the filtering. Outer loop is section; inner loop is sample nmbr.
    DO 5 J=1, NS
     DO 2 I=1.LI
     WORK(I,0)=0.WORK(I, 1)=0.2 CONTINUE 
     DO 4 K=0,N-1 
     WORK(0,0)=F(K)WORK(0, 1) = B(0, J)^*F(K)DO 3 I=LI,1,-1 
      WORK(0, 1) = WORK(0, 1) + B(I, J) * WORK(I, 0) - A(I, J) * WORK(I, 1)
```

```
WORK(I,0)=WORK(I-1,0)WORK(I, 1) = WORK(I-1, 1)3 CONTINUE 
   F(K)=WORK(0,1)JF(ABS(F(K)). GT.FMAX) RETURN 
 4 CONTINUE 
 5 CONTINUE 
  IERROR=0 
  RETURN 
  END 
C-C-********************************************************************** 
C-SUBROUTINE INVERTE(X,N) 
  DIMENSION X(0:N), Y(0:40000)
  DO I=0,N-1Y(I)=X((N-1)-I)END DO 
  DO I=0,N-1 
   X(I)=Y(I)END DO 
  RETURN 
  END 
C-C-C-FUNCTION SPMEAN(X,N) 
C-LATEST DATE: 05/16/90 
C-COMPUTES MEAN VALUE OF N-POINT DATA VECTOR X(0:N.-1) 
  DIMENSION X(0:N-1) 
  DOUBLE PRECISION DSUM 
  DSUM=0.D0 
  1F(NLE.0) RETURN 
  DO 1 I=0, N-1
   DSUM=DSUM+X(I)1 CONTINUE 
  SPMEAN=DSUMIN 
  RETURN 
  END 
C -C-
  SUBROUTINE ADICIONA(X,Y,N,M)
  DIMENSION X(0:N), Y(0:40000)
```

```
DO I=0,M-1
```

```
Y((M-1)-I)=X(I)END DO 
  DO I=M,(N-1)+MY(I)=X(I-M)ENDDO 
  II=0DO I=N+M,(N-1)+2*MY(I)=X((N-1)-II)\Pi=\Pi+\iotaEND DO 
  RETURN 
  END 
C-<br>C-*****C-********************************************************************** 
C-SUBROUTINE SPFFTR(X,N) 
C-LATEST DATE: 10/26/90 
C-FFT ROUTINE FOR REAL TIME SERIES (X) WITH N=2**K SAMPLES. 
C-COMPUTATION IS 1N PLACE, OUTPUT REPLACES 1NPUT. 
C-INPUT: REAL VECTOR X(0:N+1) WITH REAL DATA SEQUENCE IN FIRST N 
C- ELEMENTS; ANYTHING IN LAST 2. NOTE: X MAY BE DECLARED
C- REAL IN MAIN PROGRAM PROVIDED THIS ROUTINE IS COMPILED
C- SEPARATELY ... COMPLEX OUTPUT REPLACES REAL INPUT HERE. 
C-OUTPUT: COMPLEX VECTOR XX(O:N/2), SUCH THAT X(0)=REAL(XX(0)),X(1)=
C- IMAG(XX(0)), X(2)=REAL(XX(1)), ..., X(N+1)=IMAG(XX(N/2)).
C-IMPORTANT: N MUST BE AT LEAST 4 AND MUST BE A POWER OF 2. 
   COMPLEX X(0:N/2),U,TMP 
   TPN=8.*ATAN(1.)/NCALL SPFFTC(X, N/2, -1)X(N/2)=X(0)DO 1 M=0,N/4 
    U=CMPLX(SIN(M*TPN),COS(M*TPN))
    TMP=((1.+U)*X(M)+(1.-U)*CONJG(X(N/2-M)))/2.X(M)=((1.-U)*X(M)+(1.+U)*CONJG(X(N/2-M)))/2.X(N/2-M)=CONJG(TMP) 
  1 CONTINUE 
   RETURN 
   END 
C-C-SUBROUTINE SPFFTC(X,N,ISIGN)
 C-LATEST DATE: 02/20/87 
 C-FAST FOURIER TRANSFORM OF N=2**K COMPLEX DATA POINTS USING 
 TIME 
 C-DECOMPOSITION WITH INPUT BIT REVERSAL. N MUST BE A POWER OF 2.
```

```
C-INPUT IS N COMPLEX SAMPLES, X(0), X(1),..., X(N-1).
C-COMPUTATION IS IN PLACE, OUTPUT REPLACES INPUT. 
C-ISIGN = -1 FOR FORWARD TRANSFORM, +1 FOR INVERSE. 
C-X(0) BECOMES THE ZERO TRANSFORM COMPONENT, X(1) THE FIRST, 
C-AND SO FORTH. X(N-1) BECOMES THE LAST COMPONENT. 
   COMPLEX X(0:N-1),T 
   PISIGN=4*ISIGN*ATAN(1.)
   MR=0DO 2 M=1,N-1 
    L=N 
  1 L=L/2IF(MR+L.GE.N) GO TO 1 
    MR=MOD(MR,L)+LIF(MR.LE.M) GO TO 2 
    T=X(M)X(M)=X(MR)X(MR)=T2 CONTINUE 
   L=13 IF(L.GE.N) RETURN 
   DO 5 M=0,L-1 
    DO 4 I=M, N-1, 2*L
     T=X(I+L)*EXP(CMPIAX(0..M*PISIGN/FLOAT(L)))X(I+L)=X(I)-TX(I)=X(I)+T4 CONTINUE 
  5 CONTINUE 
   L=2*LGOTO 3 
   END 
C-
 C-SUBROUTINE SPMASK(X,LX, ITYPE,P,TSV,IERROR) 
 C-C-ROTINA CRIADA POR ADEMILSON ZANANDREA EM 17/09/96 
 C -\mathbf cc Calculates several data window function for Fourier Analysis. 
 \mathbf cc Refs.: (1) D.J. Thomson, Bel! Syst. Tech. J., 56:1769-18 15, 
 c 1977; (2) W.H. Press, B.P. Flannery, S.A. Teukolsky & W.T.
 c Vetterling, "Numerical Recipes. The Art of Scientific 
 c Computing", Cambridge University Press, 1986; and (3) J.C. 
 c Hardin, "Introduction to Time Series Analysis", NASA RP-1145, 
 c Mar. 1986, (4) Stearns, S. D. & David, R. A., "Signa! Processing 
 c- Algorithms in fortran and C", Prentice-Hall, 1993.
```
- c Note: in the prolate spheroidai data window function ali the
- c points in the time series will allways be affected, even in
- c the case we have percentual tapering P different from 100%
- c (this window has the maximum value different from 1).
- $C-$

```
C-THIS ROUTINE APLIES A DATA WINDOW TO THE DATA VECTOR X(0:LX)
C-ITYPE=1 (RECTANGULAR),
```

```
C- 2 (PROLATE P1),
```
- C- 3 (PROLATE 4P1),
- C- 4 (BARTLETT),
- $C 5$  (WELCH),
- C- 6 (S1NOIDAL),
- C- 7(HANNING),
- C- 8 (HAMMING),
- C- 9 (BLACKMAN).
- $C-$

```
C-P=Percentual tapering, affecting time series start and end
```
- c points (100% means ali the points will be affected by the
- c data window function. 50% means 25% start plus *25%* end
- c points);
- $C -$

```
C-TSV=SUM OF SQUARED W[NDOW VALUES.
```

```
C-IERROR=0 IF NO ERROR, 1 IF ITYPE OUT OF RANGE.
```

```
DIMENSION X(0:LX)
```

```
c DIMENSION W(0:LX) 
   IERROR=1
   IF(ITYPE.LT.1. OR.ITYPE.GT.9) RETURN 
   TSV=0.
   DO 1 K=0,LX 
    W=SPWNDO(1TYPE,LX+ 1 ,P,K) 
    X(K)=X(K)*WTSV=TSV+W*W 
  1 CONTINUE
```

```
ffiRROR=0
```

```
RETURN 
END
```

```
C-C-
  FUNCTION SPWNDO(ITYPE,N,P,K) 
C-C-ROTINA CRIADA POR ADEMILSON ZANANDREA EM 17/09/96 
C -C-THIS FUNCTION GENERATES A SINGLE SAMPLE OF A DATA W[NDOW. 
C-ITYPE=1 (RECTANGULAR), 
C- 2 (PROLATE PI),
```

```
C- 3 (PROLATE 4P1), 
C- 4 (BARTLETT), 
C - 5 (WELCH),<br>C- 6 (SINOIDA
C- 6 (SINOIDAL),<br>C- 7 (HANNING),
     7 (HANNING),
C- 8 (HAMMING),<br>C- 9 (BLACKMAN
     9 (BLACKMAN).
C-C-N=SIZE (TOTAL NO. SAMPLES) OF WINDOW. 
C-K=SAMPLE NUMBER WITHIN WINDOW, FROM O THROUGH N-l. 
C- (IF K IS OUTSIDE THIS RANGE, SPWNDO IS SET TO 0.)
   PI=4.*ATAN(1.)SPWNDO=0. 
   JF(ITYPE.LT. 1.OR.ITYPE.GT .9) RETURN 
   IF(K.LT.0.OR.K.GE.N) RETURN 
   SPWNDO=l. 
   L=INT((N-2) *((P/2)/ 100)) 
   IF(K.LE.L) KK=K 
   IF(K.GT.N-L-2) KK=N-K- 1 
   LL=2*L+1GO TO (1,2,3,4,5,6,7,8,9), ITYPE 
   1 RETURN 
  2 D=1.414213467D0 
    XN=DBLE(LL) 
    XI=DBLE(KK) 
    X=(2*XI-1)/XN-1U=(1. D0-X)*(1. D0+X)PROLPI=D*(((((((((( 
   a 5.3476939016920851D-11*U+2.2654256220146656D-9)*U+
   b 7.8075102004229667D-8)*U+2.1373409644281953D-6)*U+
          4.5094847544714943D-5)*U+7.0498957221483167D-4)*U+
   \mathbf cd 7.7412693304064753D-3)*U+5.5280627452077586D-2)*U+
   e 2.2753754228751827D-1)*U+4.3433904277546202D-1)*U+
   f 2.2902051859068017D-1) 
    IF(K.EQ.L) VMAX=PROLPI 
    IF((K.GT.L).OR.(K.LE.(N-L-2))) SPWNDO=VMAX 
    IF(K.LE.L) SPWNDO=PROLPI 
    IF(K.GT.N-L-2) SPWNDO=PROLPI 
    RETURN 
   3 D=1.983944333D0 
    XN=DBLE(LL) 
    XI=DBLE(KK) 
    X=(2*XI-1)/XN-1U=(1.D0-X)*(1.D0+X)PROL4PI=D*((((((((((((((((((((( 
    a 2.6197747176990866D-11*U+2.9812025862125737D-10)*U+
    b 3.0793023552299688D-9)*U+2.8727486379692354D-8)*U+
```
2.4073904863499725D-7)\*U+1.8011359410323110D-6)\*U+ C d 1.1948784162527709D-5)\*U+6.9746276641509466D-5)\*U+ e 3.5507361197109845D-4)\*U+1.5607376779150113D-3)\*U+ *f* 5.954201507214244 ID-3)\*U+1 .848238829551 9675D2)\*U+ g 4.83 15671 14O72O506D2)\*U+1.O2528168952O3814D1)\*U+ h 1.7233583271499150D1)\*U+2.2242525852102708D1)\*U+ 2.1163435697968192D- 1)\*U+1.4041394473085307D-I)\*U+  $\mathbf{i}$ j 5.9923940532892353D-2)\*U+1.4476509897632850D-2)\*U+<br>k 1.5672417352380246D-3)\*U+4.2904633140034110D-5) k 1.5672417352380246D3)\*U+4.2904633 1400341 1OD-5) [F(K.EQ.L) VMAX=PROL4PI IF((K.GT.L).OR.(K.LE.(N-L-2))) SPWNDO=VMAX IF(K.LE.L) SPWNDO=PROL4PI IF(K. GT .N-L-2) SPWNDO=PROL4PI **RETURN**  4 IF(K. LE.L) SPWNDO= 1 -AB S((K-0. *5* \*(LL))/(0 5 \* (LL)))  $IF(K. GT.N-L-2) SPWNDO=1-ABS((KK-0.5*(LL))/(0.5*(LL)))$ RETURN *5* **IF(K.LE.L) SPWNDO=1-((K-0.5\*(LL))/(0.5\*(LL)))\*\*2** LF(K. GT .N-L-2) SPWNDO= 1 -((KK-O.5 \* (LL))/(0.5 \* (LL)))\* \* 2 RETURN 6 IF(K.LE.L) SPWNDO=SIN(2\*PI\*K/(2\*(LL)))  $IF(K.GT.N-L-2) SPWNDO=SIN(2*PI*KK/(2*(LL)))$ RETURN 7 IF(K.LE.L) SPWNDO=0.5<sup>\*</sup>(1.0-COS(2<sup>\*</sup>K<sup>\*</sup>PI/(LL))) IF(K. GT .N-L-2) SPWNDO=0.5 \*( 1. 0-COS(2 \*KK\*PJ/(LL))) RETURN 8 IF(K.LE.L) SPWNDO=0.54-0.46\*COS(2\*K\*PI/(LL)) IF(K.GT .N-L-2) *SPWNDO=0.54-0* . 46\* COS(2\*KK\*PI/(LL)) RETURN 9 IF(K.LE.L) SPWNDO=.42-. 5 \*COS(2\*K\*pI/(LL))+ 08\*COS(4\*K\* PI/(LL))  $IF(K.GT.N-L-2) SPWNDO=0.42-5*COS(2*KK*PI/(LL))+0.08*COS(4*KK*PI/$  $+$  (LL)) RETURN END cc-\*\*\*\*\*\*\*\*\*\*\*\*\*\*\*\*\*\*\*\*\*\*\*\*\*\*\*\*\*\*\*\*\*\*\*\*\*\*\*\*\*\*\*\*\*\*\*\*\*\*\*\*\*\*\*\*\*\*\*\*\*\*\*\*\*\*\*\*\*\*  $C-$ SUBROUTINE SPPOWR(X,Y,WORK,LX,LY,IWINDO,PP,OVRLAP) C-LATEST DATE: 02/20/87 C-COMPUTES RAW PERIODOGRAM, AVERAGED OVER SEGMIENTS OF X(0:LX).  $C-X(0)$ , $X(1)$ ,---, $X(LX)$ =INPUT DATA SEQUENCE. C-Y(0),Y(1),---,Y(LY)=OUTPUT PERIODOGRAM. LY MUST BE A POWER OF 2. C-WORK=WORK ARRAY DIMENSIONED AT LEAST WORK(0:2\*LY+1). C-LX=LAST INDEX IN DATA SEQUENCE AS ABOVE. C-LY=FREQUENCY INDEX CORRESPONDING TO HALF SAMPLING RATE.

POWER OF 2.

C-SEGMENT LENGTH IS 2\*LY. DATA LENGTH (LX+1) MUST BE AT LEAST THIS BIG. C-IWINDO=DATA WINDOW TYPE, 1(RECTANGULAR), 2(TAPERED RECTANGULAR), C- 3(TRIANGULAR), 4(FIANNING), 5(HAMMING), OR 6(BLACKMAN). SEE CH. 14. C-OVRLAP=FRACTION THAT EACH DATA SEGMENT OF SIZE 2\*LY OVERLAPS ITS C- PREDECESSOR. MUST BE GREATER THAN OR EQUAL 0 AND LESS THAN 1. C-NSGMTS=NO. OVERLAPPING SEGMENTS OF X AVERAGED TOGETHER. OUTPUT. C-IERROR=0 NO ERROR DETECTED. C- 1 IWINDO OUT OF RANGE (1-6).<br>C- 2 LX TOO SMALL, I.E., LESS TH C- 2 LX TOO SMALL, I.E., LESS THAN  $2^*LY-1$ .<br>C- 3 LY NOT A POWER OF 2 3 LY NOT A POWER OF 2. DIMENSION  $X(0:LX)$ ,  $Y(0:LY)$ ,  $WORK(0:2*LY+1)$ IERROR=2 IF(LX+i .LT.2\*LY) RETURN IERROR=3 BASE=LY 1 BASE=BASE/2. IF(BASE-2.) 7,2,1 2 DO 3 M=O,LY  $Y(M)=0$ . 3 CONTINUE NSHIFT=MINO(2\*LY,MAXO( 1,INT(2\*LY\*( 1 .-OVRLAP)+. *5)))*  NSGMTS=1+(LX+1-2\*LY)/NSHIFT DO 6 ISEGMT=0,NSGMTS-1 DO 4 NSAMP=0,2\*LY.1 WORK(NSAMP)=X(NSHIFT\*ISEGMT+NSAMP) 4 CONTINUE CALL SPMASK(WORK,2\*LY 1 ,IWINDO,PP,TSV,IERROR)  $C-$ C- NORMALIZACAO DAS POTENCIAS  $C$ - DA FFT --> FNORM= $(1.0/NT)$ \*\*2  $C$ - DA WINDOW --> FATORW=(NT/S)  $C-$  RESULTADO -->  $1.0/(NT*S)$  $C-$ IF(IERROR.NE. O) RETURN CALL SPFFTR(WORK,2\*LY) DO 5 M=O,LY  $Y(M)=Y(M)+(WORK(2*M)**2+WORK(2*M+1)**2)/(TSV*(2*LY))*NSGMTS)$ CONTINUE 6 CONTINUE 7 RETURN END

c-

 $C-$ 

SUBROUTINE SPCROS(X1,X2, Y, WORK, LX, LY, IWINDO, PP, OVRLAP) C-LATEST DATE: 05/15/90

C-SIMILAR TO SPPOWR, BUT FOR THE AVG. CROSS-SPECTRUM OF 2 SEQUENCES.

C-X1(0) THRU X1(LX) AND X2(0) THRU X2(LX) ARE THE INPUT DATA SEQUENCES.

C-COMPLEX Y(0), Y(1),---, Y(LY)=OUTPUT SPECTRUM. LY=POWER OF 2.

C-WORK=COMPLEX WORK ARRAY DIMENSIONED AT LEAST WORK(0:2\*LY-1). C-LX=LAST INDEX IN INPUT DATA SEQUENCES AS ABOVE.

C-LY=FREQUENCY INDEX CORRESP. TO HALF SAMPLING RATE=POWER OF 2. C-SEGMENT LENGTH IS 2\*LY. DATA LENGTH (LX+1) MUST BE AT LEAST THIS BIG,

C-IWINDO=DATA WINDOW TYPE, 1(RECTANGULAR), 2(TAPERED RECTANGULAR),

C- 3(TRIANGULAR), 4(HANNTNG), 5(HAMM1NG), OR 6(BLACKMAN). SEE CH. 14.

C-OVRLAP=FRACTION THAT EACH DATA SEGMENT OF SLZE 2\*LY OVERLAPS ITS

C- PREDECESSOR. MIJST BE GREATER THAN OR EQUAL O AND LESS THAN 1. C-NSGMTS=NO. OVERLAPPING SEGMENTS OF X AVERAGED TOGETHER. OUTPUT.

C-IERROR=0 NO ERROR DETECTED.

```
C- 1 IWINDO OUT OF RANGE (1-6).<br>C- 2 LX TOO SMALL, I.E., LESS TH
```

```
C- 2 LX TOO SMALL, I.E., LESS THAN 2*LY-1.<br>C- 3 LY NOT A POWER OF 2
```

```
3 LY NOT A POWER OF 2.
REAL X1(0:LX),X2(0:LX) 
COMPLEX Y(0:LY), WORK(0:2*LY-1), P, Q, U, V
```
IERROR=1

IF(IWINDO.LT. 1 .OR.IWINDO.GT.6) RETURN

IERROR=2

IF(LX+1 ,LT.2\*LY) RETURN

IERROR=3

BASE=LY

1 BASE=BASE/2.

IF(BASE-2.) 7,2,1

```
2 DO 3 M=0,LY
```

```
Y(M)=(0.0.)
```
3 CONTINUE

```
NSHIFT=MIN0(2*LY,MAX0(1,INT(2*LY*(1.-OVRLAP)+.5)))
```
NSGMTS=1+(LX+1-2\*LY)/NSHIFT

 $TSV=0$ .

DO 6 ISEGMT=0,NSGMTS-1

 $DO 4 NSAMP = 0.2*LY-1$ 

```
W=SPWNDO(1WINDO,2*LY,PP,NSAMP) 
IF(ISEGMT.EQ.0) TSV=TSV+W*W
```

```
INDEX=NSHIFT*ISEGMT+NSAMP 
    WORK(NSAMP)=CMPLX(W*X1(INDEX),W*X2(INDEX)) 
 4 CONTINUE 
   CALL SPFFTC(WORK,2*LY,.I) 
   Y(0)=Y(0)+REAL(WORK(0))* ATMAG(WORK(0))/(TSV*2*LY*NSGMTS) 
   DO 5 M=1,LY 
    P=WORK(M)+WORK(2*LY-M)Q=WORK(M)-WORK(2*LY-M)
    U=.5*CMPLX(REAL(P),AIMAG(Q))
     V=.5*CMPLX(AIMAG(P),-REAL(Q))Y(M)=Y(M)+CONJG(U)*V/(TSV*2*LY*NSGMTS) 
  5 CONTINUE
 6 CONTINUE 
  IERROR=0 
  7 RETURN 
  END 
C-C----------------------------------------------------------------- 
C-SUBROUTINE APOLAR(M,AB,PA,PB,R,PHJ,ELP) 
   COMPLEX AB 
   DOUBLE PRECISION A,B,AB2,DAB,XJ 
   DIMENSION AB(1), PA(1), PB(1), R(1), PHI(1), ELP(1)DO 1 J=1,MIF(PA(J) .EQ. 0.) GO TO 1 
      A=REAL(AB(J)) 
      B = AIMAG(AB(J))AB2=A^*A+B^*BDAB = ABS(PA(J)-PB(J))XJ=ABS((PA(J)*PB(J))-AB2)R(J)=1 .-((4.*XI)/((PA(J)+PB(J))**2))R(J)=SORT(ABS(R(J)))PHI(J)=0. 5 *(ATAN(2 .*AJDAB))* 57.296 
      IF(PA(J) .LT, PB(J)) PHI(J)=90,-PHI(J)
      IF(PHT(J) .GT. 90) PHI(J)=PHI(J)-180. 
      SS=0. 5 *ASIN(2 *B/SQRT(DAB* *2±4 *AB2)) 
      ELP(J)=TAN(SS)CONTINUE
1
   RETURN 
   END 
C-<br>C---
 C----------------------------------------------------------------- 
C -SUBROUT1NE POLAR(M, AB, PA,PB,TSP,PSP,RPH1,ELP) 
    COMPLEX AB 
    DOUBLE PRECISION A,B,AB2,DAB 
    DIMENSION AB(0:M),PA(0 :M),PB(0 :M),R(0 :M),PHT(0:M),ELP(0:M)
```

```
DIMENSION PSP(0:M),TSP(0:M) 
  DO 1 J=0,M 
    IF(PA(J) .EQ. 0.) GO TO 1 
     A=REAL(AB(J))B=AIMAG(AB(J)) 
     AB2=A*A+B*BTSP(J)=PA(J)+PB(J)DAB = ABS(PA(J)-PB(J))SSS=DAB*DAB+4* AB2 
     PSP(J)=SQRT(ABS(SSS)) 
     R(J)=PSP(J)/TSP(J)R(J)=R(J)*100PHI(J)=0.5*(ATAN(2.*A/DAB))*57.296
     LF(PA(J) .LT. PB(J)) PHI(J)=90.-PHI(J) 
     IF(PHT(J) .GT. 90) PHI(J)=PHI(J)- 180. 
     SS=0.5*ASIN(2.*B/SQRT(DAB**2+4.*AB2))
     ELP(J)=TAN(SS)CONTINUE
\mathbf{I}RETURN 
  END 
C-C--------------- 
C-
    SUBROUTINE FREBAN(N,DT,LARG,DESL,NEST,FL,FU,FM,FHL,FHU,NP) 
C PROGRAMA BANDA.FOR 
c<br>c
    C CALCULA 'NEST' BANDAS, DENTRO DAS QUAIS O ESPECTRO DE 
POTENCIA 
C VAI SER SUAVIZADO 
C 
   PARAMETER(NBAN=3000)
   REAL NYQF,LARG,DESL,FL(NBAN),FM(NBAN),FIJ(NBAN) 
   INTEGER NP(NBAN),FHU(NBAN),FHL(NBAN) 
    FUNDF=1.0/(N*DT)NYQF=1.0/(2.*DT)I=011 CONTINUE 
    I = I + 1FL(I)=FUNDF+((I-1)*DESL)FU(I)=FL(I)+(LARG)FM(I)=FU(I)-(LARG/2.)IF(FU(I) .LE. NYQF) GO TO 11 
12 CONTINUE 
    NEST=I 
    DO 13 I=1,NEST
```

```
FHU(I)=FU(I)*(N*DT)
```

```
FHL(I)=FL(I)*(N*DT)IF(I.EQ.NEST) THEN 
     FHU(1)=(N/2)FU(I)=NYQF 
    END IF
    NP(I)=FHU(I)-FHL(I)+113 CONTINUE 
   RETURN 
   END 
C-C------------------ 
C -SUBROUTINE SUAVIZA 1D(S, NEST, FHL, FHU, NP)
C 
C SUAVIZA O ESPECTRO DE POTENCIA NAS "NEST" BANIDAS 
DETERMINADAS 
C PELO PROGRAMA BANDA.FOR 
C 
   PARAMETER(NBAN=3000)
   D4TEGER N,NP(NBAN),FHU(NB AN),FHL(NBAN) 
   DIMENSION S(0:NBAN), SX(0:NBAN)
   DO 15 I=1,NEST 
    SX(I)=0.LU=FHU(I) 
    LL = FHL(I)DO 20 N=LL,LU 
     SX(I)=SX(I)+S(N)20 CONTINUE 
     S(I)=SX(I)/NP(I)15 CONTINUE 
    RETURN 
    END 
C-
C-SUBROUTINE SUAVIZA2D(S, S1, NEST, FHL, FHU, NP)
C 
C SUAVIZA O ESPECTRO DE POTENCIA NAS "NEST" BANDAS 
DETERMINADAS 
C PELO PROGRAMA BANDA.FOR 
C 
    PARAMETER(NBAN=3000)
    ITNTEGER N,P(NBAN),FHU(NBAN),FFIL(NBAN) 
    DIMENSION S(0:NBAN), Si (0:NBAN), SX(0:NBAN),SY(0 :NBAN) 
    DO 15 I=1,NEST 
     SX(I)=0.
```
91

 $SY(I)=0.$ LU=FHU(1)  $LL=FHL(I)$ DO 20 N=LL,LU  $SX(I)=SX(I)+S(N)$  $SY(I)=SY(I)+S1(N)$ 20 CONTINUE  $S(I)=SX(I)/NP(I)$  $S1(I)=SY(I)/NP(I)$ 15 CONTINUE **RETURN** END FUNCTION BIG(X,N) DIMENSION X(0:N-1)  $T=X(1)$ DO 20 I=1,N JF(T-X(I)) 10,20,20  $10$  T=X(I) 20 CONTINUE BIG=T RETURN END FUNCTION SMALL(X,N) DIMENSION X(0:N.-1)  $T=X(1)$ DO 20 I=1,N IF(T-X(I)) 20,20, 10  $10$  T=X(I) 20 CONTINUE SMALL=T **RETURN END**  FUNCTION AVG(X,N) DIMENSION X(0:N-1) c Calculo da media SUM=0.0 DO 10 <sup>I=1</sup>,N 10 SUM=SUM+X(I) AVG=SUM/N RETURN END